**Univerzita Hradec Králové** 

**Přírodovědecká fakulta** 

**Katedra chemie** 

# Využití didaktických modelu vytvářených pomocí 3D tiskárny ve výuce chemie

# Rigorózní práce

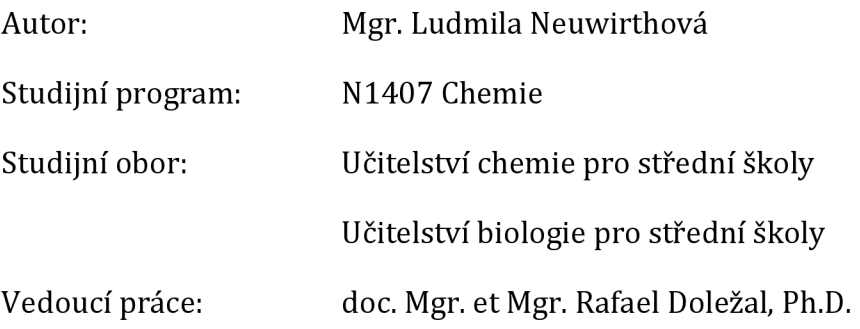

Hradec Králové březen 2021

UNIVERZITA HRADEC KRÁLOVÉ Přírodovědecká fakulta Akademický rok: 2016/2017

# **ZADAN Í DIPLOMOVÉ PRAČ E**

(PROJEKTU, UMĚLECKÉHO DÍLA. UMĚLECKÉHO VÝKONU)

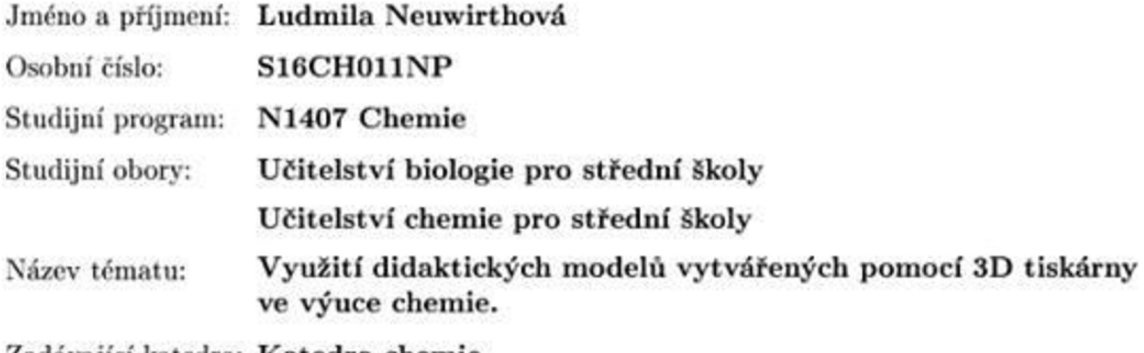

Zadávající katedra: Katedra chemie

Zásady pro vypracování:

Diplomová práce se zaměřuje na didaktické modely využitelné ve výuce chemie vytvářené na 3D tiskárně. V teoretické části se práce věnuje vymezením pojmů a současným pojetím modelů ve výuce chemie. Dále dojde k popisu jednotlivých metod tvorby počítačových a materiálních 31) modelů. Pomoci navržené metodiky budou v praktické části navrženy a konstruovány konkrétni 3D modely tisičnó pomoci 3D tiskárny včetnč návrhů začlenení těchto modelů do jednotlivých fázi vyučovacího procesu pro konkrétní témata obecné, anorganické a organické chemie.

Rozsah grafických prací:

Rozsah pracovni zprávy:

Forma zpracování diplomové práce: tištěná/elektronická

Seznam odborné literatury:

HEHRE, J. W. Molecular Modeling Workbook for Organic Chemistry. Wavefunction, 1998. MYŠKA, K., KOLÁŘ, K., MAREK, M. Vzorce, modely a počítačová grafika ve výuce chemi. Hradec Králové: Gaudeamus, 2006. KOLÁŘ, K., MYŠKA, K., DOLEŽAL, R., MAREK, M. Počítačové modely ve výuce chemie. Hradec Králové: Gaudeamus, 2006.

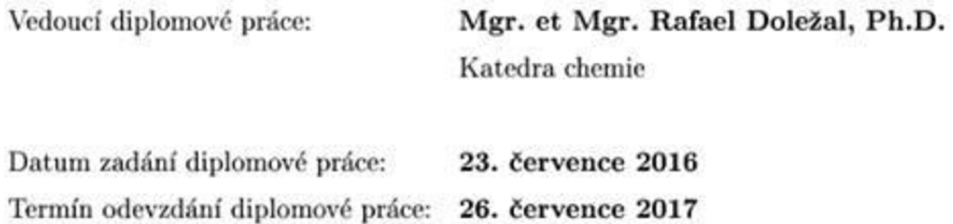

L.S.

doc. RNDr. PaedDr. Pavel Trojovský, Ph.D. děkan

doc. PharmDr. Kamil Musilek, Ph.D. vedoucí katedry

dne

#### **Prohlášení**

*"Prohlašuji, že jsem diplomovou práci vypracovala samostatně a že jsem v seznamu literatury uvedla všechny prameny, z kterých jsem vycházela."* 

V Hradci Králové dne 26. 7. 2018

Ludmila Neuwirthová

#### **Poděkování**

Ráda bych poděkovala Mgr. et Mgr. Rafaelu Doležalovi, Ph.D. za odborné vedení mé diplomové práce a za čas, který věnoval konzultacím. Dále děkuji prof. Ing. Karlu Kolářovi, CSc. za cenné rady, které mi poskytl. V neposlední řadě patří dík všem žákům a vyučujícím, kteří se účastnili šetření v praktické části diplomové práce. Autoři této práce jsou vděční Specifickému projektu PřF UHK 2108/2018 za finanční podporu.

#### **Anotace**

NEUWIRTHOVÁ, L. *Využití didaktických modelů vytvářených pomocí 3D tiskárny ve výuce chemie.* Hradec Králové, 2018. Diplomová práce na Přírodovědecké fakultě Univerzity Hradec Králové. Vedoucí diplomové práce Rafael Doležal. 112 s.

Diplomová práce se zaměřuje na didaktické modely využitelné ve výuce chemie vytvářené na 3D tiskárně. V teoretické části se práce věnuje současnému pojetí modelů ve výuce chemie a vymezení základních pojmů relevantních pro pedagogický výzkum. Dále jsou popsány jednotlivé metody tvorby počítačových a materiálních 3D modelů. S přihlédnutím k moderním didaktickým metodám jsou v praktické části navrženy a konstruovány konkrétní 3D modely tištěné pomocí 3D tiskárny, včetně návrhů začlenění těchto modelů do různých fází vyučovacího procesu pro konkrétní témata obecné, anorganické a organické chemie. Výsledky práce ukazují, jak žáci i místní vyučující na vybraných základních a středních školách reagovali na aplikaci 3D tištěných modelů ve výuce chemie. Ačkoli 3D tištěné modely mají některé nedostatky, kritická interpretace získaných informací potvrzuje jejich pozitivní vliv na porozumění zvoleným tématům učiva chemie.

#### **Klíčová slova**

Didaktický model, 3D tiskárna, 3D tisk, výuka chemie.

#### **Annotation**

NEUWIRTHOVÁ, L. *The usage of didactic models made by the 3D printing machine in the chemistry education.* Diploma Thesis at Faculty of Science University of Hradec Králové. Thesis Supervirsor Rafael Doležal. 112 p.

The diploma thesis focuses on didactic models, created on 3D printer, and their utilization in the teaching of chemistry. In the theoretical part, the thesis deals with contemporary concepts of models in chemistry teaching and definition of basic concepts relevant to pedagogical research. Further, individual methods for creation of computer and material 3D models are described. Taking into account the modern didactic methods, practical part of the thesis outlines the design and construction of selected 3D printed models, including propositions for incorporating these models into different phases of the teaching process for specific topics of general, inorganic and organic chemistry. The results of the work show how students and local teachers at selected primary and secondary schools responded to the application of 3D printed models in chemistry teaching. Although 3D printed models have some drawbacks, critical interpretations of the information gained confirm their positive influence on understanding of the chosen chemistry topics.

#### **Keywords**

Didactic model, 3D printer, 3D printing, chemistry education.

## **Obsah**

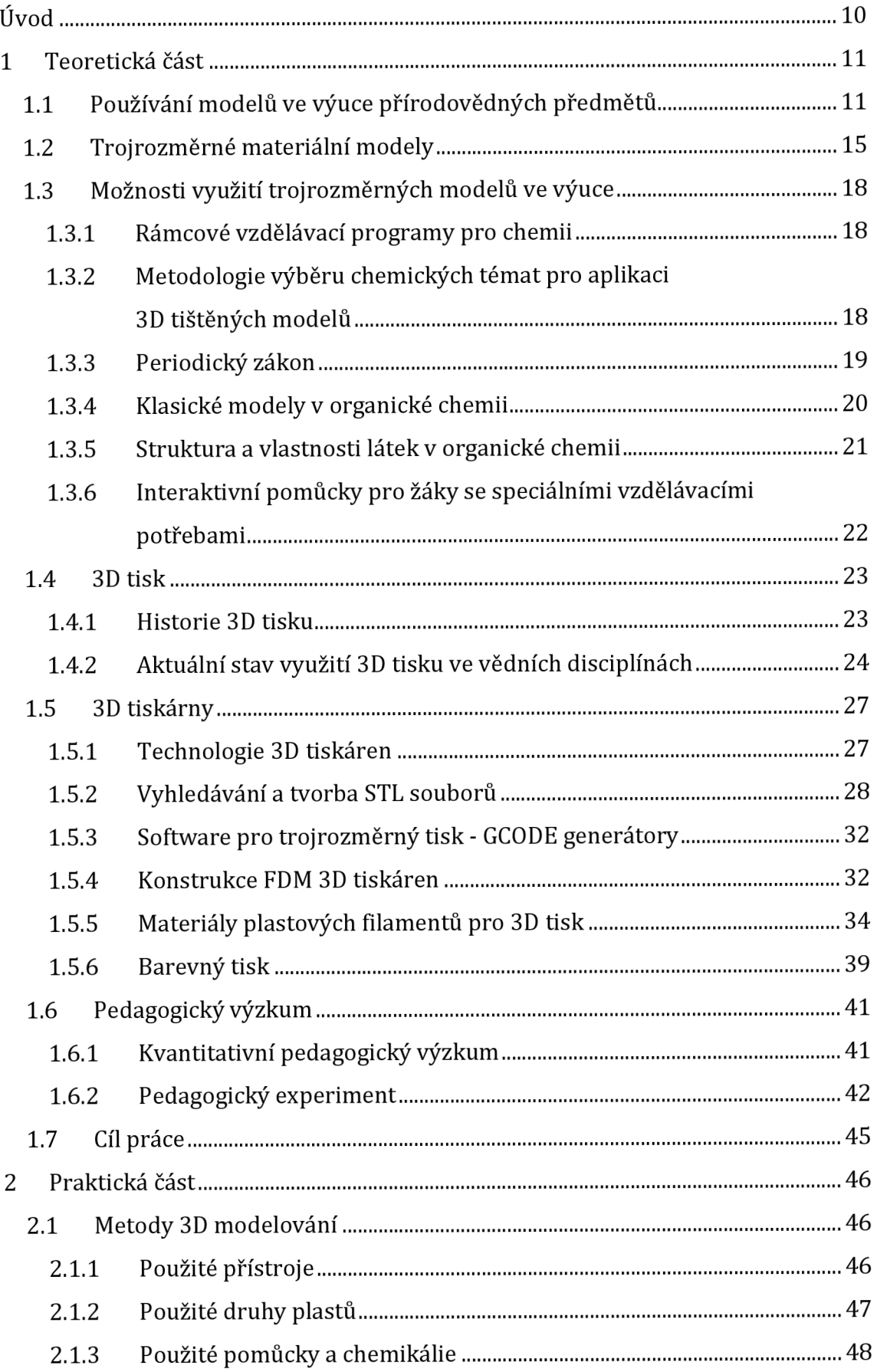

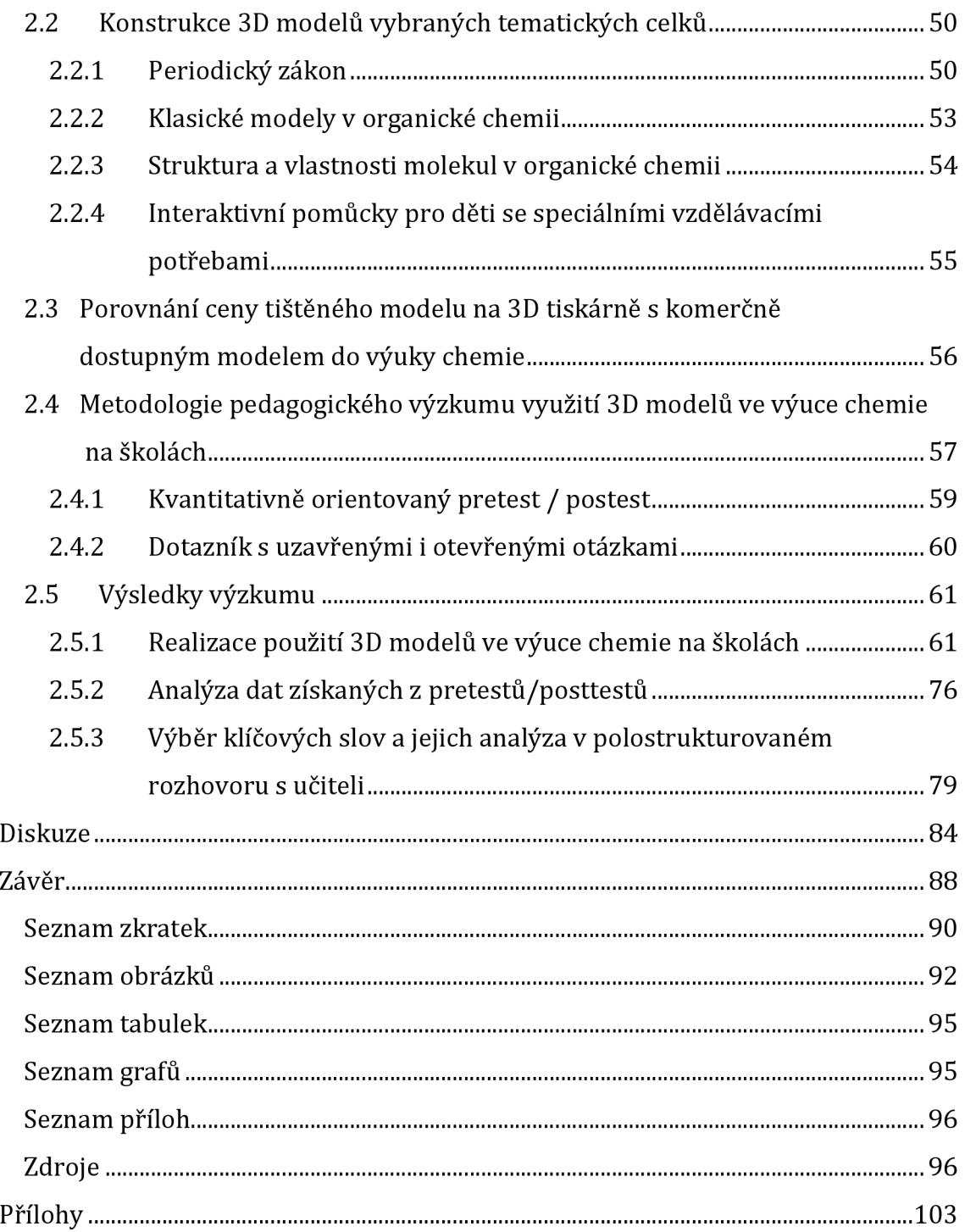

# **Úvod**

Využívání materiálních pomůcek a modelů patří mezi základní prvky didaktiky přírodních věd, do kterých spadá i předmět chemie. Soudobá technologie 3D tiskáren nabízí v tomto směru velmi flexibilní alternativu, kterou lze vytvořit nepřeberné množství materiálních modelů dle aktuální potřeby výuky. Vytištěné 3D modely lze použít k podpoře aktivního učení s praktickou manipulací v běžné výuce. Zároveň s nimi lze studentům se zrakovou poruchou či zhoršenou prostorovou percepcí usnadňovat učení.

S prvním modelem do chemie, vytištěným na 3D tiskárně, jsem se setkala již před zadáním této diplomové práce. K technologii 3D tisku a 3D tiskárnám obecně mám již delší dobu velice blízko a jednu 3D tiskárnu vlastním. Modelem jsem se inspirovala a rozhodla se této tematice věnovat více. Myslím, že každá nová metoda podporující přinejmenším motivaci žáků v hodinách chemie, je velmi důležitá. Doufám, že má práce bude v této oblasti přínosem a inspiruje nejenom mě, ale i jiné pedagogy.

Hlavním cílem této diplomové práce je design a tisk trojrozměrných materiálních modelů na 3D tiskárně a jejich využití ve výuce chemie na základních i středních školách. Obsahem teoretické části je rešerše poznatků o materiálních modelech v chemii, popis 3D tisku od prvních historických zmínek až k současným trendům v této oblasti a základy metodiky pedagogického výzkumu. Cílem praktické části je pak samotný návrh, tisk trojrozměrných modelů a monitorování, jakým způsobem studenti základních a středních škol vnímají tištěné modely a jak jim tyto modely napomáhají v chápání struktury chemických látek a chemických jevů. Nezbytnou součástí pedagogického výzkumu této diplomové práce je reflexe, do jaké míry je příprava 3D tištěných modelů a jejich aplikace přínosnou pomůckou pro učitele chemie. Tato část diplomové práce je realizována pomocí kvantitativních pedagogických metod, a to párového testu pro žáky, doplněného o sérii dotazníků monitorujících faktory, které by mohly ovlivnit toto šetření. Součástí jsou i polostrukturované rozhovory s vyučujícími, vyjadřující nakolik je tato nová technologie pro pedagogy atraktivní.

# **1 Teoretická část**

## **1.1 Používán í model ů ve výuc e přírodovědnýc h předmět ů**

Didaktické modely jsou objekty, které fungují jako prostředník mezi reálnou životní praxí a poznávanou skutečností žáka. Tyto názorné učební pomůcky přibližují reálnou podstatu věcí, obohacují představy žáků a konkretizují abstraktní systém pojmů, proto jsou nezbytnou součástí při výuce všech předmětů. V přírodovědných předmětech, jejichž podstata je z velké části založena na teoretických a často abstraktních poznatcích, mají modely často nenahraditelnou úlohu. Zde zobrazují přírodní objekty či jevy, které jsou pro žáky těžko představitelné [1].

Dle Maňáka [2] chápeme model jako: *"prostředek, který zobecňuje sice nesourodé, ale činnostné spojené a organizačně funkčně svázané projevy edukační praxe."* Průcha [3] ve svém pedagogickém slovníku pak tento termín vykládá jako: *"výsledek modelování konstrukce zjednodušeného obrazu, který umožní sledovat modelovaný objekt, systém nebo proces."* 

Používání modelů ve výuce je v souladu s Maňákovým principem názornosti a je založeno na psychologickém faktu, že smyslová zkušenost je základním zdrojem poznání. Tuto skutečnost popisoval již Komenský, který názornost popisoval jako "zlaté pravidlo vyučování". Názornost umožňuje vytváření konkrétních a jasných představ ve vědomí žáků a na jejich základě pak probíhá zpracování učiva na pojmové úrovni. Tyto konkrétní představy vytvořené žákem se poté lépe pamětně fixují a umožňují tak kvalitní osvojení učiva [4].

Mezi základní typy přírodovědných modelů patří:

- modely objektů,
- modely vztahů a procesů, a to včetně modelování řešených problémů [5].

Modely nemůžeme chápat jako přesnou kopii reality. Ta je nějakým způsobem upravena a nemusí přesně postihovat všechny aspekty jevů nebo dějů. Je zde patrná snaha o kompromis mezi odbornou správností a názorností modelu [1].

Didaktické modely jsou prostředky k dosažení pedagogických cílů a jejich efektivnost v hodině spočívá na zvoleném způsobu, jak těchto cílů dosáhnout. Nepostradatelnou roli zde hraje právě učitel, který by měl vést výuku takovým způsobem, aby modely co nejvíce využil a vyvolával tím v žácích představy popisované skutečnosti [6].

Vytváření modelů není předmětem pouze praxe didaktické, ale má své hojné zastoupení i v samotných vědních disciplínách, neboť modely jsou považovány za konkretizaci jevů, které mohou být velmi složité a abstraktní [1].

Dle Huntera [7] by model měl splňovat následující podmínky:

- co nejlépe splňovat správnost podle zadání skutečné reality,
- jednoznačnost,
- názornost,
- pravdivost.

Tyto podmínky je nutné dodržovat při vytváření nových modelů. Velkou roli při tvorbě a prezentaci modelů hraje správná intepretace poznatků, které má model zprostředkovávat. Je žádoucí, aby při použití modelů došlo ke zpřístupnění a pochopení reálných věcí, nikoliv k nesprávným představám skutečnosti [1].

Na důležitost používání motivačních a aktivizujících metod v hodinách chemie poukazuje i mezinárodní šetření 52 zemí primárního a sekundárního vzdělávání v rámci Programu pro mezinárodní hodnocení studentů (PISA, Programme for International Student Assessment) z roku 2015, přičemž šetření v přírodovědných předmětech probíhá každé 3 roky. Přírodovědná gramotnost je zde definována jako: *"schopnost přemýšlet a jednat ve všech věcech souvisejících s přírodními vědami a jejich principy"* [8].

Toto šetření uvádí, že úroveň přírodovědné gramotnosti žáků v České republice je nižší, než průměrná hodnota ostatních států Evropské unie. Dalším alarmujícím poznatkem tohoto šetření, uvedeném na obrázku 1, je tendence k prohlubování stavu nedostatečné přírodovědné gramotnosti českých žáků (srovnání s předchozím šetřením z roku 2006, kdy se výsledek zhoršil o 10 procentních bodů) [8].

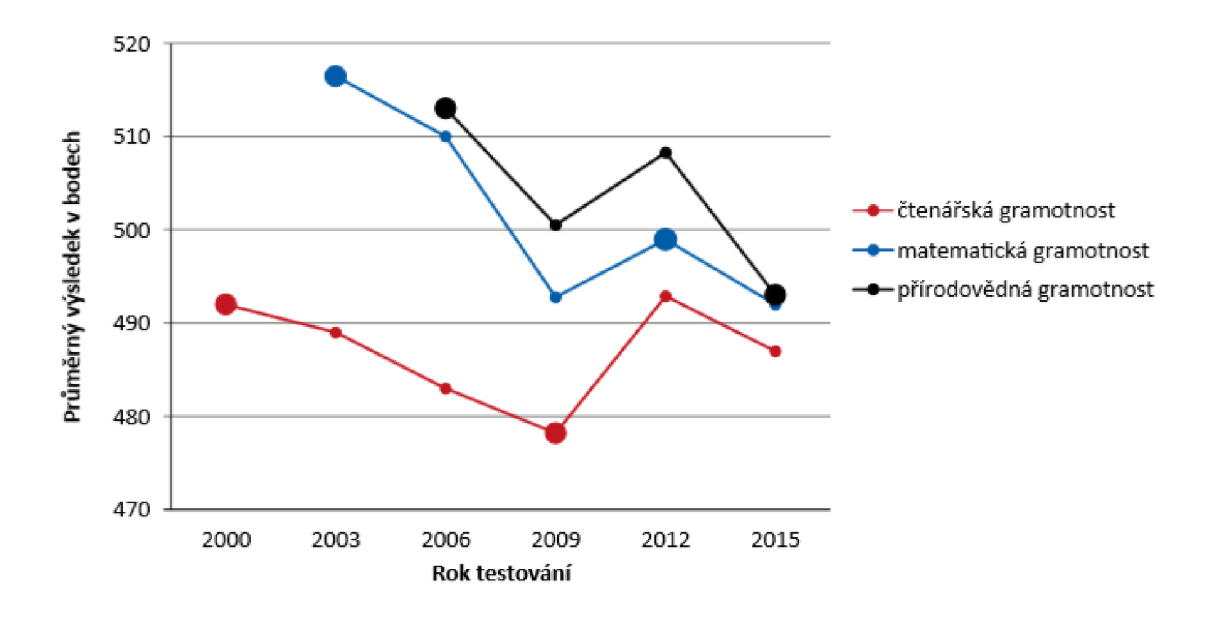

*Obrázek 1 - Změny ve výsledcích českých žáků ve čtenářské, matematické a především přírodovědné gramotnosti od roku 2000 v šetření PISA* [8].

Používání modelů v hodinách je dle šetření důležitou didaktickou součástí přírodovědných předmětů. Tato činnost má jednak vysoký motivační potenciál, ale může také mimo jiné podporovat manuální zručnost žáků. PISA uvádí, že pokud učitel vysvětluje vědecké myšlenky, diskutuje o nich a tyto myšlenky konkrétně demonstruje, dosahují žáci v testu přírodovědné gramotnosti lepších výsledků [8].

Chemie má mezi přírodovědnými oblastmi speciální postavení. Vůči ostatním přírodovědným předmětům je totiž značně teoreticky, obsahově a obrazově náročná, a tím je pro žáky často těžko pochopitelná. Tento fakt může vést až k negativnímu vztahu žáků k předmětu chemie a ve velké míře k nepochopení daného učiva [9].

A právě abstraktnost těžko pochopitelných pojmů vyžaduje používání didaktických modelů ve výuce chemie. Učivo zprostředkované názorně si navíc žáci upevňují v dlouhodobé paměti. Na rozdíl od jiných předmětů je chemie specifická tím, že při ní můžeme zapojit všech pět smyslů (chuť ale jen zcela výjimečně). Modely ve výuce chemie používáme v momentech, kdy nejde přímo pozorovat skutečný jev. Využívání modelů ve výuce chemie vede k osvětlení podstaty reálných dějů a fakt, která zůstávají zrakům žáků skryta [9]. Modely podporují u žáků schopnost soustředit se na podstatu tam, kde je realita příliš složitá a náročná [2][9].

Předmět chemie je do výuky zahrnut zpravidla ve fázi ISCED 2 Mezinárodní standardní klasifikace vzdělávání - nižšího sekundárního vzdělávání žáků 7., 8. a 9. tříd základních škol, 1. - 2. ročníku šestiletých gymnázií a 2., 3. a 4. ročníku gymnázií osmiletých dle ŠVP (školského rámcového programu) jednotlivých škol. Do této fáze vývoje dítěte dle Piageta spadá vývojové stádium formálních (abstraktních) operací, které je zahájeno zpravidla ve 12-ti letech dítěte a vyznačuje se prací s pojmy, které jsou vzdáleny od bezprostřední smyslové skutečnosti. Tento formálně abstraktní způsob myšlení je předpokladem pochopení obsahu mnoha vyučovacích předmětů (algebra, fyzika, chemie, atd.) [10]. Je nutné také upozornit na fakt, že čím jsou děti mladší, tím je názornost ve vyučování nepostradatelnější [4].

Výzkumy potvrzují, že až 87 % informací vnímáme očima a jenom 9 % ušima, přičemž žáci jsou schopni si zapamatovat až 70 % výkladu spojeného s demonstrací a 80 % výkladu spojeného s demonstrací a rozpravou, oproti 20 % z výkladu, který pouze poslouchají [11]. Učitelé chemie mají pro výuku k dispozici velké množství pomůcek, od plakátů, videozáznamů a schémat až po trojrozměrné modely, ať už počítačové, nebo modely materiální. Vzhledem k překotnému vývoji technologií je však většina těchto pomůcek již zastaralá, tudíž pro žáky neatraktivní a nemotivující (např. lze poukázat na množství VHS videokazet, které ani nelze nijak přehrát). S vývojem technologií proto jde ruku v ruce aktualizace těchto učebních pomůcek nebo výroba nových, pro žáky atraktivnějších [6].

Učitelé chemie mají ve školách k dispozici:

- učebnice s obrazovými pomůckami a vyobrazenými 2D modely,
- sumarizované části učiva zobrazené na nástěnných plakátech,
- pomůcky související s experimentální výukou,
- reálné vzorky různých chemických sloučenin, minerálů, aj.,
- 3D modely organických sloučenin, krystalických struktur [11].

#### **1.2 Trojrozměrné materiální modely**

Studenti se ve svém chemickém vzdělávání nejčastěji setkávají s modelovými chemickými strukturami ve formě jejich 2D reprezentací na stránkách učebnic. Takové obrázky jsou užitečným a pohodlným způsobem reprezentování jevů a objektů, ale obtížně vystihují některá důležitá fakta, zejména množství detailů a souvislostí, od tvaru zobrazovaných skutečností, až po symetrii a prostorové uspořádání. Pro žáky je často obtížné, aby si vizualizovali a porozuměli komplexní trojrozměrné struktuře objektů pouze na základě 2D reprezentace [12].

Chemie je, téměř ve všech jejích disciplínách, úzce svázána s porozuměním prostorového uspořádání molekul chemických látek. Pro studenty chemie je zobrazení těchto trojrozměrných struktur důležitým krokem k pochopení základních pojmů jako je chemická reaktivita, izomerie, konformace, sterické bránění v některých procesech, molekulární symetrie v anorganických komplexech, stereochemie, chiralita v organických sloučeninách a interakce polymerizovaných monomerů v biomakromolekulárních strukturách [13].

Již podle velkého zastánce poznávání a názornosti A. J. Komenského by měl učitel žákům cíleně představovat modely z různých materiálů, jakým je dřevo, plast, papír, atd., různých barev, velikostí a forem. Důraz je však kladen na skutečnost, že by reálná podstata neměla být těmito prvky zahalena a modely by pro žáky měly být transparentní. Bohužel se při tvorbě modelů často nevyhneme změně parametrů modelů, ať už zmenšování (např. model vysoké pece, obrazový materiál), nebo v chemii častěji zvětšování (např. atomů, molekul), čímž mohou být pochopené poznatky žáků zkresleny. I přes tyto nevýhody je manipulace s modely často jedinou možností, jak získat alespoň dílčí informace o prezentovaném objektu [14].

Dostupné materiální trojrozměrné modely v chemii můžeme rozdělit do několika kategorií:

- modely krystalových struktur,
- sady na modelování anorganických i organických sloučenin,
- tradiční kuličkové, kalotové, trubičkové, Dreidingovy modely využívané v organické chemii [1].

Na obrázku 2 je zobrazeno tradiční schéma materiálních modelů v chemii dle Inghamové [15]:

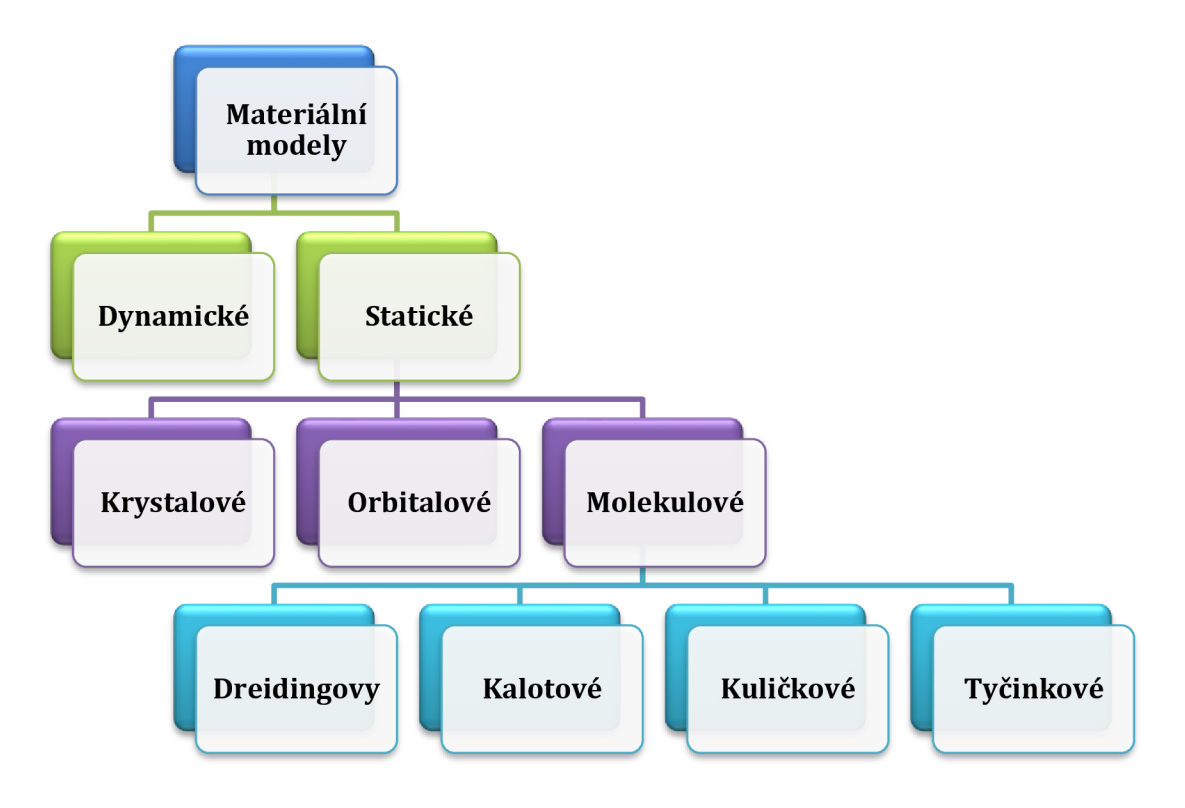

*Obrázek 2 - Rozdělení modelů organických molekul dle Inghamové* [15].

Konvenční chemické soupravy a objekty ve formě hmatatelných modelů jsou páteří výzkumu a výuky chemie po desítky let. Používání těchto pomůcek je tradiční a tyto konkrétní modely se nachází na většině základních i středních škol. Jejich omezenost ve variabilitě typů modelů a jejich přesnosti však vede pedagogy k vlastnímu modelování (např. z kaštanů a špejlí, z polystyrénových či skleněných kuliček, plastových uzávěrů lahví, skládaného papíru, atd.).

Těmito způsoby je ale obtížné nebo nemožné prezentovat exaktně složité molekuly a děje v chemii. Kromě toho jsou mnohé komerčně dostupné modely do výuky chemie charakteristické tím, že reprezentují pouze určitou třídu nebo skupinu chemických jevů, nemohou však zahrnout celou škálu modelů vhodných do výuky [12][13].

V současné době máme možnost ve výuce chemie využívat moderní technologie, přičemž modelování stále více vychází z aplikace specifického softwaru a počítačové techniky. Kromě struktury můžeme tímto způsobem prezentovat i reaktivitu sloučenin [1][16]. Novinkou na trhu je trojrozměrný tisk, který představuje novou cestu ve vzdělávání výuky chemie pro širokou škálu témat, a tím překonává výše uvedená omezení konstrukcí tradičních didaktických modelů. Trojrozměrné modelování umožňuje učiteli přizpůsobit modely své vyučovací hodině, a tím pomoci žákům s pochopením složitých poznatků. Učitel se pak může vymanit z používání tradičních modelů [1][17][13]. Metoda trojrozměrného tisku přináší širšímu okruhu uživatelů rozmanité možnosti, čímž pomáhá šířit tuto metodu do hlubšího podvědomí v pedagogice chemie.

### **1.3** Možnosti využití trojrozměrných modelů ve výuce

#### **1.3.1 Rámcové vzdělávací programy pro chemii**

Školský zákon 561/2004 Sb. ve znění platném od 1. 1. 2017 ustanovuje, že *"pro každý obor vzdělání v základním a středním vzdelávania pro předškolní, základní umělecké a jazykové vzdělávání se vydávají rámcové vzdělávací programy (RVP). Rámcové vzdělávací programy vymezují povinný obsah, rozsah a podmínky vzdělávání; jsou závazné pro tvorbu školních vzdělávacích programů, hodnocení výsledků vzdělávání dětí a žáků, tvorbu učebnice a učebních textů."* V jednom ze svých hlavních zásad a cílů vzdělávání Školský zákon udává zdokonalování procesu vzdělávání na základě výsledků dosažených ve vědě, výzkumu a vývoji a co nejširšího uplatňování účinných moderních pedagogických přístupů a metod [18].

Současný Školský zákon také vymezuje pro vzdělávání dětí, žáků a studentů se speciálními vzdělávacími potřebami a dětí, žáků a studentů nadaných II. až V. stupně podpůrných opatření pojmy:

- kompenzační pomůcka,
- speciální učební pomůcka [18].

Pro žáky přípravných tříd základních škol, přípravného stupně základní školy speciální, prvního ročníku základního vzdělávání a žákům základního vzdělávání se speciálními vzdělávacími potřebami, jsou bezplatně poskytovány základní školní potřeby [19].

## **1.3.2 Metodologie výběru chemických témat pro aplikaci 3D tištěných modelů**

Výběr témat pro aplikaci 3D tištěných modelů vycházel z průzkumu RVP, očekávaných výstupů z oblasti chemie, učebnic chemie a z konzultací s učiteli chemie. Na základě vhodnosti byly zvoleny konkrétní témata: periodický zákon, klasické molekuly z oblasti organické chemie a struktura a vlastnosti s ní spojené. Posledním tématem vybraným pro tvorbu 3D modelů jsou pomůcky pro žáky se speciálními potřebami, zařazené jako reakce na probíhající inkluzi, a s ní související zařazení těchto žáků do spádových škol klasického typu.

V českých školách se modelům v chemii prakticky nevyhneme (minimálně s 2D obrázky na stránkách učebnic se setká každý). Získávání materiálních modelů není mnohdy tak jednoduché a učitelé chemie často přistupují k improvizovaným pomůckám. Pozitivní stránka tvorby těchto modelů společně se žáky nemůže být odepřena, avšak poukazuje na nedostatek pomůcek na českých školách. Vyučující také nezřídka kdy z nedostatku modelů přistupují ke klasickému "kolování jednoho modelu po třídě". Tato tradiční metoda je v mnohých případech méně efektivní, zpětná vazba získaných poznatků spojená s použitím modelu by pro žáky měla být okamžitá.

3D modely tištěné na 3D tiskárně mohou být do výuky chemie vytvářeny zejména z důvodu:

- nedostatku pomůcek pro dané téma,
- možnosti vytvořit si model pro jakoukoliv oblast chemie,
- podpoření logického myšlení žáků a gramotnosti ve výuce chemie,
- zvýšení motivace žáků (např. tvorba didaktických her, apod.).

Je nutno dodat, že modely jsou pouze pomůcky pro dosažení konkrétních cílů v hodinách chemie a je tedy nutno je doplnit vhodnými metodami a formami výuky. Metody spolu s použitými modely v pedagogickém výzkumu pro tuto diplomovou práci budou konkrétně uvedeny v praktické části.

#### **1.3.3 Periodický zákon**

Učivo anorganické chemie, zahrnující celou oblast kolem periodického zákonu, patří mezi nejstěžejnější části učiva chemie základních škol [20]. Pro tuto oblast je specifická velká abstraktnost učiva, proto se poprvé zahrnuje až do 7. - 8. třídy základních škol, která spadá do stádia formálních operací (12 let a výše) dle Piagetovy teorie lidského myšlení [10]. Je nutné podtrhnout důležité pojmy z periodické soustavy prvků a klást důraz na vztahy a souvislosti v periodické tabulce.

Rámcové vzdělávací programy České republiky pro základní školy zařazují očekávané výstupy z učiva periodického zákonu jako:

- žák se orientuje v periodické soustavě chemických prvků,
- žák rozpozná kovy a nekovy a usuzuje na jejich možné vlastnosti [21].

Očekávané výstupy dle RVP na gymnáziích jsou poté:

- žák předvídá vlastnosti prvků a jejich chování v chemických procesech na základě poznatků o periodické soustavě prvků,
- žák využívá znalosti o časticové struktuře látek a chemických vazbách k předvídání některých fyzikálně-chemických vlastností látek a jejich chování v chemických reakcích,
- žák využívá názvosloví anorganické chemie při popisu sloučenin [22].

Obtížnost tohoto tématu pro žáky spočívá zejména v abstraktnosti pojmů, se kterými se žáci zatím nesetkali, a také "nepatrnosti" objektů, se kterými se pracuje a které se vymykají našim běžným zkušenostem [23].

#### **1.3.4 Klasické modely v organické chemii**

Rámcové vzdělávací programy České republiky pro základní školy zařazují očekávané výstupy zahrnující klasické modely v organické chemii, jako:

- žák rozliší nejjednodušší uhlovodíky, uvede jejich zdroje, vlastnosti a použití,
- žák rozliší vybrané deriváty uhlovodíků, uvede jejich zdroje, vlastnosti a použití [21].

Očekávané výstupy dle RVP na gymnáziích jsou poté:

- žák aplikuje pravidla systematického názvosloví organické chemie při popisu sloučenin s možností využití triviálních názvů,
- žák charakterizuje základní skupiny organických sloučenin a jejich významné zástupce, zhodnotí jejich surovinové zdroje, využití v praxi a vliv na životní prostředí [22].

Materiální modely užívané v organické chemii můžeme rozdělit na několik základních druhů:

- trubičkové,
- kuličkové,
- kalotové.

*Trubičkové modely* znázorňují molekuly pomocí trubiček, na nichž se barevně a délkově odlišují různé úseky reprezentující atomy a vazby. Tyto modely jsou vhodné k prezentaci konformací molekul.

*Kuličkové modely* znázorňují molekuly pomocí kuliček různých velikostí a barev (atomy) a pomocí tyčinek (vazby). Tyto modely jsou vhodné ke znázornění prostorového uspořádání atomů v molekule. Nevýhodou je zkreslování představy o skutečných rozměrech atomů a proporcionality rozměrů.

*Kalotové modely* znázorňují molekuly jako kulové sféry odpovídajících velikostí (atomy), přičemž kovalentní vazba mezi nimi odpovídá průniku dvou sfér [16].

#### **1.3.5 Struktura a vlastnosti látek v organické chemii**

K důležitým aspektům klasických modelů v organické chemii patří jejich schopnost demonstrovat chemickou strukturu látek a vlastností s ní spojených, které jsou základním kamenem pro odhad jejich reaktivity či stability. Za zmínku stojí např. přiblížení 3-bodové interakce malých chirálních látek (např. léčiva, hormony) s enzymy a receptory, vysvětlení sekundární struktury proteinů či struktury šroubovice deoxyribonukleové kyseliny nebo znázornění Bayerova a Pitzerova pnutí při deformaci valenčních a torzních úhlů v molekulách. Výše v této práci byla zmíněna důležitost názornosti, dvojrozměrné obrázky obsažené v učebnicích bohužel nemohou zahrnout např. prostorové uspořádání organických molekul, proto je jejich zobrazení pro žáka příliš obtížné. Trojrozměrné modely jsou jednou z možností, jak prostorové upořádání těchto molekul žákům znázornit.

#### **1.3.6 Interaktivní pomůcky pro žáky se speciálními vzdělávacími potřebami**

Toto téma se stává velmi aktuální s nástupem inkluze do českých škol Vyhláškou 27/2016 Sb. spojenou se Školským zákonem 561/2004 Sb. Žáci se speciálními vzdělávacími potřebami jsou dnes umístěni díky inkluzi na většině základních škol. Pro tyto žáky je více než nutné začlenit do výuky didaktické metody přibližující složité děje ve výuce chemie. Jednou z těchto metod mohou být i didaktické pomůcky ve formě materiálních modelů, které v některých případech mohou sloužit jako kompenzace učebního deficitu žáka. Pro tyto účely byla vytvořena samostatná kapitola interaktivních pomůcek vhodných do speciálních hodin výuky chemie [18][19].

#### **1.4 3D tisk**

3D tisk neboli aditivní výroba (AM, additive manufacturing) je proces tvorby materiálních trojrozměrných objektů z digitálního souboru. Objekt je v 3D tiskárně tvořen pokládáním vrstev plastového materiálu. Jednotlivé vrstvy jsou úzké horizontální řezy daného objektu. K3D tisku jsou zapotřebí aplikace či softwary pro tvorbu digitálních objektů, programy pro převedení těchto objektů na tisková data (kapitola 1.5.2 a 1.5.3), a 3D tiskárna tvořící samotný objekt [6].

#### **1.4.1 Historie 3D tisku**

Se zpřístupněním počítačových technologií se modelování v chemii dostalo do širšího povědomí veřejnosti, zatímco do této doby byl výsadou několika mála světových pracovišť. Od 50. let 20. století dospěla počítačová chemie od malých molekul až k vizualizaci biomakromolekul [14].

Zpočátku se 3D tisk nazýval jako Rapid Prototyping (rychlá výroba prototypů), neboť před rozšířením 3D tiskáren pro komerční účely se 3D tiskárny používaly výhradně pro výrobu firemních prototypů. Firmy jednoduše potřebovaly vyzkoušet, zda se jim náklady na výrobu vyplatí, proto tiskly prototypy výrobků na 3D tiskárnách [24]. 3D technologie se takto neměla šanci dostat do rukou běžných lidí a trvalo poměrně dlouhou dobu, než se vyvinul tlak pro komerční výrobu.

Objev metody vytváření objektů pomocí postupného vytvrzování světlocitlivých fotopolymerů působením UV záření (SLA, stereolitografie) v roce 1976 položil základ pro 3D tisk. 3D tisk jako takový vznikl v roce 1984, kdy byla první technologie stereolitografie patentována pozdějším zakladatelem společnosti 3D Systems Charlesem W. Hullem. První komerční tiskárna byla vyrobena právě od firmy 3D Systems v roce 1992 [24].

Nejdůležiťějším mezníkem v novodobé historii 3D tisku byl však rok 2005 a s ním spojený projekt RepRap na University of Bath pod vedením doktora Adriana Bowyera (obrázek 3). Myšlenkou tohoto projektu bylo vytisknout tiskárnu, která bude schopna replikovat co nejvíce součástek k sestavení tiskárny další. Tato výroba byla publikována jako OpenSource (volně dostupná), což zapříčinilo velkou expanzi těchto tiskáren mezi běžné uživatele. Díky tomu jsou také RepRap tiskárny nejrozšířenějším druhem tiskáren po celém světě a této technologii vděčíme za nízkou cenu 3D tiskáren [24].

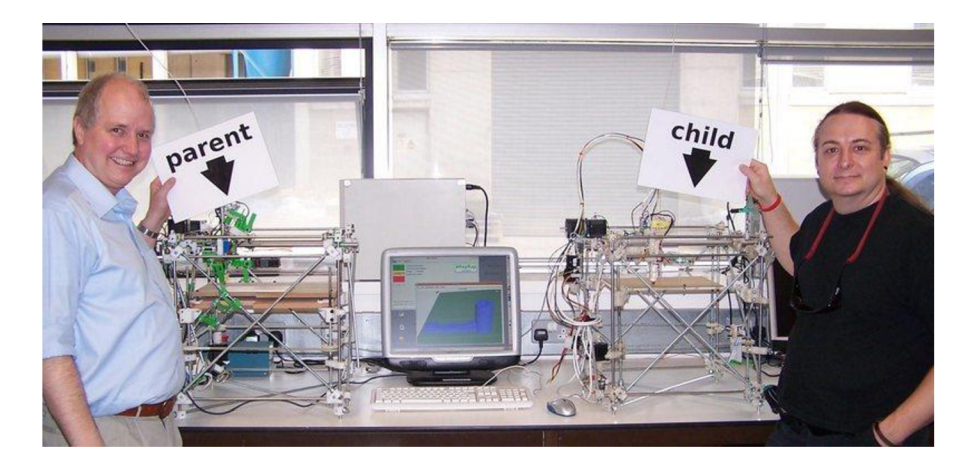

*Obrázek 3 - Adrian Bowyer (vlevo) se svým spolupracovníkem Vikem Olliverem s prvníRepRap tiskárnou (parent) a tiskárnou, která z ní byla vytištěna (child)* [25].

#### **1.4.2 Aktuální stav využití 3D tisku ve vědních disciplínách**

Stále větší oblíbenost 3D tisku i mezi akademickými pracovníky ukazuje databáze Web of Science (graf 1). Z analýzy výsledků bylo dosud zveřejněno 13272 článků s nadpisem obsahujícím pojem "3D printing" (cit. 2018-03-13). První články se dle této databáze začaly objevovat až v roce 2009, v roce 2017 bylo zveřejněno 4022 odborných dokumentací [26].

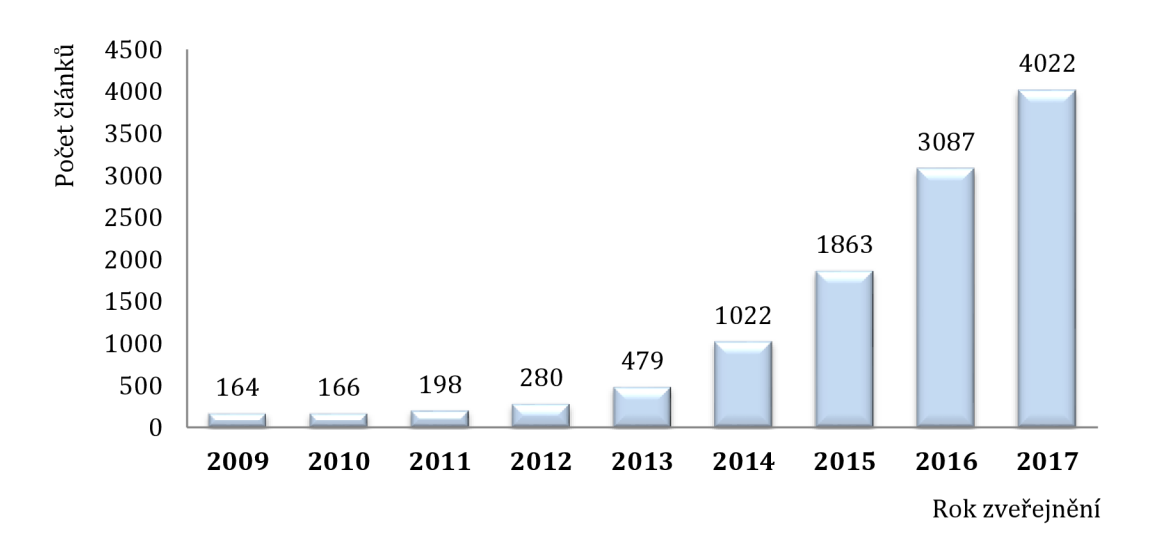

*Grafl - Analýza výsledků počtu článků s klíčovým slovem v nadpisu "3D printing" v databázi Web of Science* [26].

Databáze Web of Science také analyzuje kategorie, do kterých jsou tyto články členěny. Nejfrekventovanějšími oblastmi jsou:

- výroba prototypů do elektronického inženýrství (16,1 % článků),
- multidisciplinární materiálové vědy (15,3 % článků),
- fyzikální aplikace (8,9 % článků),
- biomedicínské zaměření (7,8 % článků),
- nanotechnologie (7,4%) [26].

V edukativní sféře přírodovědných předmětů bylo dosud uveřejněno 139 článků, což tvoří 1,047% z celkového počtu uveřejněných článků na téma 3D tisk [26].

Novou metodou ve výuce přírodovědných předmětů a chemie je 3D vizualizace a virtuální realita. Touto metodou se v roce 2015 zabýval tým vědců včele se Sergeyem Sannikovem z Mordovijské univerzity v Rusku. Výzkum zahrnuje tvorbu softwarů podporujících 3D vizualizaci, založení databáze již vytvořených modelů a tvorbu materiálů pro výuku přírodovědných předmětů. Tento výzkum byl doplněn o krátké šetření mezi studenty a pedagogy. Výsledky potvrdily vysoký zájem studentů a učitelů o nové technologie, které se dají využít ve výuce chemie [27].

Další studie vědců z Izraele z roku 2017 si kladla za cíl dokázat, že integrace nástrojů pro chemické kreslení a modelování v učebním procesu chemie může podporovat výuku chemie na úrovni vysokých škol, a tím zlepšit schopnost studentů nižších ročníků pochopit učivo chemie lépe a rychleji. Vědci během jednoho akademického roku začlenili software ChemDraw do výuky a testovali, jak ovlivňuje úspěch studentů u zkoušek. Výrazné zlepšení jejich výsledků poukazuje na užitečnost zapojování modelovacích nástrojů do výuky chemie. Kladné výsledky potvrdila i zpětná vazba od samotných studentů [28].

Novinkami ze světa 3D tištěných modelů do přírodovědných předmětů se dlouhodobě zabývá Tomáš Feltl spolu s dalšími kolegy v časopise zaměřeném na digitální technologie ve výuce s důrazem na přírodovědné a technické obory E-mole. Časopis vychází od prosince 2004 a lze se vněm dozvědět novinky z oblasti 3D tisku i zajímavé nápady na tisk pomůcek do chemie [29][30][31].

Dlouhodobým výzkumem v oblasti vývoje standardů a nástrojů pro digitální média pro pomoc slepým nebo zrakově postiženým žákům se zabývá organizace DIAGRAM (Digital Image and Graphic Resources for Accessible Materials) v United School District v Los Angeles. Ve spolupráci se středními školami vyvíjejí tzv. "hmatové pomůcky" do škol, které by ilustrovaly pojmy, jež se nacházejí v učebních osnovách [32][33].

Studie z roku 2015 se zabývá zdravotními riziky při tisku nejběžnějších materiálů a jejich barevných variant na 3D tiskárně. Výzkum je založen na vyhodnocování ultrajemných částic s velikostí do 100 nm a nebezpečných těkavých organických sloučenin. Bylo potvrzeno, že při tisku je v relativně větším množství produkován styren (zařazený do třídy potenciálních karcinogenů) (obrázek 4), a to především u materiálů ABS (polyakrylonitrilbutadienstyren) a HIPS (High Impact Polystyrene). U nylonu a odvozených materiálů se zase objevuje nebezpečný kaprolaktam (tj. azepan-2on) (obrázek 5), který může způsobovat od podráždění očí a dýchacích cest po účinky na centrální nervový systém. Nejbezpečnější materiály jsou podle studie PLA a PC (polykarbonát). V současné době autoři studie pracují na aktuálnějším výzkumu na toto téma, protože měření přesných dopadů nebezpečných látek a jejich kombinací je velmi obtížné. Současným trendem v tomto směru je výroba nízkoemisních materiálů a vzduchotěsných skříní s filtrací [34].

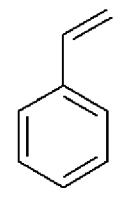

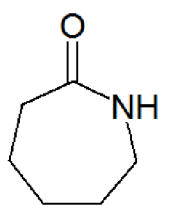

*Obrázek 4 - Potencionální karcinogén styren, objevujících se v párách filamentů ABS a HIPS.* 

*Obrázek 5 - Kaprolaktam - látka způsobující podráždění očí, dýchacích cesta nervového systému, objevující se ve výparech nylonu.* 

### 1.5 3D tiskárny

#### **1.5.1 Technologie 3D tiskáren**

3D tisk je proces, při kterém se z digitální předlohy vytváří fyzický model. V dnešní době je k dispozici velké množství technologií:

- FDM (fusion deposition modeling) tisk termoplastů pomocí vysokých teplot,
- SLA (stereolitography) tisk světocitlivých polymerů pomocí UV záření,
- SLS (selective laser sintering) selektivní spékání laserem (sinterování),
- DMLS (direct metal laser sintering) přímé kovové spékání laserem [24].

FDM technologie je dnes nejpoužívanější a funguje tak, že objekt vzniká vrstvu po vrstvě natavováním plastové struny (filamentu). Délka tisku poté závisí na celkovém nastavení tisku, vhodném materiálu, použité výplni, užití tiskových podpěr, rychlosti tisku, atd. [24].

Na obrázku 6 je zobrazen základní postup při tvorbě tištěných 3D modelů. Prvním krokem je vyhledávání nebo tvorba STL (.stl) souborů (jinými podporovanými formáty jsou *.3MF, .obj).* STL vzniká převedením 2D obrázku do trojrozměrného objektu. Takto získaný STL soubor se v GCODE generátoru převádí na objekt ve formátu *.gcode,* což jsou jinak řečeno tisková data pro 3D tiskárnu. Posledním krokem je výběr tiskové struny a nastavení 3D tiskárny.

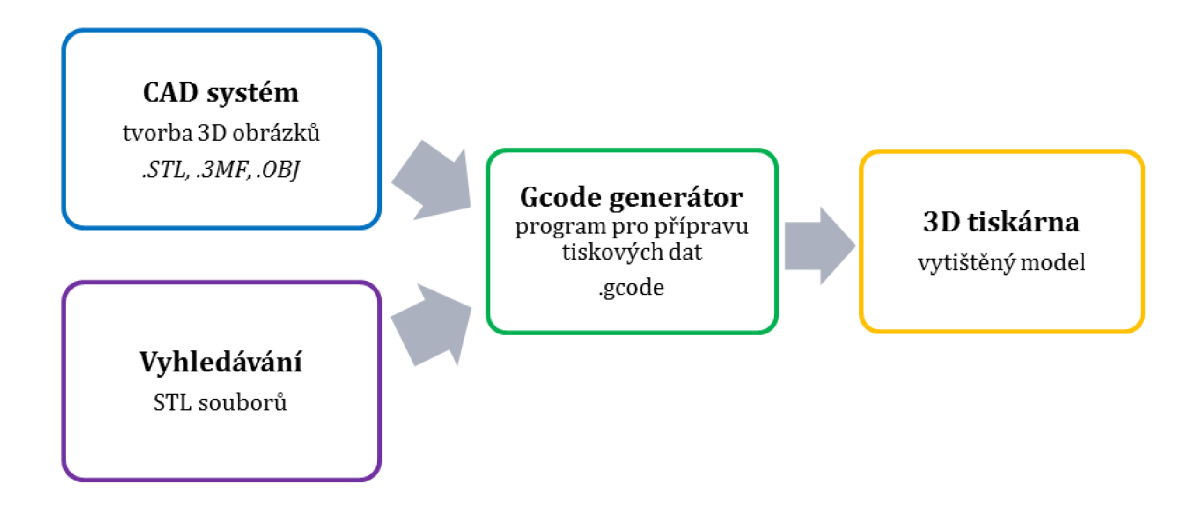

*Obrázek 6 - Základní schéma pro přípravu a tisk 3D objektů na 3D tiskárně.* 

#### **1.5.2 Vyhledávání a tvorba STL soubor ů**

Formát STL je základním typem formátu používaným v trojrozměrném prostoru a nezobrazuje nic jiného, než povrch 3D modelu rozčleněný na síť trojúhelníků (obrázek 7). Trojrozměrný obrázek ve formátu STL je výchozím bodem pro celý proces 3D tisku. Koncovka souboru STL je *,,.stl".* 

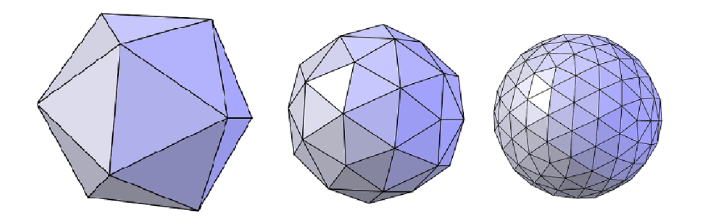

Obrázek 7 - Trojrozměrná síť objektu ve formátu STL [24].

V mnoha případech se stává, že obrázek, objekt, příslušenství, či univerzální součástka byla již dávno navržena a vymodelována. V nabídce je řada služeb a komunitních portálů s obrovským počtem modelů, z nichž mnohé jsou pro nekomerční účely dostupné zcela bezplatně.

Nejpopulárnějším portálem pro sdílení již navržených 3D modelů je *Thingiverse ([thingiverse.com\).](http://thingiverse.com)* V současné době tento portál obsahuje více než 1 milion vyprojektovaných modelů [cit. 2018-04-27], z nich 3731 modelů v oblasti přírodních věd a 476 modelů v oblasti chemie. V rámci portálu jsou ale přístupné moduly, které umožňují přizpůsobení modelů ještě před stažením [36]. Mezi další portály zprostředkujícími 3D modely patří YouMagine ([www.youmagine.com\)](http://www.youmagine.com), Pinshape ([pinshape.com\)](http://pinshape.com), Cults ([cults3d.com/en\)](http://cults3d.com/en), Myminifactory ([myminifactory.com\)](http://myminifactory.com), a mnoho dalších [36].

Nevýhodou komunitních portálů pro 3D tiskaře je publikace nevyzkoušených předloh či již vytvořených 3D modelů, které obsahují tiskové chyby. Důležité je proto dbát na optimální postup 3D tisku, či recenze uživatele zveřejňujícího daný model. Při odhalení chyby je možné využít aplikací či programů na opravu již vytvořených modelů. Blíže budou popsány na konci této podkapitoly.

Nevýhody modelu dostupných na komunikačních portálech či kompletní nedostupnost požadovaných modelů vede uživatele 3D tiskáren k vlastnímu vytváření modelů. V dnešní době je dostupné množství programů umožňujících tvorbu těchto souborů, nebo programů umožňujících převedení různých souborů do tisknutelné podoby. Neznámějšími a nejdostupnějšími v současné době jsou:

- 
- TinkerCad, Onshape,
- 
- 3DBuilder a Malování 3D, OpenSCAD.
- SketchUp, SketchUp, SketchUp, SketchUp, SketchUp, SketchUp, SketchUp, SketchUp, SketchUp, SketchUp, SketchUp, SketchUp, SketchUp, SketchUp, SketchUp, SketchUp, SketchUp, SketchUp, SketchUp, SketchUp, SketchUp, SketchUp, Sk
- Vectary, **Exercise 2018** Blender,
	-

*TinkerCad* je jedna z nejvyhledávanější online aplikací, která je oblíbená pro svoji nenáročnost, a tak často využívána ve školství. Základními stavebními tvary 3D návrhů vTinkercadu jsou trojrozměrné objekty, které lze přemístit na připravenou mřížku, kde se dají dále posouvat, otáčet, upravovat a kombinovat (obrázek 8). Konečným stupněm je seskupení celkového modelu. Nevýhodou této aplikace je výskyt chyb při tvorbě složitějších modelů. Nutná je kontrola jiným programem na opravu STL souborů. I zde je přítomna knihovna modelů vytvořených přímo uživateli. Tato aplikace je v češtině [37].

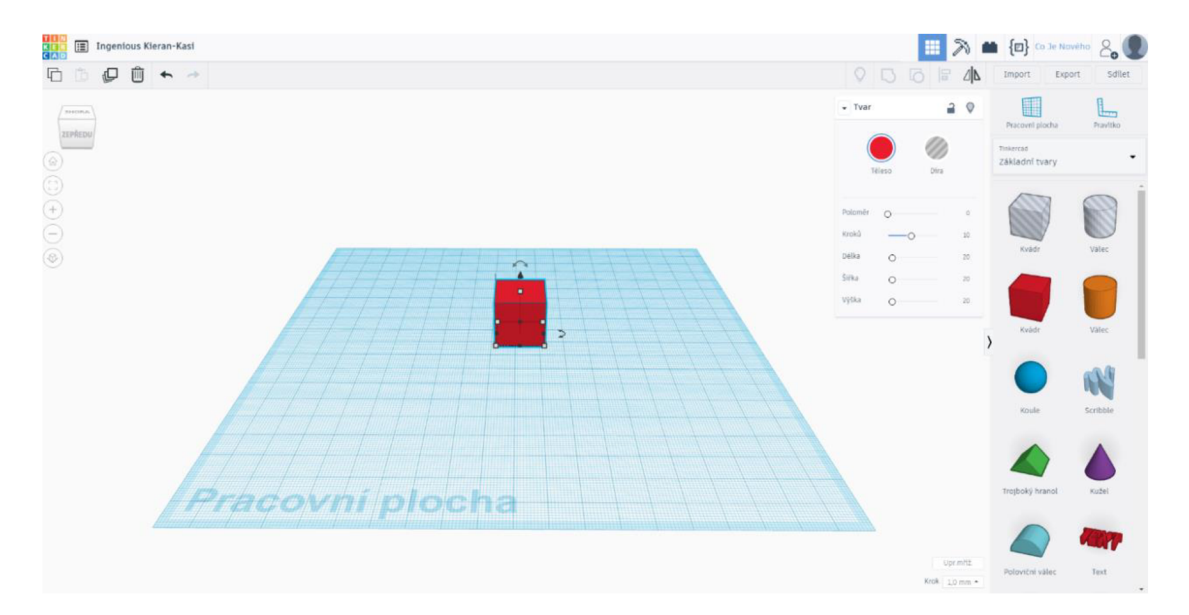

*Obrázek 8 - Pracovní plocha aplikace Tinkercad. Na pravé straně lze vybírat ze základních tvarů této aplikace* [37].

*SketchUp* (obrázek 9) je nástrojem vhodným pro zkušenější uživatele. V současné době je k dispozici bezplatná licence programu SketchUp Make pro Windows či MacOS. Na webových stránkách SketchUp lze vyzkoušet i online tvorbu modelů přímo ve webovém prohlížeči. Součástí je knihovna doplňků a vytvořených modelů v programu SketchUp jménem 3D Warehouse, kterou připravili sami uživatelé [38]. Na rozdíl od předchozí aplikace nabízí tento program variabilnější možnosti týkající se tvorby vlastních tvarů, 3D kreslení a složitějších parametrů modelů.

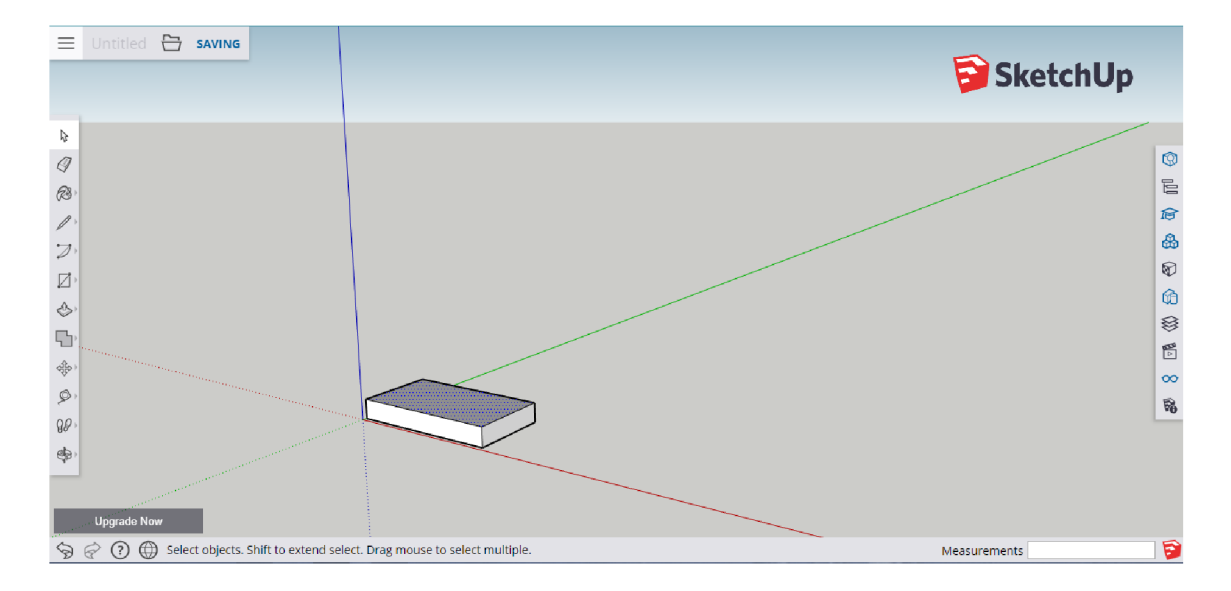

*Obrázek 9 - Webové rozhraní aplikace SketchUp.* [38]

#### **Opravy STL souborů**

Při tvorbě modelů nebo jejich exportu do formátu STL může často dojít k parametrickým nebo matematickým chybám jednotlivých těles, jako jsou špatně orientované trojúhelníky povrchu, otvory v povrchu modelů, atd. Nejednou také dochází k získání již vytvořeného poškozeného STL souboru od jiných uživatelů, či z online knihoven [39].

První pomocí při opravě poškozených STL objektů jsou GCODE generátory modelů, které obsahují nástroje pro automatické opravy chyb. Zmíněné programy však často chyby jen odhalují, primárně nejsou na opravu chyb zaměřené. Tyto nástroje obsahují programy: Slicer, Cura, nebo 3D builder [39].

Bezplatným on-line nástrojem pro opravu STL souborů je aplikace *Netfabb,*  která umí opravit základní chyby povrchového modelu. Po nahrání poškozeného STL souboru do této aplikace proběhne automatická analýza a oprava. Nevýhodou této aplikace je, že uživatel nemůže zasáhnout do postupu a sledovat tak opravované parametry modelu, aplikace dokonce může vyhodnotit správné tvary jako chybné [39].

V případě závažnějších chyb v STL nebo prací s unikátními modely je zapotřebí využít jiného řešení. Dalšími aplikacemi pro pokročilejší úpravy poškozených STL souborů jsou:

- Autodesk Meshmixer, **•** Makeprintable,
	-

- - MeshLab, Materialise Cloud.

On-line aplikace *Makeprintable* (obrázek 10) umožňuje zasahovat do takových parametrů, jako je například tloušťka stěn, hladkost, velikost modelu, atd. Aplikace je bezplatná pro jednodušší opravy, pro náročné uživatele je přístupná pokročilejší placená verze [40].

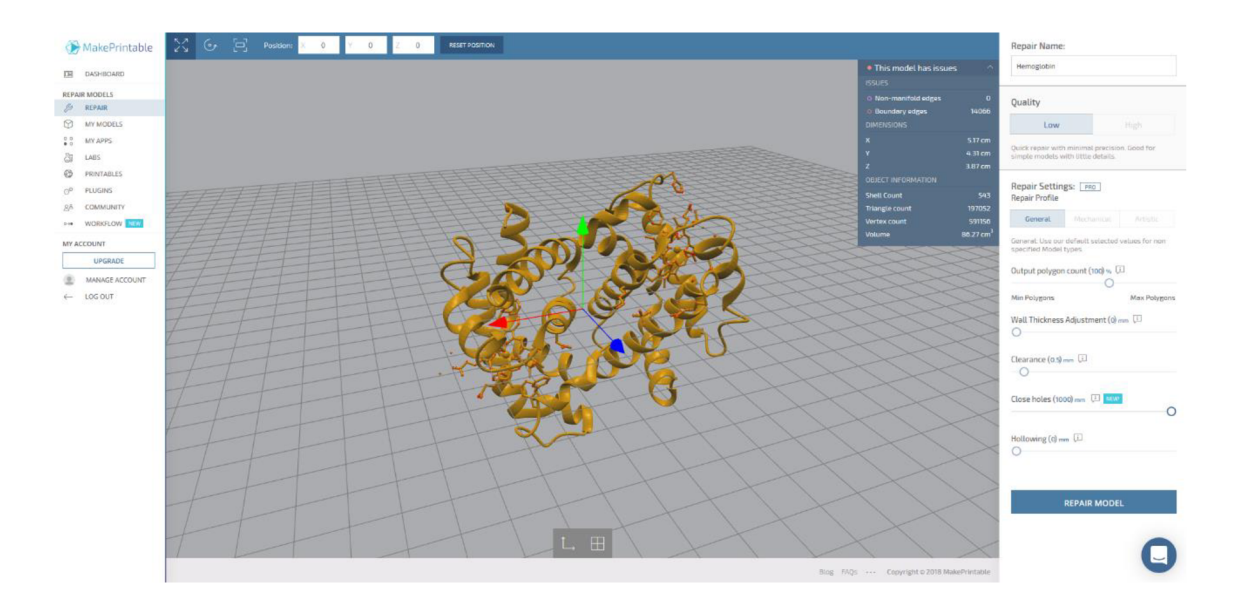

*Obrázek 10 - On-line prostředí aplikace Makeprintable pro pokročilejší opravu STL souborů* [40].

#### **1.5.3 Software pro trojrozměrný tisk - GCODE generátory**

*3D Slic3r* ([slic3r.org\)](http://slic3r.org) je otevřená softwarová platforma pro trojrozměrnou vizualizaci. Slic3r je nástroj, který převádí digitální 3D model ve formě STL do formátu*".gcode",* který zprostředkovává 3D tiskárně data pro tisk. Slic3r rozřízne model na vodorovné vrstvy, vytvoří dráhy pro tisk, vyplní model a vypočítá množství materiálu, který má být vytlačován. Projekt Slic3r vznikl v roce 2011 v rámci společnosti RepRap. Pro 3D tiskárny od firmy Prusa byl vytvořen Slic3r Prusa Edition, což je program pro přípravu tiskových dat pro tiskárny Prusa Research [41].

*Cura* ([ultimaker.com/cura\)](http://ultimaker.com/cura) je další z OpenSource software platforem, které umožňují převedení 3D objektů do formátu GCODE a vytváří informace pro 3D tiskárnu. Cura je podporován mezinárodní sítí certifikovaných servisních partnerů tiskáren Ultimaker, ale často je využíván i uživateli ostatních 3D tiskáren pro příhodnější funkce při generování specifických tvarů některých modelů [42].

#### **1.5.4 Konstrukce FDM 3D tiskáren**

FDM je zjednodušeně řečeno tisk vytvořeného modelu po vrstvách. Tisk touto technologií zajišťují tyto pohyby (obrázek 11):

- pohyb pracovní desky (bedu) po směru osy Y (dopředu a dozadu),
- pohyb tiskové hlavy ve směru osy X (vpravo a vlevo),
- pohyb tiskové hlavy podél rámu tiskárny ve směru osy Z (směrem nahoru).

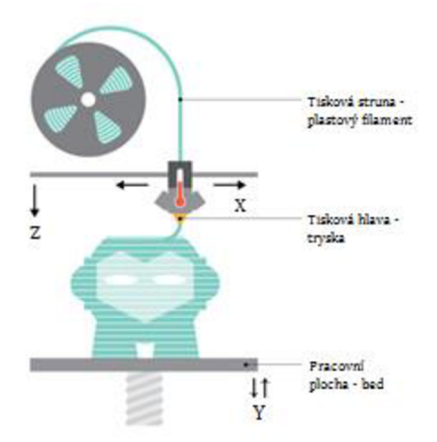

*Obrázek 11 - Základní schéma FDM tiskárny. Filament - Tisková struna; Tisková hlava s tryskou; Pracovní plocha desky - bedu (vyhřívaná - Hotbed)* [42].

Tisková struna, která je umístěna v držáku nad tiskárnou, je zavedena do tiskové hlavy. Zde je umístěn extrudér, ve kterém dochází k rozehřátí tiskové struny na požadovanou teplotu. Ta je udána druhem plastu tiskové struny a doporučením výrobce. Takto rozehřátý plast je následně zaveden do trysky, ze které je nanášen na pracovní desku.

Úspěšnost tisku zaručuje správná kalibrace celé tiskárny (u novějších tiskáren probíhá automaticky) a také správná kalibrace výšky vrstvy (neprobíhá automaticky). Dalšími parametry jsou: bezchybový STL soubor, správně vytvořený GCODE soubor, uchycení modelu k pracovní desce (bedu), správná teplota roztaveného plastu a mnoho dalších.

Pro tvorbu modelů užívaných při výuce chemie, zejména organických modelů, je stěžejní vytváření podpěr při tisku. Podpěry umožnují tisk modelů, které vytváří převisy (přesahy). Slic3r tyto podpěry vytváří automaticky a podporuje jich několik druhů dle typu modelu (obrázek 12). Tvar koule je jedním z nejobtížněji tisknutelných tvarů, její základnu tvoří totiž pouze jeden bod. Následně dochází k již zmíněným převisům ve velkém úhlu.

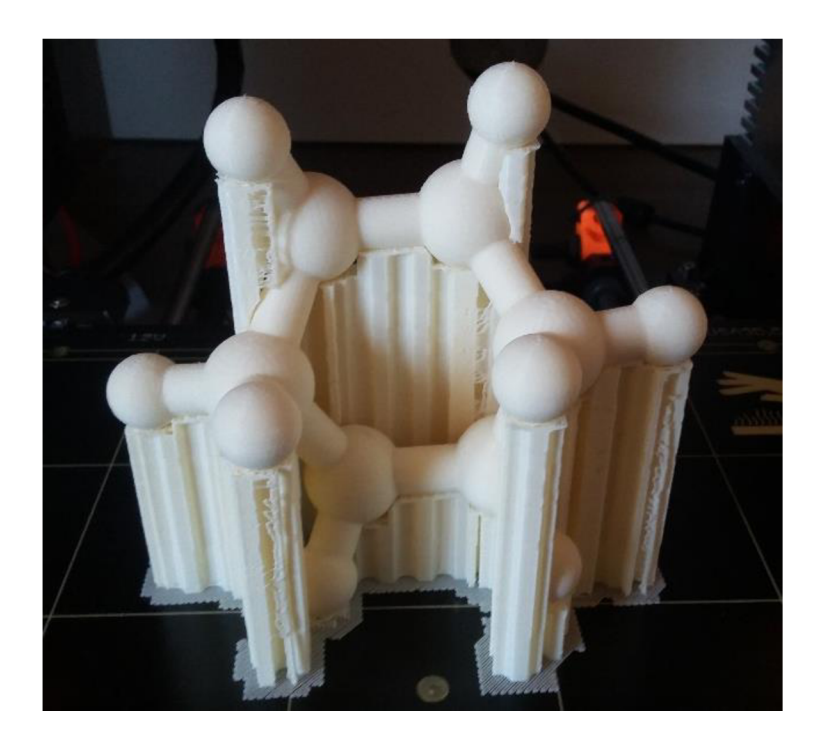

*Obrázek 12 - Tisk podpěr při tisku molekuly vaničkové konformace cyklohexanu.* 

Vytištěné modely nejsou zcela zaplněné, Slic3r podporuje několik vzorů výplní (obrázek 13), jejichž druh a množství výplně si uživatel vybírá sám.

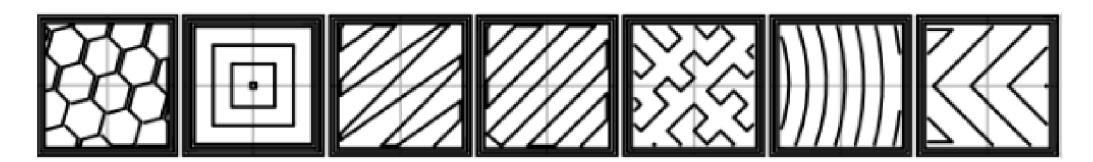

*Obrázek 13 - Ukázky možných vzorů výplní velkých struktur modelů. Zleva: Honeycomb, Concentric, Line, Rectilinear, Hilbert Curve, Archimedean Cords a Octagram Spiral* [24].

#### **1.5.5 Materiály plastových filamentů pro 3D tisk**

Plasty používané při 3D tisku se z chemického hlediska řadí mezi termoplasty, tedy plasty, které jsou od určité teploty tvárné (plastické až kapalné) a po ochlazení se dostávají zpátky do skupenství pevného. Termoplasty jsou polymery složené z lineárních molekul s dlouhým řetězcem. Řetězce jsou drženy u sebe pouze van der Waalsovými silami, vodíkovými můstky nebo interakcemi dipól - dipól. Při zahřívání tak dochází ke slábnutí těchto interakcí a polymer plynule přechází do kapalného stavu [43].

PLA (kyselina polymléčná. polyactid acid)

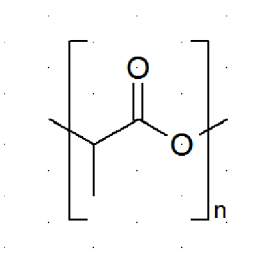

*Obrázek 14 - Chemický vzorec PLA materiálu (kyselina polymléčná - polyactid acid).* 

PLA (kyselina polymléčná, polyactid acid) je spolu s PET-G jedním z nejpoužívanějších filamentů pro 3D tiskárny. Z chemického hlediska se jedná o alifatický polyester, který je biologicky odbouratelný a může být vyrobený z obnovitelných zdrojů, nejčastěji se vyrábí z kukuřičného škrobu, cukrové třtiny, ale i škrobu brambor [44]. Chemický vzorec kyseliny polymléčné je zobrazen na obrázku 14.

Výhodou tisku materiálu PLA je tisková nenáročnost pro uživatele. PLA materiál není náchylný k deformacím a vadám při tisku, výrobky z něj jsou ale výrazně méně odolné vůči vyšším teplotám (měkne při 60 °C). 3D tiskem vzniká matný model, který lze jen těžko dál upravovat. V současné době však dochází k vylepšování PLA materiálu na tzv. PLA Heat Resistant (teplu odolný) materiál [44].

Přidáním aditiv k PLA materiálu lze získat filamenty, jako jsou WOOD (imitující dřevo), PLASTER (imitující sádru), BRONZEFILL (imitující bronz) a STEELFILL (imitující ocel). V současné době lze zakoupit i vodivé PLA materiály s přídavkem grafitu pro malé napětí a proudy. Všechny tyto druhy materiálů však vykazují větší nároky na nastavení tisku, pohybují se ve vyšší cenové relaci a sehnat je od českých výrobců je poněkud obtížné [44].

Materiál PLA se tiskne při teplotách od 200 °C - 230 °C, přesná teplota pro každou barvu a druh filamentu je určena výrobcem. Obecně platí, že teplota tisku nižší než 225 °C způsobuje lesklejší povrch, vyšší teploty povrch matný. Optimální teplota vyhřívané podložky se pohybuje okolo 60 °C, ale PLA je jedním z mála materiálů, který se dá tisknout i bez vyhřívané podložky [44].

Na obrázku 15 je vyfocena vytištěná molekula hormonu insulinu ze zeleného PLA materiálu. Na fotce jsou patrné jednotlivé vrstvy, které vznikly při tisku pojezdem tiskové hlavy ve směru osy Z.

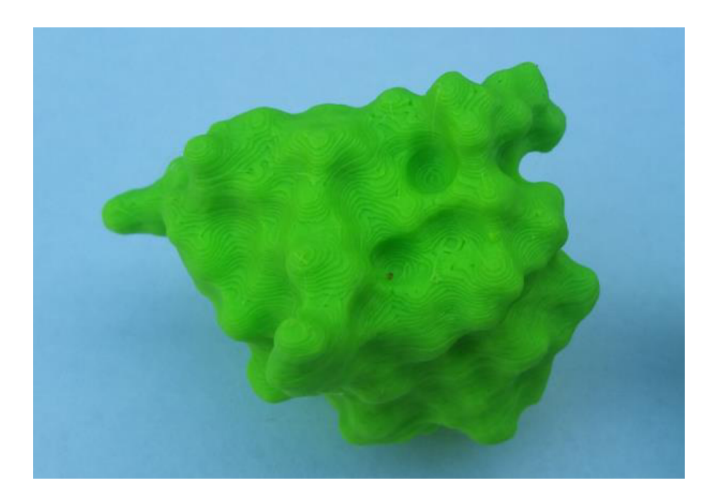

*Obrázek 15 - Molekula hormonu - inzulínu, vytištěného ze zeleného PLA materiálu.* 

ABS (polyakrylonitrilbutadienstyren)

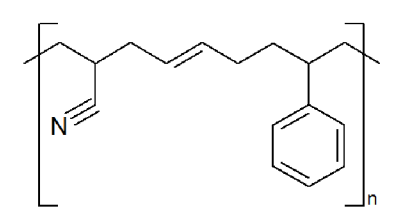

*Obrázek 16 - Chemický vzorec ABS materiálu (polyakrylonitrilbutadienstyren).* 

ABS (obrázek 16) je termoplastický materiál, se kterým se v běžném životě setkáváme např. v potrubních systémech, ochranných pokrývkách a hračkách, jako je LEGO [44].

Objekty vytištěné ABS materiálem vykazují vyšší pevnost, tuhost, pružnost a trvanlivost oproti jiným materiálům. ABS je odolný proti nízkým i vysokým teplotám a chemikáliím (kyselinám, uhlovodíkům, olejům). Nevýhodou tisku ABS je však jeho velká teplotní roztažnost a s tím spojená citlivost na průvan a problémy při přilnutí k podložce tiskárny, nepříjemné jsou také škodlivé výpary. Materiál ABS proto vždy tiskneme v otevřeném prostoru, pro lepší přilnavost používáme nejlépe ABS Juice (ABS plast rozpuštěný v acetonu) a tiskárnu chráníme proti průvanu zákrytem [44].

Velkou výhodou materiálu ABS je ten fakt, že po tisku lze jeho povrch nadále upravovat acetonem (obrázek 17 a 18). Model vytištěný ABS plastem se nejlépe vyhlazuje v komoře se vzduchem nasyceným acetonovými parami. Při těchto úpravách se musí dbát na bezpečnost. Látky, které vznikají při jeho rozpouštění (zejména styren), jsou totiž potenciálně karcinogenní (aktuální výzkum této problematiky je popsán v kapitole 1.4.2) [45].

Materiál ABS se tiskne obecně při vyšších teplotách než PLA, a to při teplotách až 255 °C. Optimální teplota vyhřívané podložky se pak nastavuje na 100 °C.
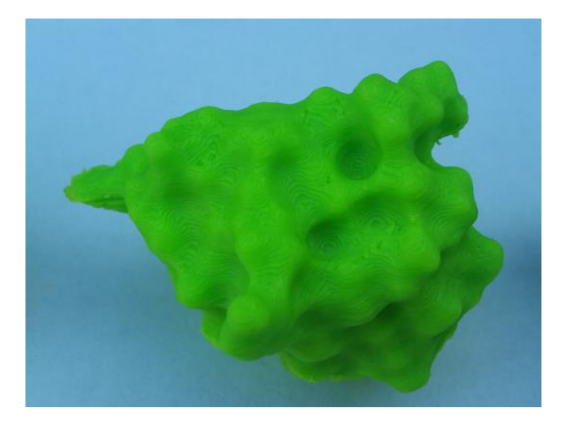

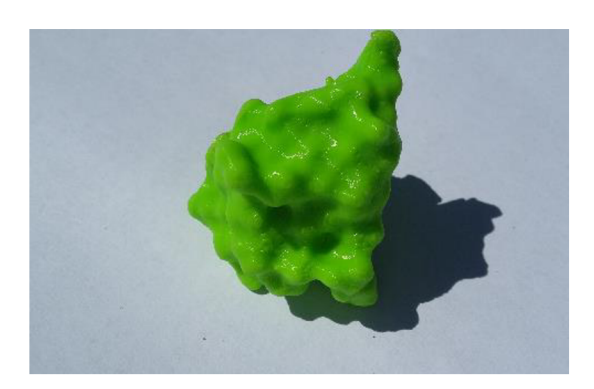

*Obrázek 17 - Molekula hormonu inzulínu, vytištěného ze zeleného ABS materiálu.* 

*Obrázek 18 - Molekula hormonu inzulínu, vytištěného ze zeleného ABS materiálu po úpravě acetonem* 

PET-G (polyethylentereftalát)

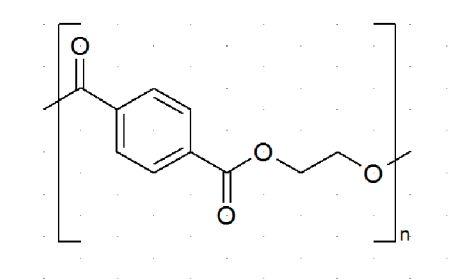

*Obrázek 19 - Chemický vzorec PET (polyethylentereftalát).* 

PET je běžně používaný plast na světě, od láhve na vodu až po oděvní vlákna, a u 3D komunity se těší stále větší oblibě. Chemický vzorec je uveden na obrázku 19 Písmeno "G" v názvu PET-G značí glykolem modifikovanou formu PET. Obchodní název tohoto materiálu je Griphen.

Velkou výhodou PET-G materiálu je kombinace vlastností PLA (malá teplotní roztažnost) a ABS (pevnost, odolnost vůči teplotám), lze jej recyklovat. Oproti zmíněným dvěma materiálům není tak křehký. Nevýhodou materiálu PET-G je zanechávání jemných zbytků plastu při vytlačování filamentu z trysky, které mohou způsobit komplikace při pohybu tiskové hlavy a snadné poškrábání trysky (obrázek 20 a 21) [44]. PET-G je spolu s materiálem PLA bezpečný pro kontakt s potravinami v souladu s normami Evropské unie [46].

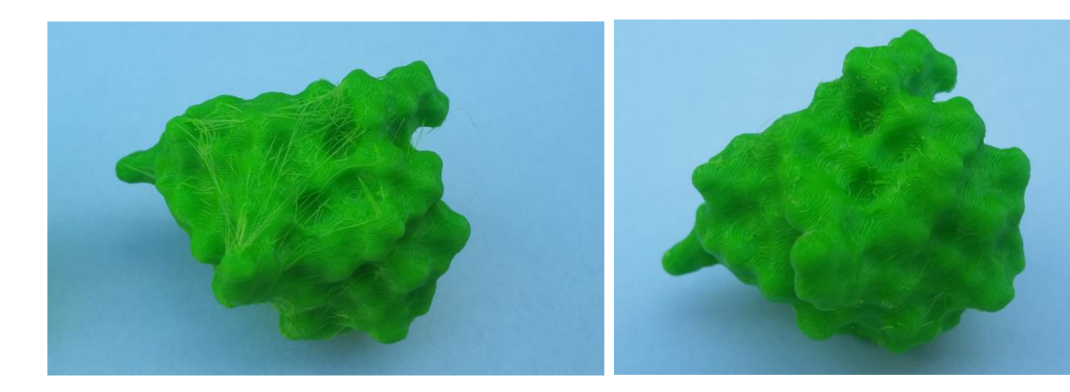

*Obrázek 20 - Molekula hormonu - Obrázek 21 - Stejný model jako na inzulínu, vytištěného ze zeleného PETG obrázku 20 po odstranění "vlásků". materiálu, na obrázku jsou vidět zbytky filamentu vzniklé při pohybech extrudéru.* 

### **Další materiály**

- ASA (polyakrylonitrilstyrenakrylát) Zlepšuje nevýhody termického smršťování ABS, nedochází ke žloutnutí plastu (proto je vhodný do prostředí, kde je kladen důraz na vzhled) a je tužší než ABS. Nejčastěji je využíván pro venkovní konstrukce nebo při náročných aplikacích.
- HIPS (High Impact Polystyrene) Je to polystyren s přidaným kaučukem. Jako materiál pro 3D tiskárny se vyrábí pro tiskárny s více tryskami a využívá se jako rozpustný podpůrný materiál pro modely (rozpustný v lemonesolu.)
- PVA (polyvinylalkohol) Je výborný materiál pro tisk podpor, které se poté rozpustí ve vodě. Je netoxický a biologicky odbouratelný.
- PA (Nylon, polyamid) Nesmírně silný, odolný a všestranný materiál. Používá se pro tisk funkčních a technických dílů. Nevýhodou je, že je vysoce hygroskopický [44].

Dle výzkumu zahrnujícího 43 % profesionálních uživatelů 3D tisku a 67 % těch, kteří se charakterizovali jako spotřebitelé, vyplývá oblíbenost PLA materiálu, a to až v 73 % všech tisků. Za ním jsou s velkým odstupem PETG s 10 %, ABS s 9 % aASAs2%[47].

### **1.5.6 Barevný tisk**

Tiskárna pro běžné uživatele má pouze jednu trysku uzpůsobenou k tisku pouze jedné tiskové struny jedné barvy. V zásadě lze popsat tři základní možnosti, jak dosáhnout barevného tisku:

- výměna jedné tiskové struny za druhou v průběhu tisku,
- přestavba tiskárny pro více tiskových hlav,
- tisk průhledné struny s přimícháváním barviva [48].

První varianta je určena pro barevný tisk v horizontální poloze modelu (např. bílé tělo a žlutá hlava postavičky). Navíc výměna tiskové struny během tisku je poměrně pracná. Novinkou při této variantě je vylepšená funkce tiskárny Prusa i3 Colorprint, která umožňuje snadnější výměnu tiskové struny a okamžitou změnu barvy bez míchání s předešlou tiskovou strunou (obrázek 22) [48].

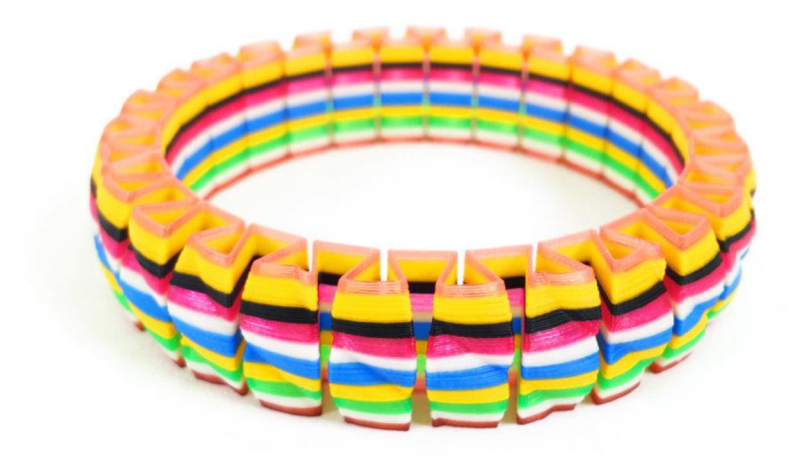

*Obrázek 22 - Barevný tisk na tiskárně Prusa i3 s aplikací Colorprint a výměnou tiskových strun během tisku* [48].

Přestavba tiskárny na více tiskových hlav je dnes nejpoužívanější variantou pro uživatele komerčních 3D tiskáren. Avšak s rostoucím počtem tiskových hlav se zvyšuje konstrukční náročnost, rozměry výsledného zařízení a také cena. Koupě 3D tiskárny s již zabudovaným zařízením pro vícebarevný tisk neúměrně zvyšuje cenovou relaci stroje. Jednou z prvních z této řady tiskáren pro vícebarevný tisk byla tiskárna firmy Stratasys: Objet 500, Connex 3 s pořizovací cenou asi 330 000 dolarů. Výsledek vícebarevného tisku na této tiskárně na obrázku 23 [49].

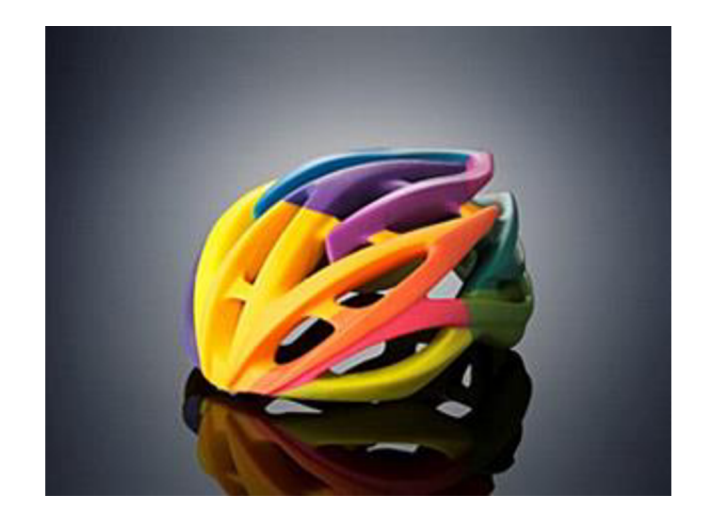

*Obrázek 23 - Předmět vyrobený vícebarevným tiskem na 3D tiskárně Stratasys ObjetSOO Connex3 Color* [49].

Třetí variantu přinesla na trh polská firma Pirx, která barevný tisk zajistila pomocí barviv, která se během tisku přimíchávají do průhledného filamentu [49]. První tiskárnou tohoto druhu je tiskárna Da Vinci Color firmy XYZ Printing, která používá k barvení barevné inkousty (Inkjet Technology) (obrázek 24) [50].

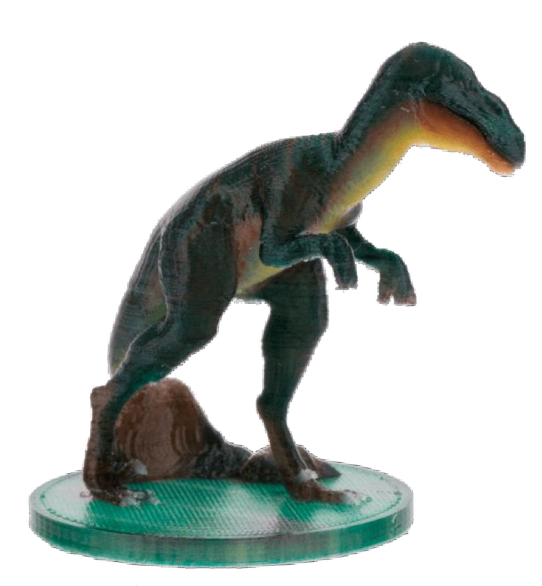

*Obrázek 24 - Model vytištěný na 3D tiskárně Da Vinci Color firmy XYZ printing. K obarvení plastu používá barevný inkoust* [49].

# 1.6 Pedagogický výzkum

Dle Průchy [3] je pedagogický výzkum *"vědecká činnost zaměřená na systematický popis, analýzu a objasňování edukační reality. Většinou se chápe jako empirický výzkum, avšak zahrnuje též základní (teoretický) výzkum."* 

Cílem pedagogického výzkumu je tedy systematická analýza různých jevů týkajících se edukační sféry. Pedagogický výzkum lze dělit na tři základní typy přístupu:

*Kvalitativní přístup* je založený na studiu specifického vztahu mezi badatelem a účastníkem výzkumu a na získávání dat, která nejsou primárně charakterizována numericky (např. informace zjištěné pozorováním nebo pomocí rozhovoru).

*Kvantitativní přístup* definuje proměnné, sleduje jejich rozložení v populaci a měří vztahy mezi nimi. Teoretické tvrzení je převedeno do hypotéz a následně ověřováno. Mezi tyto metody náleží např. dotazník nebo didaktický test.

*Smíšený výzkumný přístup* kombinuje oba přístupy a umožňuje komplexní pochopení studovaného jevu [5].

# **1.6.1 Kvantitativní pedagogický výzkum**

Kvantitativní pedagogický výzkum zahrnuje tyto fáze (obrázek 25):

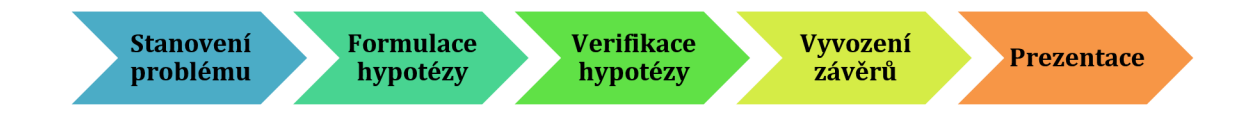

*Obrázek 25 - Základní fáze kvantitativního pedagogického výzkumu.* 

Při stanovení problému výzkumu se začíná obvykle tzv. předběžnou teoretickou analýzou, což je jinak řečeno získávání co největšího množství informací z oblasti, kterou chceme zkoumat. Cílem této fáze je formulace problému tak, aby byl co nejlépe pochopitelný, konkrétní a jednoznačný [51].

Z určení problému dedukujeme hypotézu (výrok o funkčním vztahu mezi dvěma a více proměnnými), o které je možné prohlásit, zda je pravdivá či nikoliv. V drtivé většině případů se volí taková forma hypotézy, kterou lze snadno vyvrátit (např. průměrný počet bodů v testu, který je dán kontrolní a experimentálni skupině, je stejný). Pro ověřování výzkumu se tedy volí tzv. metoda falzifikace nulové hypotézy Ho, což spočívá k hledání logické kombinace empirických faktů, které hovoří proti ověřované hypotéze Hi. Pokud se falzifikace nezdaří, můžeme nulovou hypotézu přijmout, nemůžeme jí však považovat za dokázanou. Problematika testování hypotéz náleží do oboru statistiky, která pro různé náhodné veličiny (např. průměr, směrodatná odchylka) definuje pravděpodobnostní rozdělení. Zjednodušeně lze říci, že pokud statistická analýza dat prokáže, že obdobná data by bylo možné získat náhodně (např. náhodnou volbou odpovědí v testu), považujeme výsledky experimentu za statisticky nevýznamné. V praxi se často pro zkoumaná data stanovuje *x <sup>2</sup>>* Studentovo t nebo Fisher-Snedecorovo *F,* a toto se srovnává s kritickou hodnotou těchto veličin na určité hladině pravděpodobnosti (např. 5 %). Pokud studovaná data poskytuji např. Studentovo t pro daný stupeň volnosti vyšší než je jeho kritická hodnota na dané hladině pravděpodobnosti, předpokládá se, že data nejsou náhodná, popř. zahrnují vliv faktorů, které nahodilost dat významně narušují. Na základě statistické analýzy pak lze vyslovit závěr, že např. zvolená vyučovací metoda vedla k získání statisticky významně odlišných výsledků (např. vyšších skóre v didaktických testech) než jiná metoda, a tudíž tak prokázat její nezanedbatelný vliv na výuku [51].

Při realizaci pedagogického měření je též velice důležité stanovit jeho validitu (tj. zda měření skutečně kvantifikuje to, co si myslíme) a reliabilitu (tj. zda měření je při splnění stejných podmínek opakovatelné) [51].

#### **1.6.2 Pedagogický experiment**

U výzkumných experimentů manipulujeme alespoň s jednou nezávislou proměnnou, která je pod kontrolou výzkumného pracovníka, a proto experimentální výzkum poskytuje věrohodnější výsledky, než ostatní kvantitativní výzkumy. Jeho nevýhodou je však neuskutečnitelnost ve všech situacích (nepřirozenost chování zkoumaného, rozdílná počáteční úroveň sledovaného jevu respondentů, atd.).

V rámci pedagogického experimentu se rozlišují tři techniky experimentu ve způsobu kontroly nad působením nezávislých proměnných:

- technika jedné skupiny,
- technika paralelních skupin,
- technika rotace faktorů [51].

U techniky jedné skupiny se zkoumá jen v rámci jedné skupiny. V průběhu tohoto experimentu nejsou k dispozici žádná srovnání, což vede k zavádějícím výsledkům. Zdokonalenou formou této techniky je experiment označený jako "jedna skupina před-po". Tato modifikace původní techniky obsahuje metody měření před zásahem pedagogického experimentu a po něm. Změna vyvolaná experimentálním zásahem se poté posuzuje na základě rozdílu mezi prvním a druhým měřením.

U techniky paralelních skupin se pracuje současně se dvěma nebo více skupinami (např. kontrolní a experimentální). Možností srovnání dosahujeme věrohodnějších výsledků. Technika rotace faktorů je v podstatě kombinací techniky jedné skupiny a techniky paralelních skupin. V první fázi je prováděn experiment v jedné skupině, zatímco druhá se uplatňuje jako kontrolní. V druhé fázi se tyto dva kroky promění [51].

V kvantitativně orientovaných výzkumech se získává zpravidla velké množství dat, které je nutno validně a reliabilně zpracovat. Tento postup se provádí dle následujících kroků: uspořádání dat a sestavení tabulek četností, grafické znázornění naměřených dat, výpočet charakteristik měření (polohy) a výpočet měr variability (rozptýlení).

Při prezentaci dat potřebujeme všechna naměřená data charakterizovat. V pedagogických výzkumech se k tomuto účelu nejčastěji používá střední hodnota základního souboru, kterou vypočítáme pomocí aritmetického průměru, mediánu, nebo modusu.

Aritmetický průměr *x* lze z tabulky četností vypočítat dle vzorce [1]:

$$
\bar{x} = \frac{1}{n} \sum_{i=1}^{k} n_i \cdot x_i
$$
 [1]

kde *n* je celková četnost všech hodnot, x<sub>í</sub> je konkrétní hodnota, n<sub>í</sub> je četnost konkrétní hodnoty a *k* je počet řádků v tabulce četností. Výhodou aritmetického průměru je jednoduché matematické vyjádření a jeho použitelnost při odvozování dalších vztahů. Nevýhodou je však selektivita k extrémním hodnotám. Medián *x* je prostřední hodnota z řady seřazených hodnot. Modus *x* je hodnota, která se v daném souboru dat vyskytuje nejčastěji.

Nejběžněji používanou mírou variability je výběrový rozptyl (variance) s $^2$ , což je aritmetický průměr čtverců odchylek od aritmetického průměru. Výpočet výběrového rozptylu lze provést podle vzorce [2]:

$$
s^{2} = \frac{1}{n-1} \sum_{i=1}^{k} n_{i} (x_{i} - \bar{x})^{2}
$$
 [2]

Směrodatnost výsledku - výběrovou směrodatnou odchylku poté vypočítáme jako druhou odmocninu z výběrového rozptylu [51]. Rozptyl a směrodatnou odchylku lze také počítat pro celou populaci, ale pak lse ve jmenovateli zlomku v rovnici [2] nevyskytuje člen *n - 1,* nýbrž jen *n.* 

# **1.7** Cíl práce

Cílem teoretické části diplomové práce je především:

- rešerše dostupné literatury a posouzení aktuálnosti problematiky využití 3D tisku ve vzdělávání předmětu chemie,
- představení základů 3D tisku, včetně popisu softwaru používaného pro 3D tisk, technologie FDM a výběr materiálů pro 3D tisk,
- volba vhodných témat z učiva chemie základní a střední školy pro zařazení 3D tištěných modelů,
- teoretické vymezení pedagogického výzkumu.

Cílem praktické části je pak:

- návrh a tisk 3D modelů spadajících do čtyř oblastí chemie vymezených v teoretické části: periodický zákon, klasické modely v organické chemii, vlastnosti a struktura molekul v organické chemie, interaktivní pomůcky pro žáky se speciálními vzdělávacími potřebami,
- monitorování, jakým způsobem studenti základních a středních škol vnímají tištěné modely, a jak jim tyto modely napomáhají v chápání struktury chemických látek,
- reflexe, do jaké míry je příprava 3D tištěných modelů a jejich aplikace pomůckou pro učitele chemie.

# **2 Praktická část**

# **2.1 Metody 3D modelování**

# **2.1.1 Použité přístroje**

Pro tuto diplomovou práci byla použita tiskárna FDM technologie Prusa i3 MK2s (Prusa Research, Praha) (obrázek 26).

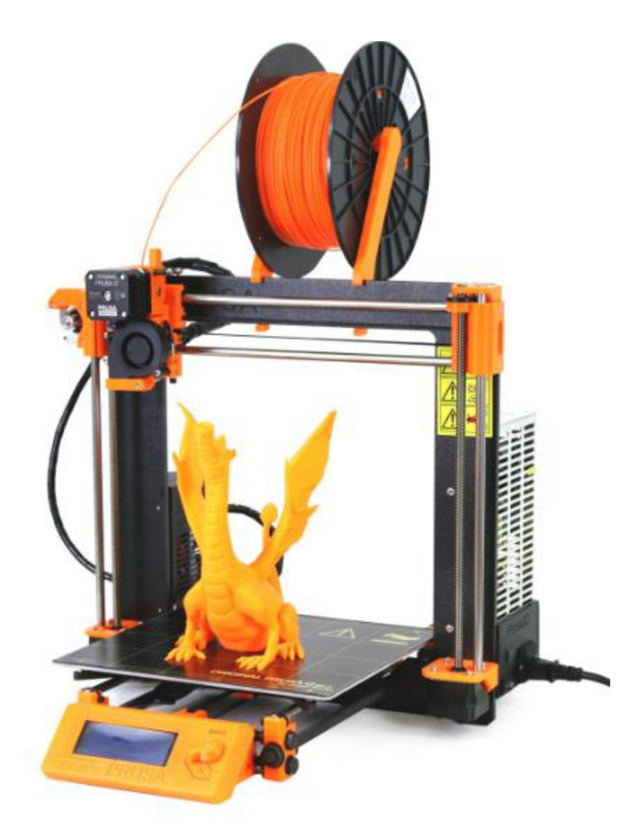

*Obrázek 26 - Tiskárna Prusa i3 MK2s, pomocí které byly tištěny modely pro tuto diplomovou práci* [48].

Jedním z technických parametrů 3D tiskárny Prusa i3 MK2s je vyhřívaná pracovní plocha o velikosti 25 x 21 cm. Tisková hlava obsahuje 0,4 mm vyměnitelnou trysku určenou pro tisk 1,75 mm šířky tiskové struny, přičemž tryska umožňuje výšku vrstvy už od 0,05 mm. 3D tiskárna Prusa i3 MK2s má plně automatickou kalibraci tiskové plochy. Podporované materiály jsou PLA, ABS, PET, HIPS, Flex PP, ASA, a další. Barevný tisk je umožněn po vrstvách pomocí výměny filamentu (v novějších verzích je dostupný doplněk Prusa ColorPrint, umožňující snadnější technologii barevného tisku). Spotřeba tiskárny je 70 W. Součástí je i podpora služby Netfabb pro opravu souborů, Slic3r Prusa Edition pro tvorbu GCODE tiskových dat, PrusaControl pro automatické stahování nových tiskových nastavení, atd. [48].

# **2.1.2 Použité druhy plastů**

*PLA* (DevilDesign, Polsko; Plasty Mladeč, Česká republika; Fillamentum, Česká republikaj

- Teplota trysky: 215 °C / Teplota vyhřívané podložky: 60 °C,
- Cena filamentu:  $\sim$  500 Kč / 1 kg [52],
- Požadavky: Minimální.
- Tento druh filamentu byl použit pro většinu navržených modelů v této diplomové práci (např. sada pro názvosloví anorganické chemie, model atomu, modely molekul, atd.)

*PET - G* (DevilDesign, Polsko; Plasty Mladeč, Česká republika; Fillamentum, Česká republika)

- Teplota trysky: 240 °C / Teplota vyhřívané podložky: 80 °C,
- Cena filamentu:  $\sim 600$  Kč / 1 kg [52],
- Požadavky: Odstranění zbytků filamentu po tisku.
- Tento druh filamentu byl použit pro tisk sady na tvorbu krystalové struktury grafitu. Dále byla z tohoto materiálu tištěna i část sady pro názvosloví anorganické chemie. Tento materiál není vhodný pro tisk složitě členěných modelů, např. proteinů, z důvodu obtížného odstranění zbytků filamentu.

*ABS* (Plasty Mladeč, Česká republika)

- Teplota trysky: 230 °C / Teplota vyhřívané podložky: 100 °C,
- Cena filamentu:  $\sim$  450 Kč / 1 kg [52],
- Požadavky: Stálá teplota nejlépe tento předpoklad splňuje průhledný box.
- Z tohoto druhu filamentu byl vytištěn model proteinu insulinu.

## **2.1.3 Použité pomůcky a chemikálie**

Pomůcky a chemikálie používané k 3D tisku:

- špachtle k odloupnutí 3D modelu od podložky,
- nůžky kzasťŕihávání plastové struny pro její snadnější zavedení do tiskové hlavy,
- tuhé lepidlo (Kores, Rakousko),
- aceton (SeveroChema, Česká republika, č. 33).

Pomůcky a chemikálie používané k potiskovým úpravám:

- brusný papír (nejjemnější č. 400),
- modelářské barvy (Gunze Sangyo Mr. Color, Japonsko, C001 White; Revell, USA, 04 AQ Bílá lesklá; Revell, USA, 07 AQ Černá),
- ředidlo na modelářské barvy (Gunze Sangyo Mr. Color Thinner, Japonsko),
- podkladová barva pod modelářské barvy (Gunze Sangyo Mr. Surfacer 500, Japonsko),
- aceton (SeveroChema, Česká republika, č. 33).

K barvení modelů v této diplomové práci byly použity akrylové modelářské barvy Mr. Color a Revell. Před barvením byl povrch obroušen brusným papírem, poté postříkán základní podkladovou barvou Mr. Surfacer 500 ve spreji. Zaschnutí této barvy trvalo asi 2 hodiny z obou stran. Poté byly štětcem nanášeny již zmíněné barvy v odstínech červené, černé a bílé dle klasického přiřazení barev jednotlivým atomům. Zasychání jedné vrstvy trvá minimálně 6 hodin, pro tvorbu modelů pro tuto diplomovou práci byly použity dvě vrstvy. Nabarvení modelu kyseliny mravenčí touto technikou je zachyceno na obrázkách 27, 28 a 29. Na barvení modelů mohly být použity jakékoliv dostupné barvy, já jsem zvolila akrylové modelářské barvy na plasty z důvodu větší odolnosti ve školním prostředí.

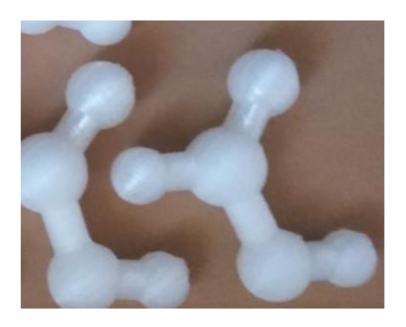

*Obrázek 27 - Trojrozměrný model kyseliny mravenčí po odstranění podpěr bezprostředně po tisku.* 

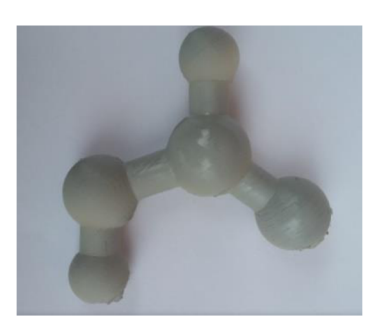

*Obrázek 28 - Trojrozměrný model kyseliny mravenčí po nastříkání podkladové šedé barvy Mr. Surfacer (Gunze Sangyo, Japonsko).* 

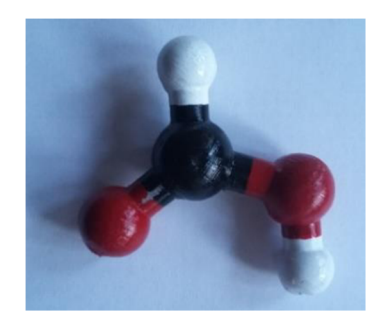

*Obrázek 29 - Trojrozměrný model kyseliny mravenčí po nabarvení akrylovými barvami (Gunze Sangyo, Japonsko; Revell, USA.* 

Další zajímavou variantou úprav modelů je speciální vlastnost tiskového materiálu ABS, který je rozpustný v acetonu. Toho se využívá při zahlazení jednotlivých vrstev tisku modelů v acetonové komoře, což je jakákoliv komora obsahující výpary acetonu. Tato úprava byla v této práci zmíněna již jednou v kapitole o vlastnostech materiálů. Konkrétní úprava je vidět na obrázkách 17 a 18.

# **2.2** Konstrukce 3D modelů vybraných tematických celků

#### **2.2.1 Periodický zákon**

Do této oblasti byly vytvořeny modely:

- 8 typů 3D periodických tabulek (atomový poloměr, hmotnost atomů, elektronegativita, hustota, ionizační energie, elektronová afinita, kovy/polokovy/nekovy, pevné/kapalné/plynné látky),
- statické atomy prvků, jejichž velikost byla přepočítána v poměru  $1 \text{ cm} = 1 \text{ pm}$
- stylizované trojrozměrné periodické tabulky,
- sada pro tvorbu anorganického názvosloví dvou a víceprvkových sloučenin,
- model atomu s pevným jádrem,
- magnetický model atomu.

Jedním z modelů použitých při výzkumu ve výuce 8. ročníku základní školy byla periodická tabulka znázorňující hodnoty elektronegativity jednotlivých prvků přepočítaných na výšku sloupců jednotlivých prvků v poměru 2:1 (např. vodík s elektronegativitou 2,2 má výšku sloupce 1,1 cm). Model byl vytvořen v aplikaci Sketchup. Základnu tvoří kvádr o výšce 2 mm a šířce 210 mm, sloupce prvku jsou kvádry o výšce odpovídající přepočtu elektronegativity prvku a základně 11 x 11 mm. Nápad pro tvorbu těchto pomůcek není můj a jedna z již vytvořených tabulek se stala inspirací pro tvorbu mé diplomové práce. Sadu jsem ale i přes možnost získání již vytvořených tabulek navrhovala sama z důvodu převedení textu do Českého jazyka, přidání nově pojmenovaných prvků periodické tabulky a také výskytu chyb v STL souborech dostupných objektů. Tabulky použité při výuce jsou zobrazeny na obrázkách 30, 31 a 32. Tisk jedné trval okolo 6 hodin, dle nastavení tisku. Návrhy ostatních modelů jsou přidány jako příloha na CD, přiloženého k této diplomové práci.

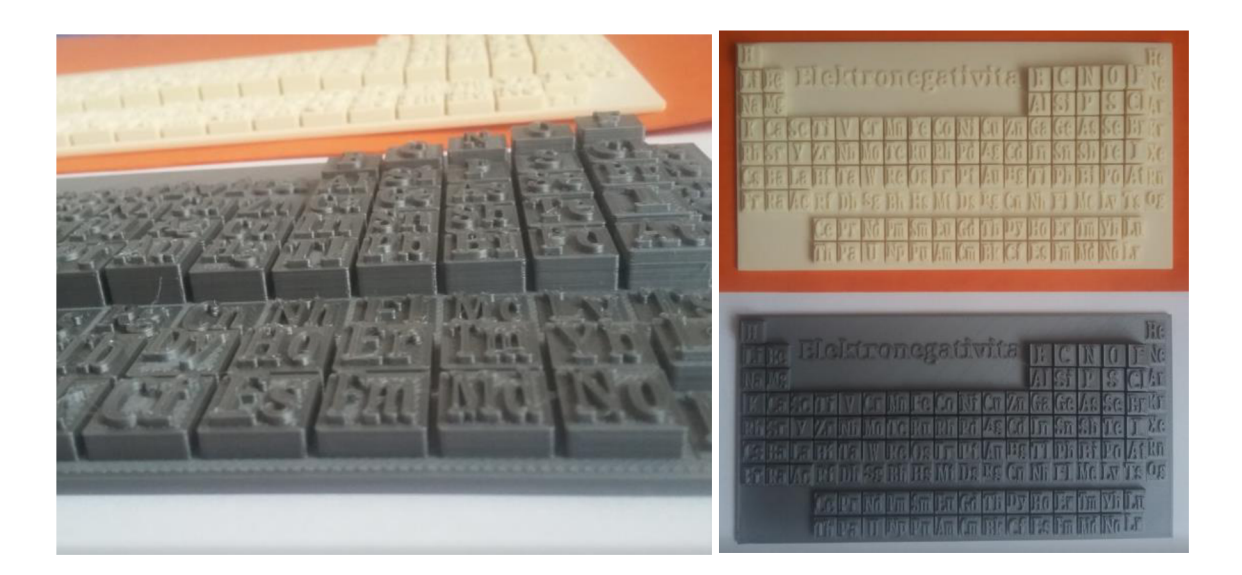

*Obrázek 30, 31, 32 - Prostorová periodická tabulka - elektronegativita. Tato tabulka byla použita při pedagogickém výzkumu v další části této diplomové práce.* 

Velký ohlas mezi didaktiky, učiteli, ale i nepedagogickými pracovníky vzbudila sada na výuku názvosloví v anorganické chemii. Modely sady byly tvořeny v aplikaci TinkerCad a obsahuje ty prvky, které lze neomezeně mezi sebou kombinovat. Tato vlastnost umožňuje používat tuto sadu v rámci badatelsky orientované výuky. Ostatní prvky jsou součástí doplňkové sady a na jejich použití ve sloučeninách je nutno dohlížet, aby nedošlo ke zkreslení poznatků žáků neexistujícími sloučeninami. Každý prvek je zde zastoupen ve stavu svých nejobvyklejších oxidačních stavů. Každý oxidační stav je vytvořen tak, aby oxidační číslo +1 bylo tvořeno jednou jednotkou s jedním "zobáčkem". Oxidační číslo +II je pak tvořeno dvojnásobnou jednotkou se dvěma "zobáčky". Záporná oxidační čísla tvoří opak (chybějící část) tak, aby tyto jednotky mohly tvořit puzzle a pasovaly do sebe jako zámek. Malá ukázka této sady je vyobrazena na obrázku 33. Se sadou lze tvořit jak sloučeniny dvouprvkové, tak například složitější sloučeniny kyslíkatých kyselin.

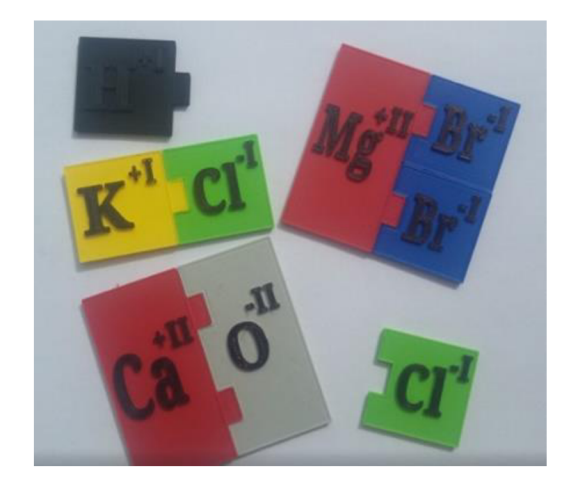

*Obrázek 33 - Sada na vytváření názvosloví sloučenin.* 

Oblastí učiva, která obvykle předchází učivu periodického zákona, jsou atomy. Prakticky ve všech učebnicích pro základní školy se setkáváme s tvorbou modelů atomů ve 2D vizualizaci. Pro tyto účely byl vytvořen trojrozměrný model atomu (obrázek 34), dle kterého mohou žáci sestavit model jakéhokoliv prvku. Nevýhodou je pevné jádro, jehož protony a neutrony si musí žáci dopočítat. Jádro nebylo vytvořeno z důvodu velkého počtu částic, které by model tvořily nepřehledným. Alternativou je atom znázorňující maximálně 4 elektronové vrstvy, kde jsou tyto částice k dispozici. Navržen byl i model s použitím magnetů, který umožňuje lepší manipulaci s modelem a snadnější kontrolu ze strany vyučujícího (model může být postaven do vertikální polohy, což umožní lepší viditelnost modelů všech žáků pro vyučujícího).

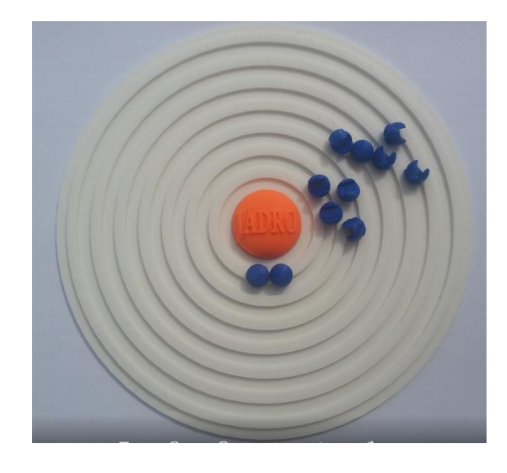

*Obrázek 34 - Model pro tvorbu jakéhokoliv modelu atomu prvků. Alternativy tohoto modelu jsou součástí CD doplňujícím tuto diplomovou práci.* 

## **2.2.2 Klasické modely v organické chemii**

K diplomové práci byly navrhovány i klasické modely do organické chemie. Pro diplomovou práci byly vytvořeny modely:

- karboxylových kyselin: kyseliny mravenčí, kyseliny octové, kyseliny máslové a kyseliny benzoové,
- modely obou konformací kyseliny mléčné,
- modely obou konformací cyklohexanu,
- modely methanu a ethanu.

Na přání pedagoga bylo vytvořeno 40 modelů karboxylových kyselin (10 ks kyseliny mravenčí, 10 ks kyseliny octové, 10 ks kyseliny máselné a 10 ks kyseliny benzoové) (obrázky 35, 36, 37 a 38). Pedagogický výzkum s použitím těchto modelů je popsán v kapitole 2.4.2. Důležitou vlastností těchto modelů je použití potiskových úprav, konkrétně barvení akrylovými modelářskými barvami.

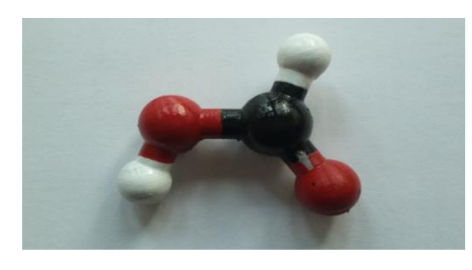

*Obrázek 35 - Model kyseliny mravenčí.* 

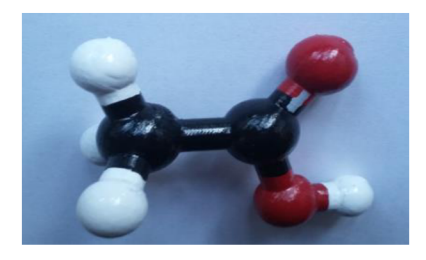

*Obrázek 36 - Model kyseliny octové* 

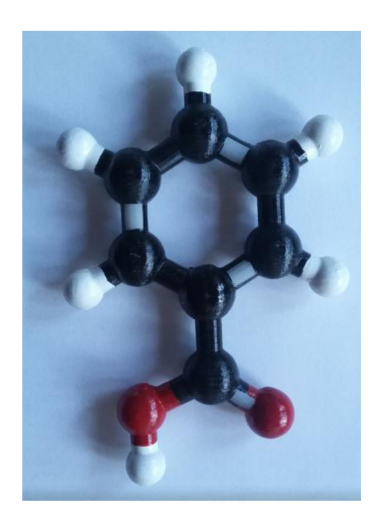

*Obrázek 37 - Model kyseliny benzoové.* 

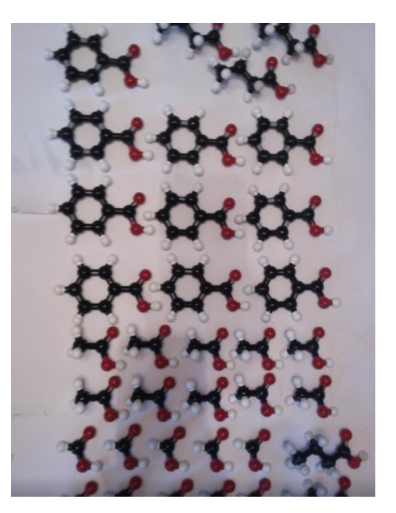

*Obrázek 38 - 40 molekul karboxylových kyselin vytvořených pro účely pedagogického výzkumu.* 

## **2.2.3 Struktura a vlastnosti molekul v organické chemii**

Na modelech organických molekul z přechozí podkapitoly mohou být znázorněny vlastnosti a struktura těchto látek. Modely vytištěné pro tuto oblast organické chemie:

- židličková a vaničková konformace cyklohexanu,
- obě optické konformace kyseliny mléčné (2-hydroxypropanové kyseliny).

Pro tuto diplomovou práci byly vytvořeny obě konformace cyklohexanu. Díky těmto modelům lze žákům vysvětlit sterické i torzní pnutí, které zde vzniká, a v závislosti na těchto poznatcích odvodit i stabilitu jednotlivých konformací. Na vytištěných modelech lze pozorovat i polohu axiálních a ekvatoriálních vazeb substituentů. Modely byly získány ze stránky [3dprint.nih.gov.](http://3dprint.nih.gov) Návrhy molekul jsou zobrazeny na obrázku 39 a 40, vytištěný nabarvený model na obrázku 41.

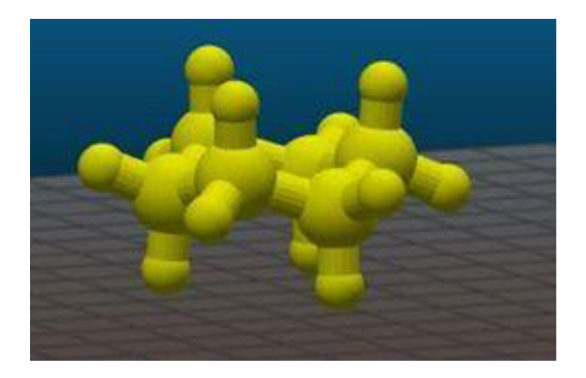

*Obrázek 39 - Trojrozměrná židličková Obrázek 40 - Trojrozměrná vaničková konformace molekuly cyklohexanu. konformace molekuly cyklohexanu.* 

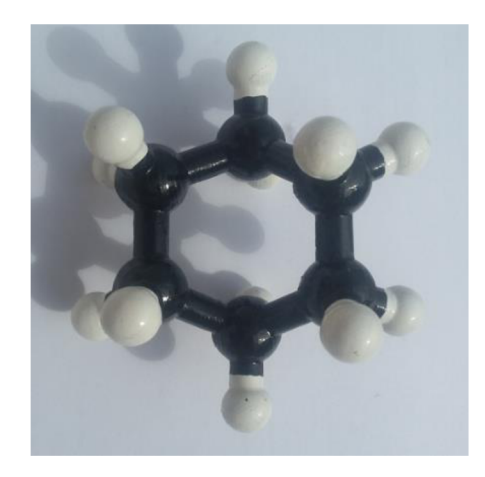

Obrázek 41 - Vytištěná vaničková konformace cyklohexanu.

Molekulami použitými při pedagogickém výzkumu v části Chiralita jsou dva modely obou optických konformací kyseliny mléčné. Důležitá je zde priorita substituentů u stereogenního centra dle Cahn - Ingold - Prelogových pravidel optické izomerie. Nabarvené molekuly jsou zobrazeny na obrázku 42.

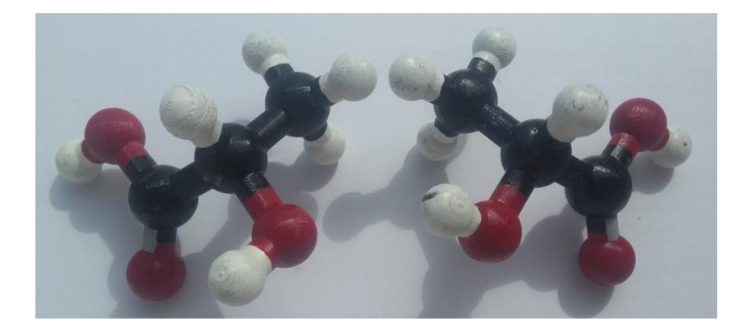

*Obrázek 42 - S a R optická izomerie stereogenního centra u 2 - hydroxypropanové kyseliny (kyseliny mléčné).* 

# *2.2 A* **Interaktivní pomůcky pro děti se speciálními vzdělávacími potřebami**

Do této kapitoly by se daly zahrnout modely i z předchozích kapitol, protože použití aktivizačních metod (v tomto případě modelů) přispívá ke zlepšení pozornosti všech dětí. K tomuto tématu ale byly vytvořeny speciální modely vyrobené cíleně na jednotlivé skupiny vzdělávacích potřeb žáků se znevýhodněním. Jedním takovým by mohla být periodická tabulka pro zrakově postižené napsaná v Braillově písmu, jejíž navržená forma je vidět na obrázku 42 [18][19].

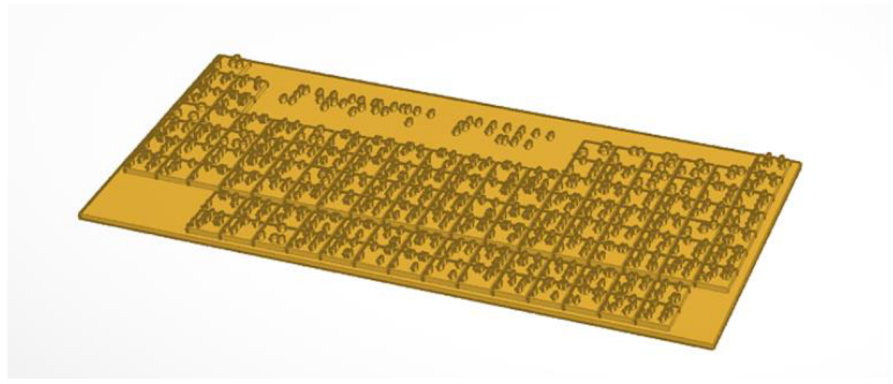

*Obrázek 43 - Pomůcka pro žáky se znevýhodněním v učení: Periodická soustava prvků pro zrakově postižené, psaná v Braillově písmu.* 

# **2.3 Porovnán í ceny tištěnéh o modelu na 3D tiskárn ě s komerčn ě dostupný m modelem do výuk y chemie**

Pro porovnání byla vybrána sada na vytvoření krystalové struktury grafitu (tuhy) firmy Conatex (obrázek 44). Tento model jsem si vybrala z důvodu snadného porovnání se mnou navrženým a vytištěným 3D modelem stejného vzhledu a vlastností. Kolekce obsahuje: 45 atomů uhlíku, 51 středně velkých spojek, 16 velkých spojek.

*Obrázek 44 - Komerčně dostupný model pro učitele chemie - Krystalová struktura grafitu (tuhy).* 

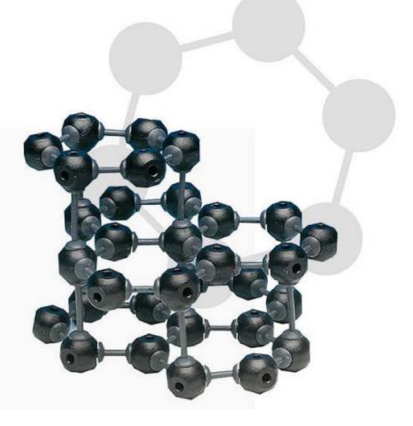

Tato sada je určena pro žáky 2. stupně základních škol. Složený model se sestává z 3 vrstev s 15 atomy uhlíku na každou vrstvu. Průměr jednoho atomu uhlíku je 23 mm. Model je pro české učitele dostupný z webové stránky [www.vybaveni-skol.cz,](http://www.vybaveni-skol.cz) kde je k dispozici s dodávkou do 14 dní, obchod se zaručuje dvouletou zárukou. Sada stojí 1028 Kč včetně DPH (849,59 Kč bez DPH) [53].

Doba tisku mnou vytištěného modelu trvala pro 45 atomů uhlíku, 51 středně velkých a 16 velkých spojek 86,5 hodiny. Doba tisku se může lišit dle nastavení tiskárny. Spotřeba PET-G materiálu byla 1,22 kg což činí cenu 652 Kč i s energiemi (459 Kč / 1 kg PET - G materiálu). Model je zachycen na obrázku 45.

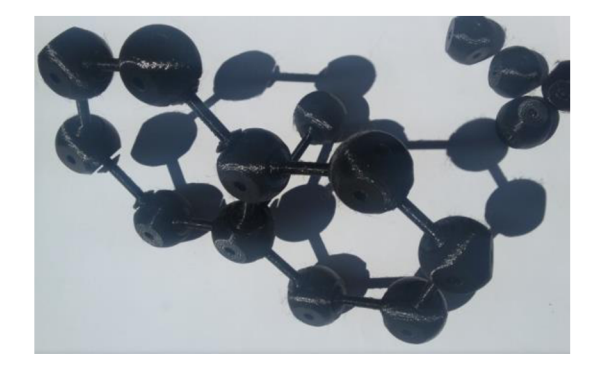

*Obrázek 45 - Mnou vytvořený model krystalové struktury grafitu (tuhy).* 

# **2.4 Metodologie pedagogickéh o výzkum u využití 3D model ů ve výuc e chemie na školác h**

Jako součást diplomové práce byl zpracován pedagogický výzkum, jehož cílem bylo zjistit působení 3D modelů v hodině v kontextu jejich přírodovědné gramotnosti a na základě výsledků vyvodit příslušné závěry. Výzkumu se zúčastnilo celkem 159 žáků základních škol a nižších a vyšších stupňů gymnázií. Školy byly vybírány tak, aby byla pokryta celá škála možností situací, které by mohly nastat při výuce s 3D modelem, od žáků, kteří s chemií teprve začínají (8. třída), až po třídu semináře maturitního ročníku. Školy zapojené v pedagogickém výzkumu: Gymnázium Chotěboř, Jiráskova 637, 58301 Chotěboř, IČ: 60126639; ZŠ Nuselská, Nuselská 3240, 58001 Havlíčkův Brod, IČ: 70910961; ZŠ Smetanova, Smetanova 745, 58301 Chotěboř, IČ: 70946281.

Mým cílem bylo posoudit, zda je kvalita výuky ovlivněna situovaností jednotlivých škol, případně přístupem jejich vyučujících.

Nulová hypotéza výzkumu zní:

• HO: Trojrozměrné modely tištěné na 3D tiskárně nepřinášejí žádný efekt při výuce chemie.

Alternativní hypotéza k nulové byla navržena jako:

• Hl : Trojrozměrné modely tištěné na 3D tiskárně mají efekt na výsledky učení v chemii.

Pro vyvrácení nebo potvrzení nulové hypotézy byly navrženy tři hlavní výzkumné otázky:

- 1. VO: Jak často jsou modely zařazovány do výuky chemie?
- 2. VO: Jakým způsobem využívají učitelé materiální modely v hodině chemie?
- 3. VO: Jak žáci hodnotí hodinu s použitím 3D modelu na základě jejich demografických údajů?

Při hledání odpovědí na tyto výzkumné otázky bylo vytvořeno několik pedagogických metod výzkumu:

- pretesty a posttesty, které byly žákům podány před hodinou s použitím modelu a po ní. Tyto testy byly zpracovány na téma: atomový poloměr, elektronegativita, hmotnost atomů a chiralita,
- dotazníky pro žáky mapující faktory ovlivňující používání materiálních modelů ve výuce chemie,
- rozhovory s vyučujícími na téma používání 3D modelů ve výuce, jejich rozbor a vymezení hlavních klíčových slov definujících hlavní myšlenky pedagogů na toto téma,
- pozorování ostatních faktorů ovlivňujících použití 3D modelů ve výuce chemie (např. časová náročnost, atd.)

Důležité je zmínit, že hodiny na téma atomový poloměr, hmotnost atomů a chiralita, jsem vedla já osobně ve třídách, kde probíhala i má pedagogická praxe v rámci studia na vysoké škole. Téma elektronegativity si vedl pedagog sám a já jsem spolupracovala pouze jako asistent. Výzkum s použitím karboxylových kyselin byl uskutečněn pouze formou dotazníku vzhledem k časové náročnosti tvorby požadovaných modelů a načasování jednotlivých hodin výzkumů na školách.

Cílem pedagogického výzkumu je prověření vybraných metod a vytvořených 3D modelů v hodinách výuky chemie v praxi a navržení změn pro další možný výzkum.

## **2.4.1 Kvantitativně orientovaný pretest / postest**

Kvantitativně orientovaný pedagogický výzkum, respektive pretest a posttest byl použitu 102 žáků základních škol a gymnázií. Dle Chrásky [51] se vybraná technika experimentu nazývá jako *"jedna skupina před - po".* Tato metoda mapuje změnu proměnné po vědomém experimentálním zásahu.

Testované oblasti v této části výzkumu dle aktuální školního vzdělávacího programu konkrétních škol konzultované s vyučujícími byly:

- atomový poloměr (příloha I),
- elektronegativita (příloha III),
- atomová hmotnost (příloha IV),
- chiralita (příloha V).

Žákům byl předložen pracovní list na dané téma na začátku hodiny (pretest), tzn. ještě před použitím 3D modelu. Žák vyplňoval test na základě získaných vědomostí v průběhu předešlých vyučovacích hodin chemie. Po skončení hodiny, tedy po použití 3D modelu v hodině, byl žáků předložen ten stejný pracovní list (posttest). Test monitoroval základní otázky spojené s daným tématem, které by žáci měli bezpečně ovládat po absolvování daného tématu. Otázky jsem navrhovala dle mých zkušeností získaných během praxe, studia daného tématu v učebnici a rozhovoru s učitelem. Test žáci vyplňovali anonymně, byli však označeni symbolem dle vlastního výběru z důvodu přiřazení pretestu a posttestu k jednomu respondentovi. Výsledky byly vyhodnocovány na základě porovnání obou pracovních listů.

Jednotlivá témata byla navržena v kombinaci s jiným aktivizujícími metodami, např.: diskuzními, situačními, problémovými a heuristickými metodami; didaktickými hrami; práci s pracovními listy, práci ve skupinách. Daná témata byla pro žáky opakováním po delším časovém úseku. Testy byly vytvořeny tak, aby žáci na základě získaných zkušeností mohli vyplnit již pretest, nebo si dané pojmy logicky odvodit.

### **2.4.2 Dotazník s uzavřenými i otevřenými otázkami**

Součástí pedagogického výzkumu byl i dotazník Význam nástroje dotazníkové metody je hromadné získávání údajů pomocí písemných otázek Ty mohou být otevřené, polouzavřené, uzavřené, nebo škálové [54]. Posuzováním pomocí škál se zjišťuje míra vlastnosti, či intenzita jevu. Posuzovatel může určit polohu na škále, nebo přiřadit dané vlastnosti nebo jevu určitý počet bodů [55].

Vypracované dotazníky obsahovaly otevřené, polouzavřené, uzavřené a otázky Likertovy škály (výroky, na které respondent může odpovědět na škále reprezentující míru souhlasu) k posouzení postojů žáků k předmětu chemie. Dotazník sloužil především k situačnímu zařazení dané třídy, které by mohlo ovlivnit výsledky výzkumu.

Dotazník vyplnilo celkem 158 žáků základních a středních škol. Dotazník obsahoval celkem 7 otázek a byl žákům předložen spolu s posttestem. Dotazníky byly vyplňovány anonymně. Kromě témat atomového poloměru, elektronegativity, atomové hmotnosti a chirality byl dotazník předložen i na téma karboxylové kyseliny. U těchto respondentů nedošlo k výzkumu pomocí pretestu / posttestu.

# **2.5 Výsledk y výzkum u**

#### **2.5.1 Realizace použití 3D modelů ve výuce chemie na školách**

#### Atomový poloměr

Hodina chemie na téma Atomový poloměr probíhala ve 4. ročníku osmiletého gymnázia (ISCED 2). Tato vyučovací hodina probíhala kombinací metod řízené diskuze a práce s pracovním listem (příloha II). Základní informace o vyučovací hodině:

- délka vyučovací hodiny: 45 min,
- počet žáků: 32,
- počet žáků ve skupině: 4,
- cíl hodiny: "žák dokáže odhadnout periodickou funkci jednotlivých atomů ve skupině a v periodě",
- očekávané výstupy dle RVP: "orientace v periodické soustavě prvků",
- rozvíjení kompetencí: kompetence k učení, kompetence sociální a personální, kompetence pracovní [21].

V úvodu hodiny byl žákům předložen pretest formou pracovního listu (příloha I). Pretest i posttest obsahoval celkem 3 otázky na téma Atomový poloměr. Vyplnění jednoho testu trvalo zhruba 7 minut. Po vyplnění pretestu na začátku hodiny se žáci rozdělili do skupin po 4.

Do každé skupiny jim bylo poskytnuto 9 statických modelů atomů, jejichž velikost byla přepočítána v poměru 1 cm modelu = 1 pm atomu ve skutečnosti. Poskytnuly byly atomy prvků: H, 0, S, Se, Te, F, Cl, Br, I. Úkolem žáků bylo modely atomů seřadit. Na základě srovnání s periodickou tabulkou prvků žáci vyslovili alternativu k periodickému zákonu převedenou na atomový poloměr, po zobecnění definovali periodický zákon. Tato část hodiny trvala kolem 15 minut. Po ukončení práce s pracovními listy a prezentaci výsledků jim byl předložen model celé periodické tabulky, ve které hodnoty atomových poloměrů jednotlivých prvků byly přepočítány na výšku sloupců v periodické tabulce. Tabulka pouze shrnovala poznatky, které žáci získali během samostatné práce. Po ukončení této části přišlo hodnocení hodiny z mé strany. Hodnocení ze strany žáků bylo zahrnuto v dotazníku před skončením hodiny.

Po ukončení práce byl žákům poskytnut posttest. Jeho vyplnění trvalo kratší dobu, než u pretestu. Před koncem hodiny žáci hodnotili výuku chemie v dodatkovém dotazníku, ve kterém jsem zjišťovala především jejich vztah k samotnému předmětu chemie, hodnocení této konkrétní hodiny a budoucí výstupy tohoto výzkumu. Celkový souhrn výsledků u této skupiny je sepsán v *tabulce 1.* 

*Tabulka 1 - Celkový souhrn výsledků metod pedagogického výzkumu u 4. ročníku osmiletého gymnázia.* 

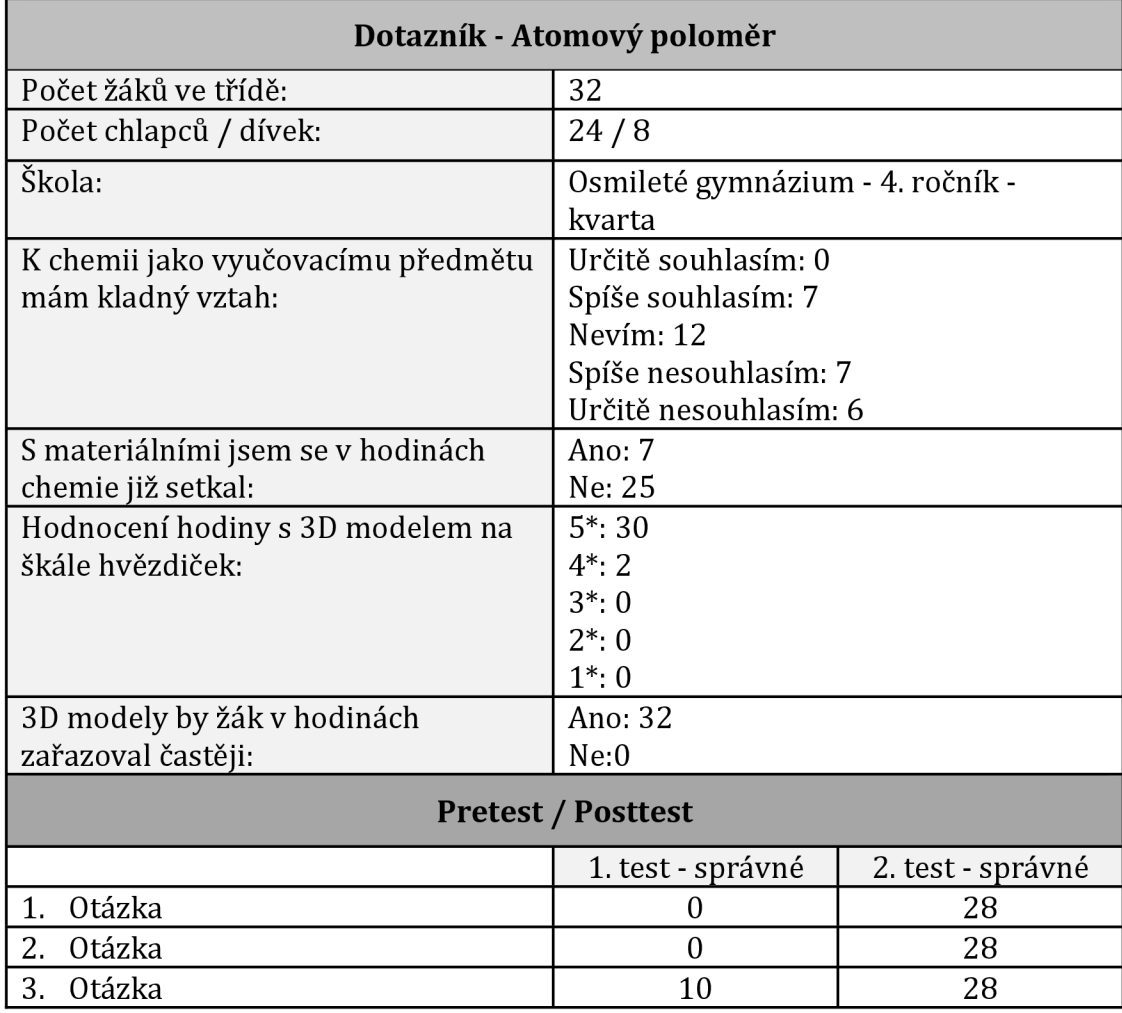

| 1: Pozitivní       | $0\%$  |
|--------------------|--------|
| 2: Spíše pozitivní | 24,1 % |
| 3: Neutrální       | 41,4 % |
| 4: Spíše negativní | 24,1 % |
| 5: Negativní       | 10,4%  |

*Tabulka 2 a Graf 2 - Vyjádření vztahu žáků této skupiny k předmětu chemie.* 

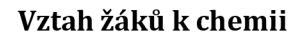

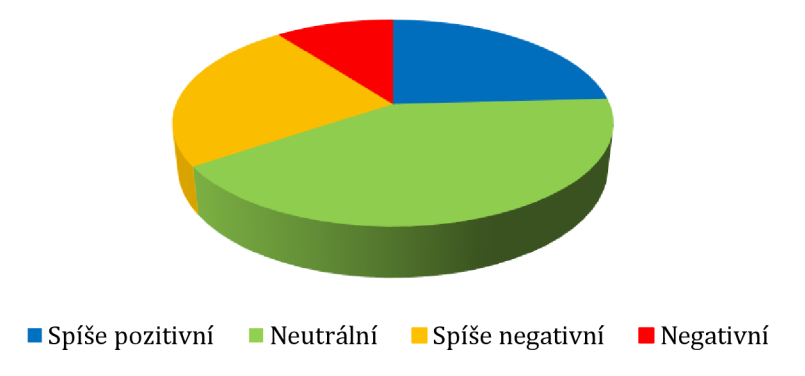

Aritmetický průměr tohoto souboru žáků pro jejich vztah k chemii je hodnota 3,2. Dle tabulky výchozích hodnot grafu tato hodnota poukazuje na vztah neutrální mírně negativní. Směrodatná odchylka je poté vypočítána na 1,43.

*Graf 3 - Grafické vyjádření hodnocení dané vyučovací hodiny s použitím 3D modelů na škále hvězdiček.* 

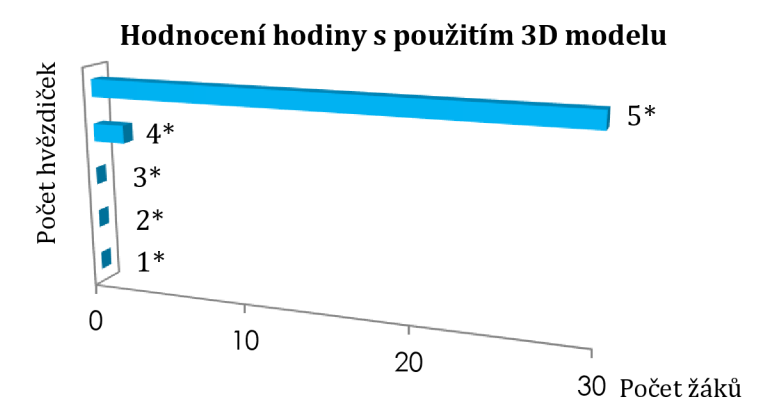

Z pozorování i z výsledku dotazníku (průměrná hodnota hodnocení hodiny s použitím 3D modelu byla 4,94 hvězdiček) je znatelné, že hodina s použitím modelu žáky velmi bavila. Směrodatná odchylka je 2,39.

*Graf 4 - Srovnání pretestu a posttestu v grafickém vyjádření.* 

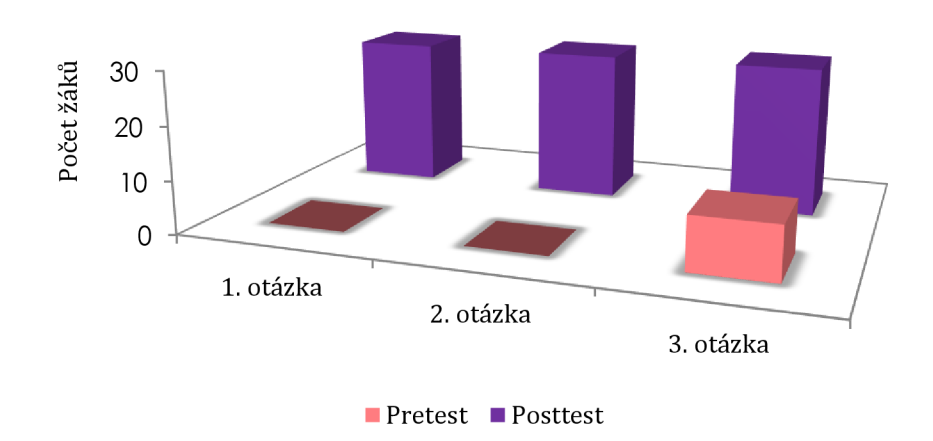

Srovnání pretestu a postestu

V grafu 4 je viditelné, že posttest dopadl znatelně lépe než pretest. Žáci na hodinu s modely reagovali velmi kladně a pozorovala jsem, že byli do práce namotivováni. Hodina probíhala relativně v poklidu, i když práce ve skupinách zahrnuje větší pracovní šum, který při hodinách tohoto typu respektuji.

#### **Elektronegativita**

Hodina chemie s 3D modelem na téma Elektronegativita probíhala v 8. ročníku základní školy (ISCED 2). Hodina probíhala formou diskuze mezi vyučujícím a žáky. Základní informace o této vyučovací hodině:

- délka vyučovací hodiny: 45 min,
- počet žáků: 21,
- cíl hodiny: "žák dokáže odhadnout periodickou funkci jednotlivých atomů ve skupině a v periodě",
- očekávané výstupy dle RVP: "orientace v periodické soustavě prvků",
- rozvíjení kompetencí: Kompetence k učení, kompetence komunikativní, kompetence sociální a personální, kompetence pracovní [21].

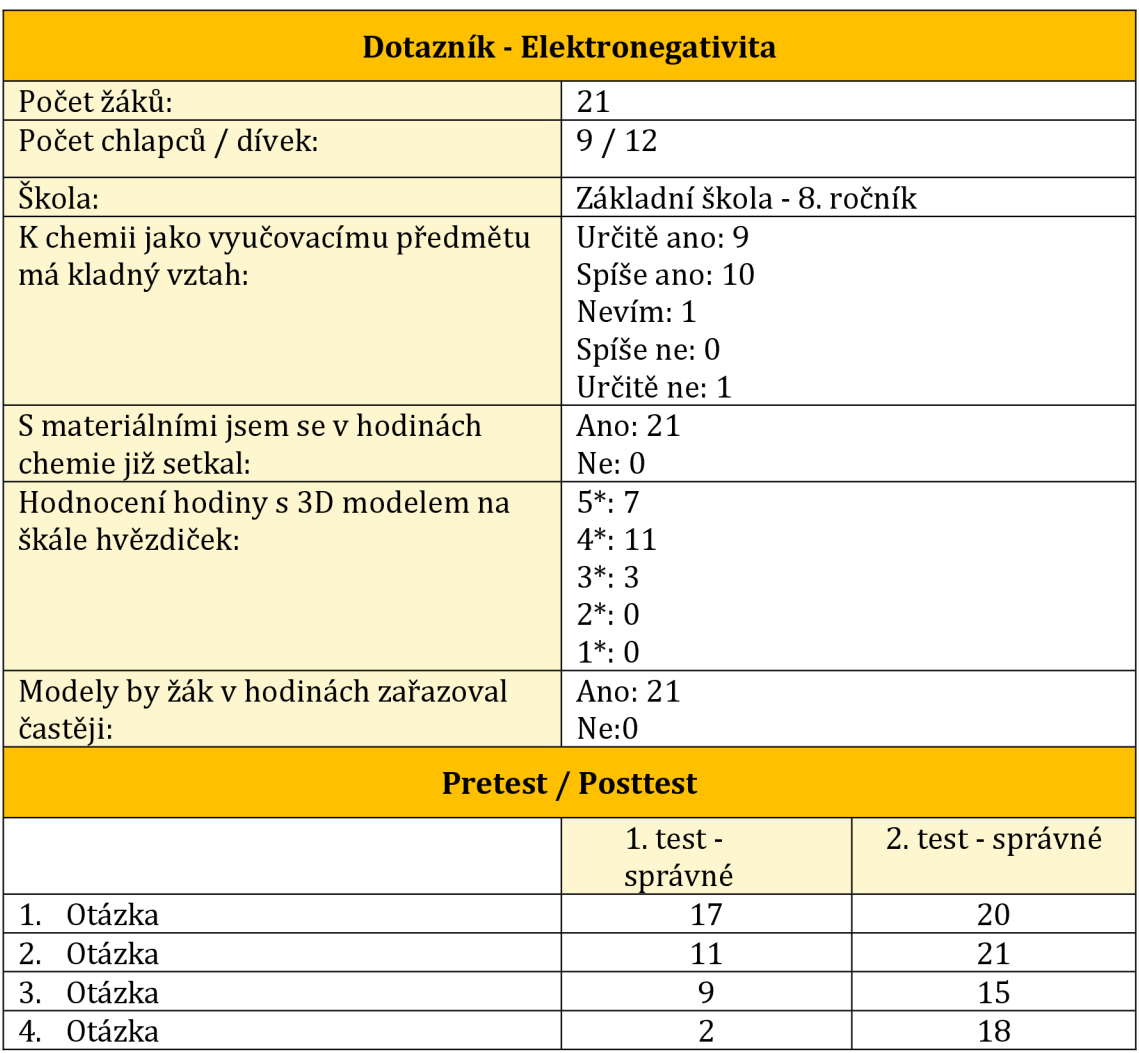

*Tabulka 3 - Celkový souhrn výsledků metod pedagogického výzkumu u 4. ročníku osmiletého gymnázia.* 

V této hodině jsem po domluvě s vyučujícím byla přítomna pouze jako pozorovatel, případně jako asistent vyučujícího. To mi umožnilo pozorovat hodinu s použitím 3D modelu z jiného pohledu a odhalit tak faktory, které mi byly jako vyučujícímu skryty.

Po zahájení vyučovací hodiny byl žákům předložen pretest se 4 otázkami (příloha III), který trval 10 minut. Během vyučovací hodiny používal vyučující pro žáky klasickou frontální výuku, prokládanou řízenou diskuzí, na téma chemické vazby. Žákům byl během této části hodiny poslán 3D model periodické tabulky na téma elektronegativita zachycený již v kapitole 2.2.1. Úkolem modelu zde byla konkretizace pojmů získaných během vyučovací hodiny a upevnění získaných poznatků.

Po ukončení práce byl žákům poskytnut posttest, na kterém žáci pracovali 10 minut. Vyplnění dodatkového dotazníku se bohužel natáhlo i do přestávky mezi hodinami, žáci ale zůstali v klidu a v tichosti dotazník dokončili. Údaje o výsledcích této třídy jsou zobrazeny v tabulce 3.

*Tabulka 4 a Graf 5 - Zobrazení údajů o vztahu žáků této třídy k předmětu chemie.* 

| 1. Pozitivní       | 42,8%  |
|--------------------|--------|
| 2. Spíše pozitivní | 47,6 % |
| 3. Neutrální       | 4.8%   |
| 4. Spíše negativní | $0\%$  |
| 5. Negativní       | 4.8%   |

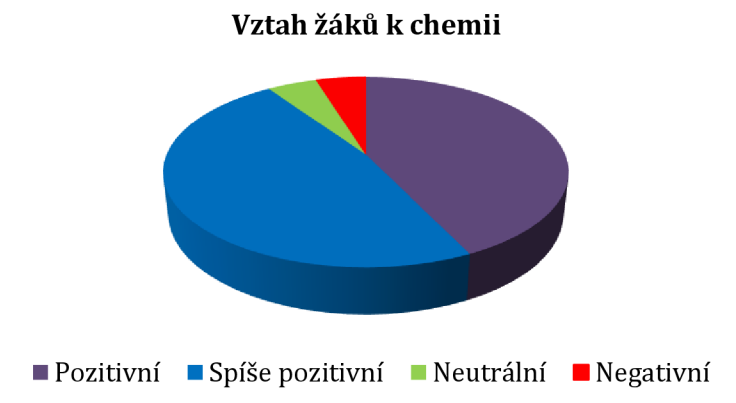

Z tabulky 4 výchozích hodnot jsem vypočítala aritmetický průměr této třídy ve vztahu k chemii jako hodnotu 1,8. Tato hodnota poukazuje na spíše pozitivní až pozitivní vztah k předmětu chemie a tento výsledek je patrný z grafu 5. Směrodatná odchylka tohoto souboru je 1,8.

*Graf 6 - Grafické vyjádření hodnocení dané vyučovací hodiny s použitím 3D modelů na škále hvězdiček.* 

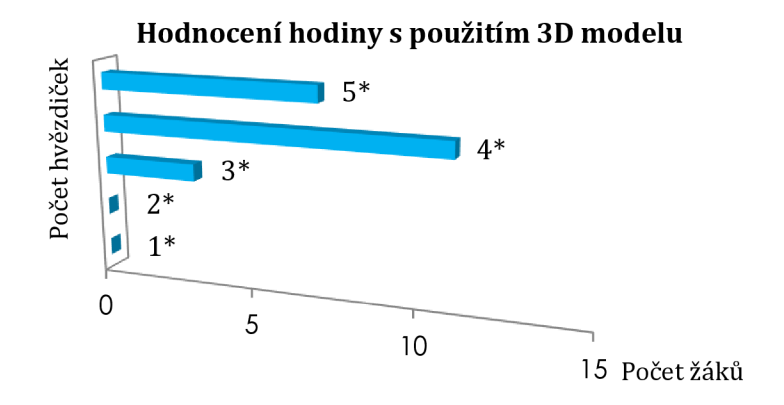

Průměrná hodnota 4,2 hvězdiček značí o kladném postoji k hodině s použitím 3D modelu. Směrodatná odchylka této hodnoty je pak 1,8.

*Graf 6 - Srovnání pretestu a posttestu v grafickém vyjádření.* 

Srovnání pretestu a postestu

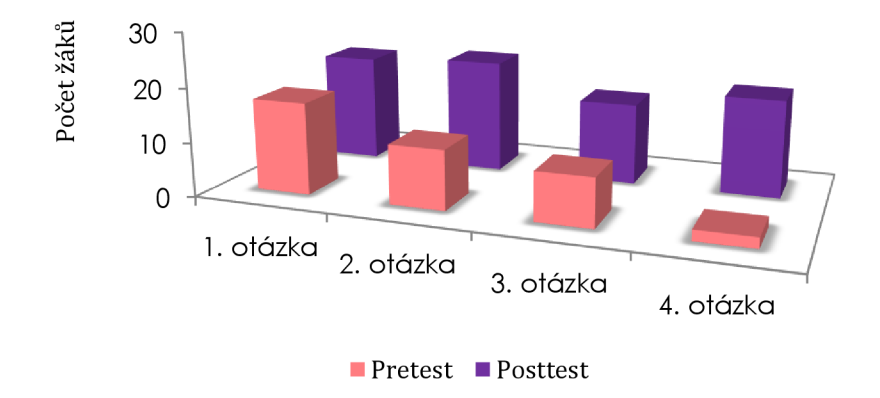

Tuto hodinu velmi ovlivnil faktor vyučujícího. Hodina probíhala kromě pretestů a posttestu klasicky tak, jak byli žáci zvyklí. Jedinou změnou bylo použití 3D periodické tabulky, která byla z pozorování pro žáky zajímavá. Tento faktor mohl být jedním z těch, které přispěly k lepším výsledkům posttestu.

#### Atomová hmotnost

Hodina chemie s 3D modelem na téma Hmotnost atomů probíhala ve 2. ročníku gymnázia (ISCED 3). Hodina probíhala nepříliš tradiční metodou řízeného objevování (heuristickou metodou výuky) (příloha IV). Níže jsou uvedeny základní informace o vyučovací hodině této třídy:

- délka vyučovací hodiny: 45 min,
- počet žáků: 33,
- cíl hodiny: "žák dokáže odhadnout periodickou funkci jednotlivých atomů ve skupině a v periodě",
- očekávané výstupy dle RVP: "orientace v periodické soustavě prvků",
- rozvíjení kompetencí: kompetence k učení, kompetence komunikativní, kompetence sociální a personální, kompetence pracovní [21].

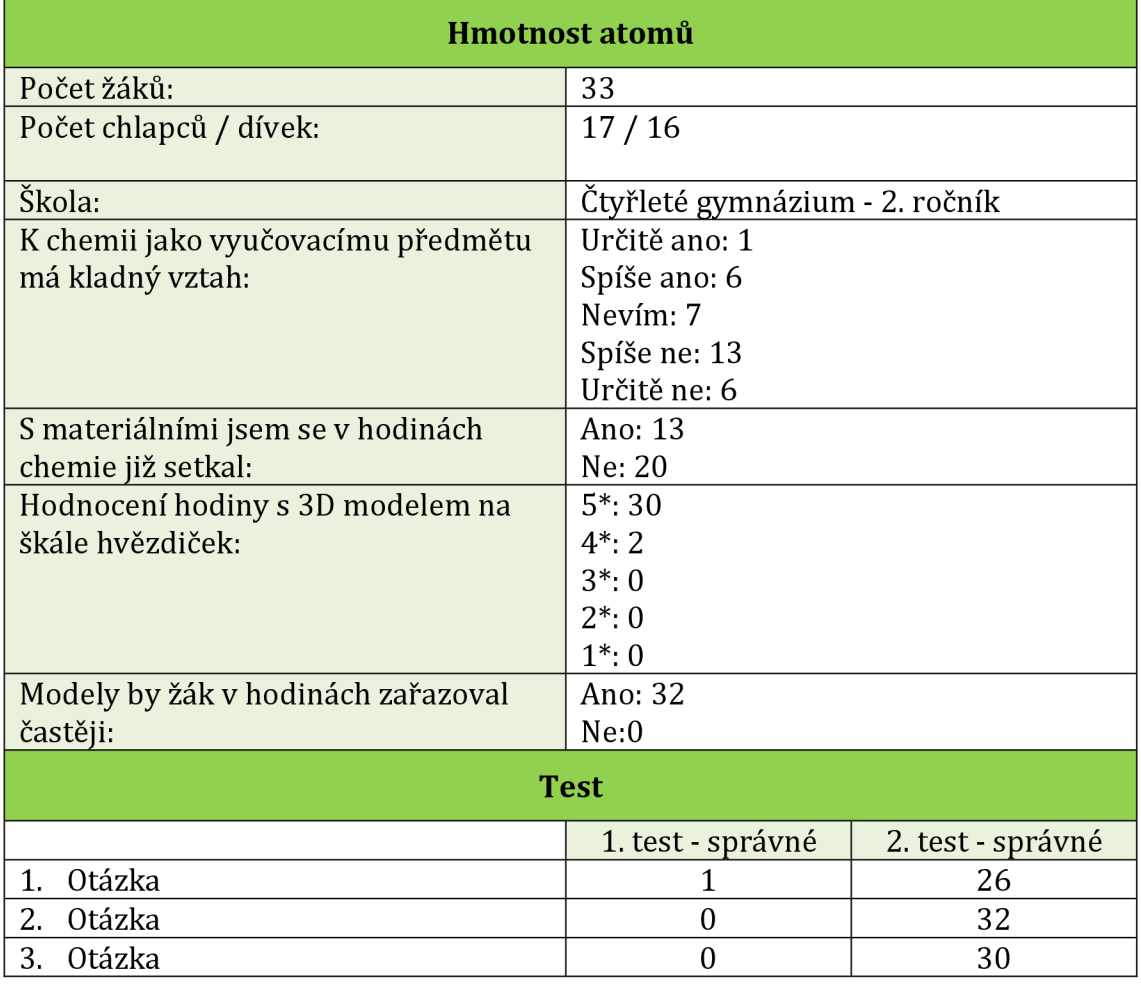

*Tabulka 5 - Celkový souhrn výsledků metod pedagogického výzkumu u 4. ročníku osmiletého gymnázia.* 

Po uvítání se žáky jim byl předložen pretest, který trval kolem 7 minut. Hodina s použitím modelu byla v tomto případě v kombinaci s heuristickou výukou a motivačním prvkem ve formě otázky: "Proč pára nad hrncem stoupá?".

Žáci pracovali ve skupinách, navrhovali hypotézy (např. pára nad hrncem stoupá, protože je horká a stoupá vzhůru) a výzkumné otázky (např. Jak je horká pára nad hrncem?). Poté své teorie ověřovali. Já jsem zde figurovala pouze jako průvodce a rádce. Po ověření hypotéz byl celý obsah hodiny propojen s vytvořeným 3D modelem. Model byl navržen jako soubor molekul na destičce, u kterých byla hmotnost přepočítána na jejich velikost. Žáci si tak mohli ve shrnující fázi hodiny ověřit, že velikost molekuly vody je ve skutečnosti menší, než molekuly obsažené ve směsi vzduchu (tzn. hmotnost molekuly vody je menší, než molekul obsažených ve směsi vzduchu).

Po ukončení práce byl žákům poskytnut posttest, který jim trval 5 minut. *V* tabulce 5 je vidět celkový souhrn výsledků u této skupiny.

*Tabulka 6 a Graf 7 - Vyjádření vztahu žáků k předmětu chemie.* 

| 1. Pozitivní       | $3\%$  |
|--------------------|--------|
| 2. Spíše pozitivní | 18,2%  |
| 3. Neutrální       | 21,2%  |
| 4. Spíše negativní | 39,4 % |
| 5. Negativní       | 18,2%  |

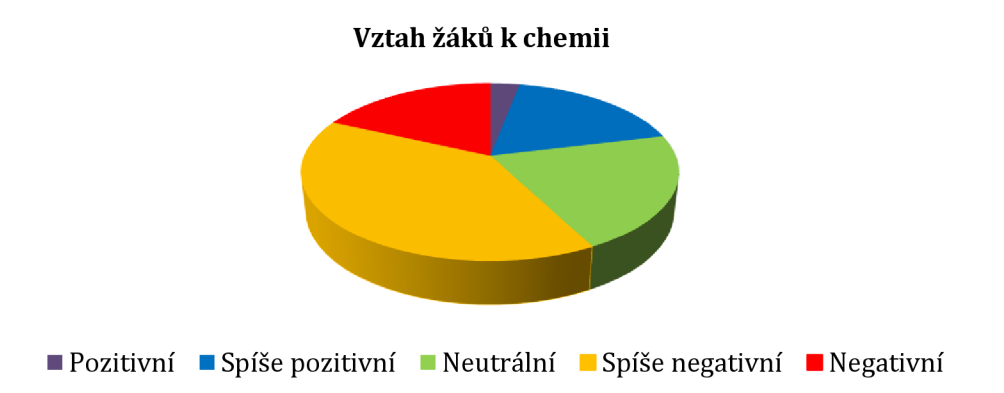

Výchozí hodnotou pro vztah této třídy k předmětu chemie je průměrná hodnota 3,5 z označení jednotlivých postojů Likertovy škály. Z toho vyplývá, že vztah žáků je spíše negativní. Směrodatná odchylka tohoto měření je 1,5.

*Graf 8 - Grafické vyjádření hodnocení dané vyučovací hodiny s použitím 3D modelů na škále hvězdiček.* 

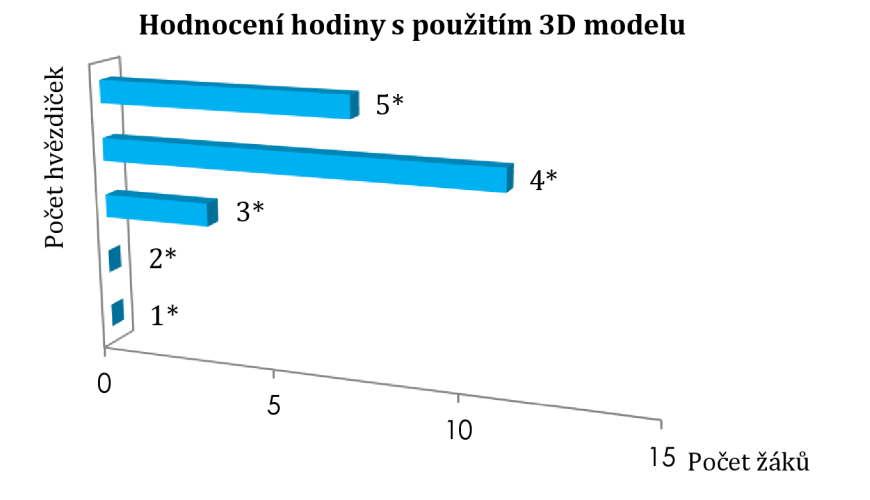

Žáci hodinu hodnotili převážně pozitivně, průměrná hodnota 4,2 hvězdiček značí o kladném postoji k hodině s použitím tohoto 3D modelu. Směrodatná odchylka této hodnoty je pak 1,8.

*Graf 9 - Srovnání pretestu a posttestu v grafickém vyjádření.* 

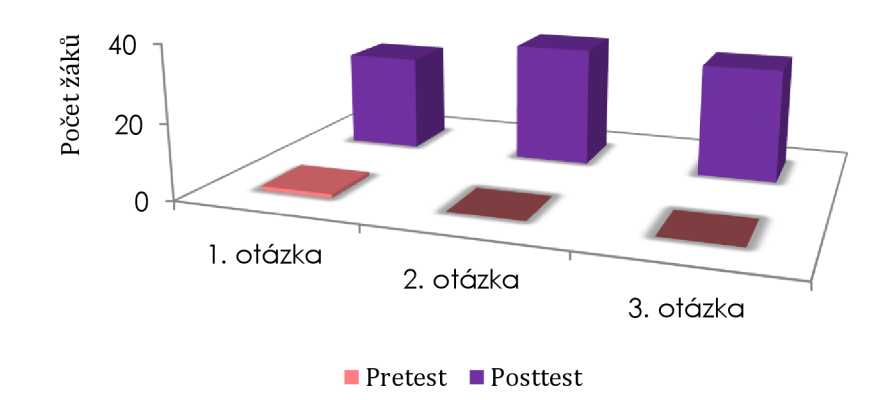

Srovnání pretestu a postestu

Z grafu 9 pretestu a posttestu je zřejmé, že došlo k znatelnému zlepšení výsledků po použití modelu. Třída reagovala kladně, i když bylo těžké zachovat klid ve třídě. Z pozorování bylo patrné, že třída není na tento typ vyučování zvyklá a vyučující dává přednost klasičtějším metodám výuky.

#### **Chiralita**

Hodina chemie s 3D modelem na téma Chiralita organických sloučenin proběhla ve 4. ročníku gymnázia - konkrétně na semináři maturitního ročníku (ISCED 3). Hodina probíhala diskuzní metodou. I když se v rámcových vzdělávacích programech již nachází nový pojem "stereogenní centrum", na přání vyučujícího byla zachována starší verze pojmu. Odůvodněním bylo vysvětlení pojmu žákům za použití rukou a asociace s latinským slovem "cheir", což v překladu znamená ruka. Základní informace o hodině:

- délka vyučovací hodiny: 45 min,
- počet žáků: 16,
- cíl hodiny: "žák dokáže na základě porovnání dvou orientací lišících se molekul odhadnout vlastnost, která tuto odlišnost způsobuje",
- očekávané výstupy dle RVP: "žák zhodnotí vlastnosti atomu uhlíku významné pro strukturu organických sloučenin",
- rozvíjení kompetencí: kompetence k učení, kompetence komunikativní, kompetence sociální a personální [22].

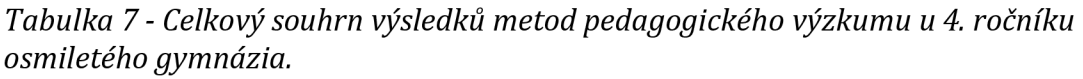

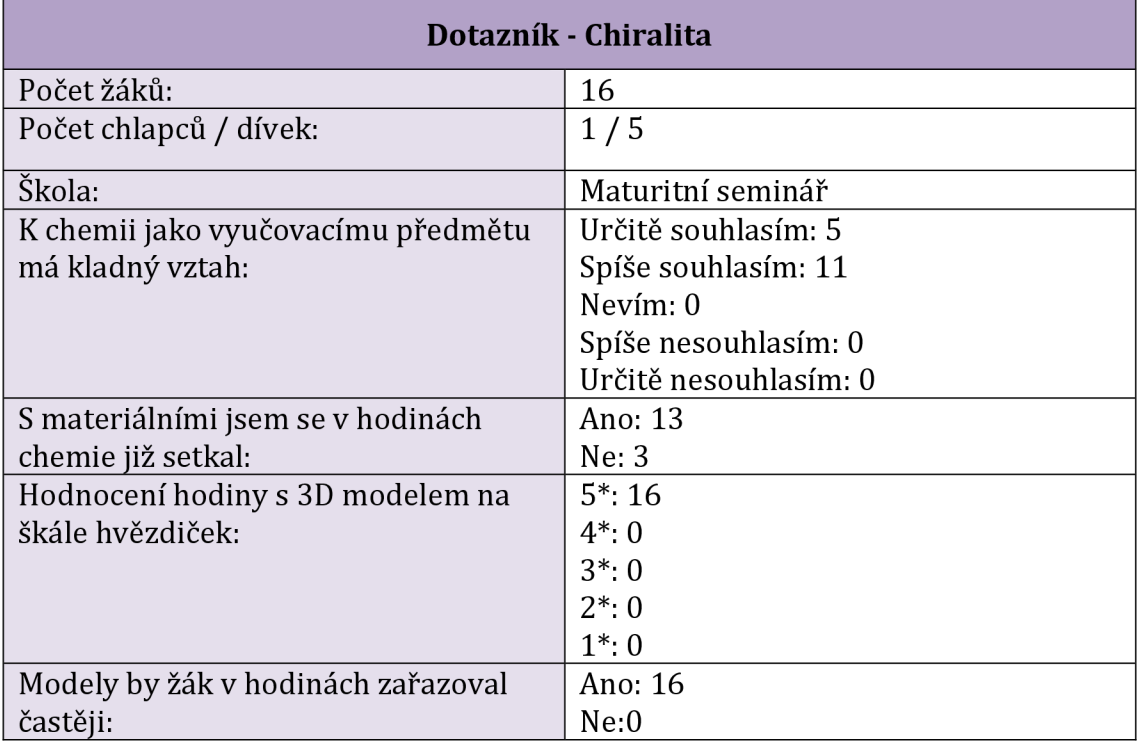

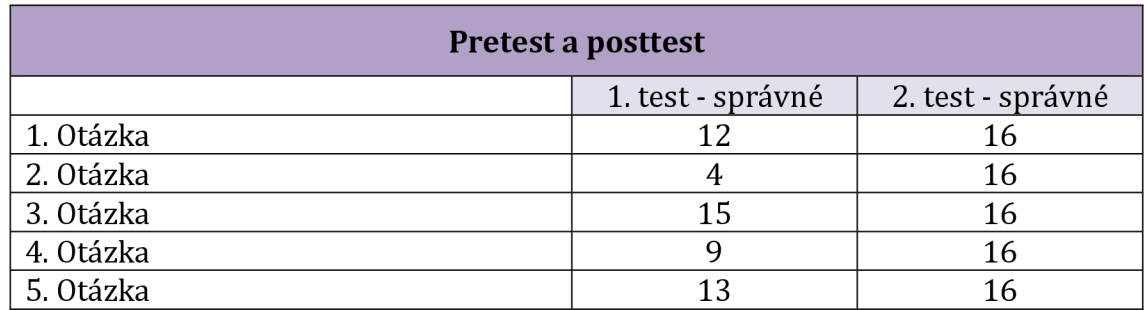

V úvodu hodiny po přivítání a sdělení cíle hodiny byl žákům předložen pretest (příloha V). Vyplnění trvalo 13 minut.

Hodina probíhala volnou diskuzní metodou, jako motivace sloužily kuličkové modely dvou konformací kyseliny mléčné (R-2-hydroxypropionové a S-2-hydroxypropionové) (kapitola 2.2.3) a srovnání s rukami. Žáci měli za úkol mezi sebou jednotlivé sloučeniny porovnat a odvodit na základě již získaných zkušeností vlastnost, která určuje jejich odlišnost. Po ukončení práce byl žákům poskytnut posttest, který trval 5 minut. Po ukončení této fáze došlo k hodnocení hodiny a vyplnění dotazníku. V tabulce 7 je zobrazen celkový výsledek zkoumání u této skupiny žáků.

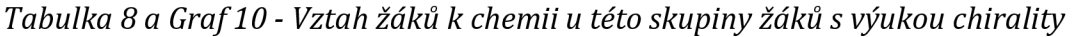

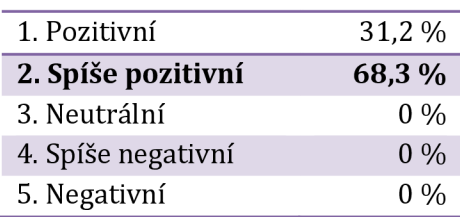

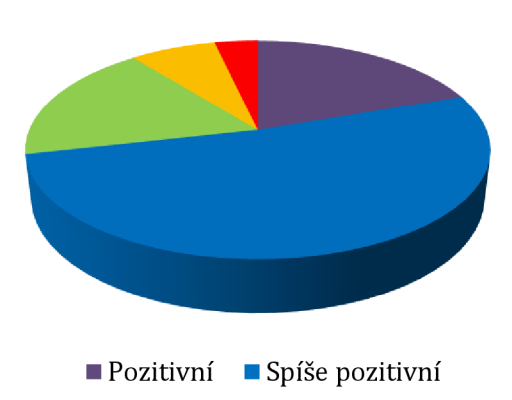

Vztah žáků k chemii
Žáci tohoto semináře mají k chemii pozitivní vztah na základě hodnot vyčtených z aritmetického průměru, který pro tuto třídu činí 1,7. Směrodatná odchylka vychází 1,8.

*Graf 11 - Grafické vyjádření hodnocení dané vyučovací hodiny s použitím 3D modelů na škále hvězdiček.* 

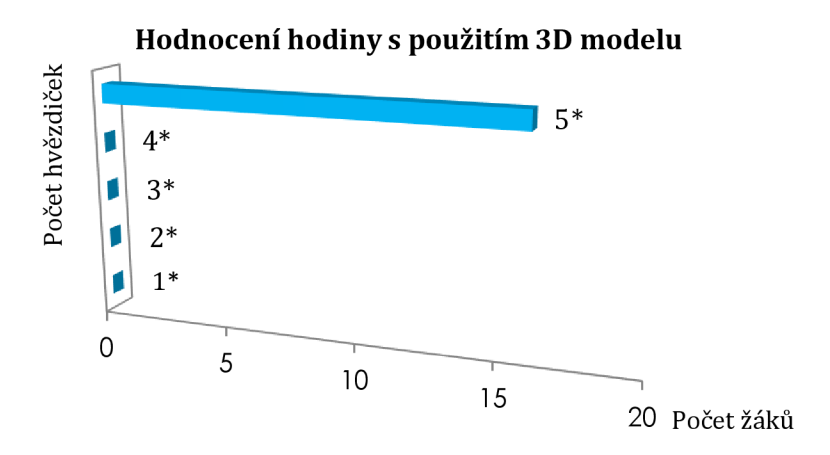

Z grafu 11 je zřejmé kladné hodnocení hodiny s použitím 3D modelu. Tento názor byl vyjádřen již během hodnocení hodiny na konci hodiny jak ze strany mé, tak ze strany žáků i jejich vyučujícího.

*Graf 12 - Srovnánípretestu a posttestu v grafickém vyjádření.* 

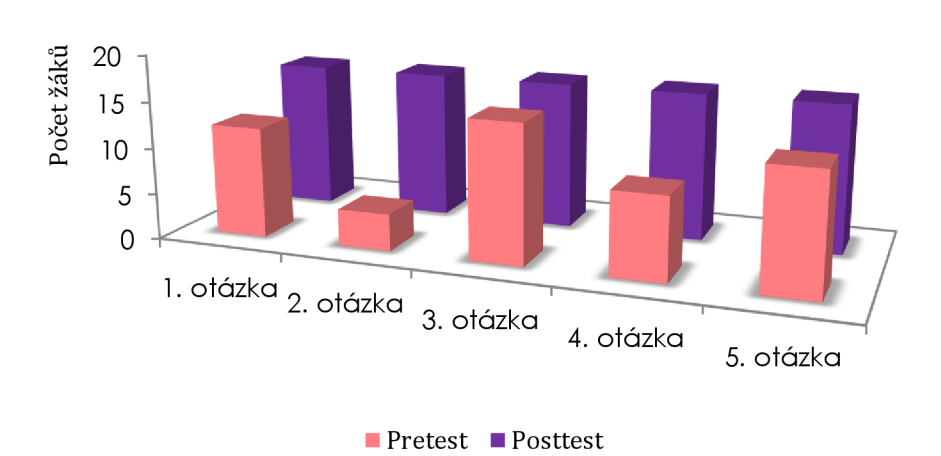

Srovnání pretestu a postestu

Hodina s touto skupinou žáků probíhala ve velkém klidu a byla vedena spíše pro zajímavost a opakování stěžejního pojmu, jako je chiralita. Posttest vyšel i tak lépe, než pretest.

#### Karboxylové kyseliny

Hodina chemie s 3D modelem na téma Karboxylové kyseliny probíhala v 9. ročníku základní školy (ISCED 2). Karboxylové kyseliny patří mezi kyslíkaté deriváty uhlovodíků společně s alkoholy, aldehydy a ketony. Tato třída organických sloučenin byla navržena a vytištěna na přání ředitele školy. Pro tento účel bylo vytvořeno 40 karboxylových kyselin: 10 ks kyseliny mravenčí, 10 ks kyseliny octové, 10 ks kyseliny máslové a 10 ks kyseliny benzoové. Díky 3D tisku vyučující nebyl omezen výběrem a já jsem mohla vytvořit modely jakéhokoli derivátu. Hodiny s touto tematikou vedl sám vyučující, do výzkumu byly zahrnuty pouze dotazníky, jejichž výsledky jsou shrnuty v tabulce 9. Základní informace o tomto souboru žáků:

- počet žáků: 56,
- očekávané výstupy dle RVP: "žák rozliší vybrané deriváty uhlovodíků, uvede jejich zdroje, vlastnosti a použití" [21].

| Dotazník - Karboxylové kyseliny     |                                 |  |  |  |
|-------------------------------------|---------------------------------|--|--|--|
| Počet žáků:                         | 56                              |  |  |  |
| Počet chlapců / dívek:              | 26/30                           |  |  |  |
| Škola:                              | Základní škola - 8. a 9. ročník |  |  |  |
| K chemii jako vyučovacímu předmětu  | Určitě souhlasí: 11             |  |  |  |
| má kladný vztah:                    | Spíše souhlasí: 29              |  |  |  |
|                                     | Neví: 10                        |  |  |  |
|                                     | Spíše nesouhlasí: 4             |  |  |  |
|                                     | Určitě nesouhlasí: 2            |  |  |  |
| S materiálními jsem se v hodinách   | Ano: 56                         |  |  |  |
| chemie již setkal:                  | Ne: 0                           |  |  |  |
| Hodnocení hodiny s 3D modelem na    | $5^*$ : 37                      |  |  |  |
| škále hvězdiček:                    | $4^*$ : 9                       |  |  |  |
|                                     | $3^* \tcdot 5$                  |  |  |  |
|                                     | $2^* \cdot 4$                   |  |  |  |
|                                     | $1^*$ : 1                       |  |  |  |
| Modely by žák v hodinách zařazoval  | Ano: 56                         |  |  |  |
| častěji:                            | Ne:0                            |  |  |  |
| Modely by žák chtěl vytvářet i sám: | Ano: 34                         |  |  |  |
|                                     | Ne: 32                          |  |  |  |

*Tabulka 9 - Celkový souhrn výsledků metod pedagogického výzkumu u 8. a 9. tříd základní školy.* 

*Tabulka 10 a Graf 13 - Grafické vyjádření vztahu žáků k chemii* 

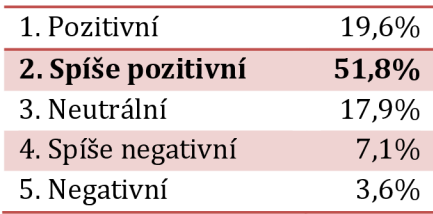

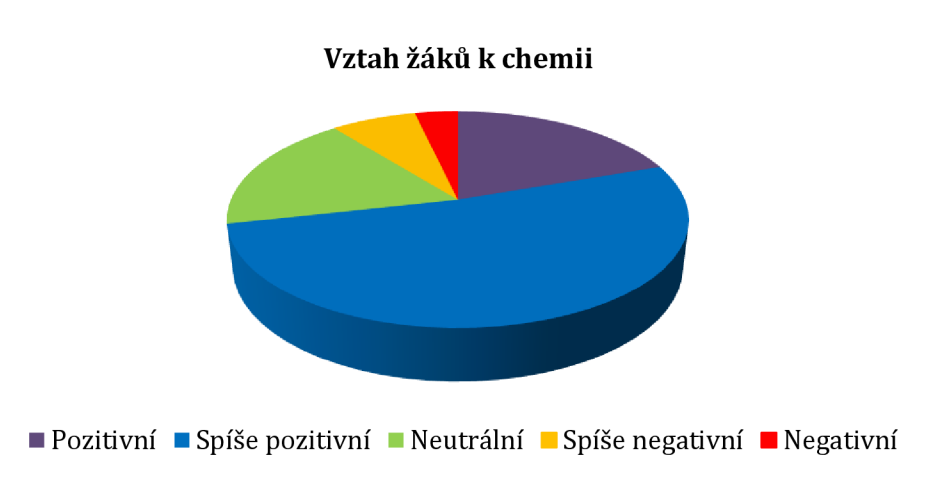

Aritmetický průměr tohoto souboru je 2,2, což poukazuje na spíše pozitivní vztah k předmětu chemie dle Likertovy škály. Směrodatná odchylka pak 1,6.

*Graf 14 - Grafické vyjádření hodnocení dané vyučovací hodiny s použitím 3D modelů na škále hvězdiček.* 

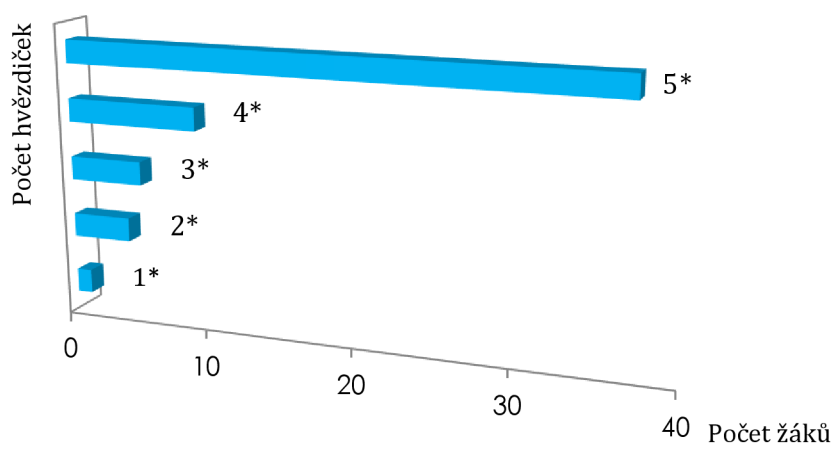

Hodnocení hodiny s použitím 3D modelu

Průměrná hodnota 4,4 dle výchozích údajů v tabulce značí o spíše pozitivním průměrném vztahu k předmětu chemie. Směrodatná odchylka je 1,9. Výsledky jsou zobrazeny v grafu 13 a ukazují převážně velmi kladné hodnocení.

#### 2.5.2 Analýza dat získaných z pretestů/posttestů

Tento statistický test významnosti je použit z důvodu opakovaného (dvakrát) měření proměnné u téže skupiny osob, u kterých byly oba výběry na sobě závislé. Pomocí párového t-testu bude zjištěno, zda u žáků základních a středních škol došlo během použití 3D modelu v průběhu vyučovací hodiny ke zvýšení četnosti zapamatování si daného pojmu žáky.

Ověřována je následující hypotéza: Trojrozměrné modely tištěné na 3D tiskárně mají efekt na výsledky učení v chemii. Matematická funkce alternativní hypotézy je tedy:

$$
H_1: \mu_1 \neq \mu_2
$$

kde μ<sub>1</sub> je počet správných odpovědí souboru v pretestu a μ<sub>2</sub> je počet správný odpovědí daného souboru v posttestu.

Z důvodu tzv. falzifikace se testuje hypotéza nulová, tedy: Trojrozměrné modely tištěné na 3D tiskárně nepřinášejí žádný efekt při výuce chemie. Matematická funkce nulové hypotézy je:

$$
H_0: \mu_1 = \mu_2
$$

Analýza založená na pravděpodobnosti výskytu správné odpovědi

Zvolená hladina významnosti:  $\alpha = 0.05$ .

Nulová hypotéza bude testována pomocí testového kritéria t, která se u párového ttestu vypočítává ze vzorce [3]:

$$
t = \frac{\bar{d} \cdot \sqrt{n \cdot (n-1)}}{\sqrt{\Sigma (d - \bar{d})^2}}
$$

kde *n* je počet párů hodnot, *d* je diference mezi hodnotami u jednoho páru a *d* je průměrná diference [51].

Výpočet testového kritéria t pro párový t-test znázorněná v tabulce 12 (AP - Atomový poloměr, E - Elektronegativita, HA - Hmotnost atomů, CH - Chiralita):

| Téma / číslo | Správnost otázky |                 | d     | $d^2$        |
|--------------|------------------|-----------------|-------|--------------|
| otázky       | <b>Pretest</b>   | <b>Posttest</b> |       |              |
| AP/1         | $\bf{0}$         | 28              | $+28$ | 784          |
| AP / 2       | $\mathbf{0}$     | 28              | $+28$ | 784          |
| AP / 3       | 10               | 28              | $+18$ | 324          |
| E/1          | 17               | 20              | $+3$  | 9            |
| E/2          | 11               | 21              | $+10$ | 100          |
| E/3          | 9                | 15              | $+6$  | 36           |
| E/4          | $\overline{2}$   | 18              | $+16$ | 256          |
| HA/1         | $\overline{1}$   | 26              | $+25$ | 625          |
| HA / 2       | $\boldsymbol{0}$ | 32              | $+32$ | 124          |
| HA / 3       | $\overline{0}$   | 30              | $+30$ | 900          |
| CH/1         | 12               | 16              | $+4$  | 16           |
| CH/2         | $\overline{4}$   | 16              | $+12$ | 144          |
| CH/3         | 15               | 16              | $+1$  | $\mathbf{1}$ |
| CH/4         | 9                | 16              | $+7$  | 49           |
| CH / 5       | 13               | 16              | $+3$  | 9            |
|              |                  |                 | 223   | 5061         |

*Tabulka 11 - Výpočet testového kritéria t pro párový t-test.* 

V uvedené tabulce byla u každého páru hodnot vypočítána diference d a průměrná diference  $d = \frac{2a}{r} = \frac{223}{45} = 14,87$ . *n* 15

Testové kritérium potom vychází:

$$
t = \frac{\bar{d} \cdot \sqrt{n \cdot (n-1)}}{\sqrt{\sum (d - \bar{d})^2}} = \frac{14,87 \cdot \sqrt{15 \cdot (15-1)}}{\sqrt{\sum 5061 - 14,87 \cdot 223}} = 5,156
$$

Vypočítanou hodnotu  $t = 5,156$  srovnáváme s kritickou hodnotou testového kritéria pro zvolenou hladinu významnosti a počet stupňů volnosti f, který se určí podle vztahu (kde n je počet párů měření) [51].

$$
f = n - 1 = 15 - 1 = 14
$$

Protože vypočítaná hodnota testového kritéria je větší než nalezená kritická hodnota  $t_{0.05}$ (14) = 2,145, odmítáme nulovou hypotézu a přijímáme hypotézu alternativní.

#### Analýza založená na pravděpodobnosti, že žák odpoví správně

Následující tabulka uvádí hodnoty statistických veličin získaných dvouvýběrovým párovým t-testem na střední hodnotu (provedeno v programu Microsoft Office Excel 2017). Jako vstupní data byly vzaty celkové body v pretestu a posttestu pro jednotlivé studenty, kteří se účastnili výuky vybraných tematických celků.

*Tabulka 12 - Dvouvýběrový párový t-test na střední hodnotu pro výsledky pretestů a postestů v jednotlivých vyučovacích jednotkách.* 

| Statistická                                          | Téma vyučovací jednotky |                   |                          |               |
|------------------------------------------------------|-------------------------|-------------------|--------------------------|---------------|
| veličina                                             | Poloměr atomů           | Elektronegativita | <b>Hmotnost</b><br>atomů | Chiralita     |
| Počet studentů                                       | 31                      | 21                | 33                       | 15            |
| Počet stupňů<br>volnosti                             | 30                      | 20                | 32                       | 14            |
| Průměrný počet<br>bodů v pretestu<br>na studenta     | 0.322581                | 1.857143          | 0.030303                 | 3.333333333   |
| Průměrný počet<br>hodů<br>v posttestu na<br>studenta | 2.709677                | 3.52381           | 2.666667                 | 5.0           |
| Studentovo t                                         | $-16.5469$              | $-7.51343$        | $-21.6655$               | $-5.49294218$ |
| P<br>(jednostranné)                                  | 6.28E-17                | 1.52E-07          | 5.47E-21                 | 3.96119E-05   |
| T kritické<br>(jednostranné)                         | 1.697261                | 1.724718          | 1.693889                 | 1.761310136   |
| P<br>(oboustranné)                                   | 1.26E-16                | 3.03E-07          | 1.09E-20                 | 7.92238E-05   |
| T kritické<br>(oboustrané)                           | 2.042272                | 2.085963          | 2.036933                 | 2.144786688   |
| Ho                                                   | Zamítnuta               | Zamítnuta         | Zamítnuta                | Zamítnuta     |

Z výše uvedených hodnot (tabulka 12) vyplývá, že pedagogický experiment s využitím 3D tištěných modelů měl statisticky významný vliv na změnu počtů dosažených bodů v posttestech vůči pretestům. Všechna stanovená Studentova t jsou statisticky významná na hladině pravděpodobnosti 5%. Nejvýznamnějších

změn v počtů bodů získaných v posttestech bylo dosaženo ve výuce hmotnosti atomů, nejméně významných změn pak při výuce tématu chiralita.

### **2.5.3 Výběr klíčových slov a jejich analýza v polostrukturovaném rozhovoru s učiteli**

Rozhovor byl uskutečněn s 5 vyučujícími, kteří se podíleli na pedagogickém výzkumu této diplomové práce a v jejichž hodinách byly materiální modely používány, a se 2 dalšími učiteli, kteří se pedagogického výzkumu neúčastnili. Z polostrukturovaného rozhovoru s učiteli jsem určovala faktory ovlivňující používání materiálních modelů ve výuce chemie. Rozhovor byl za souhlasu dotazového nahráván. Ukázka rozhovoru s jedním pedagogem je zobrazena níže. Ve žlutých rámečcích se nacházejí klíčová slova charakteristická pro danou myšlenku pedagoga. Četnost výskytu klíčových slov je poté graficky zpracována na obrázku 46. Na základě monitoringu výskytu některých klíčových slov mohou být vyvozeny některé faktory, ovlivňující používání 3D tištěných modelů ve výuce chemie.

### **Ukázka vyplněného dotazníku**

- 1. Když se ohlédnete zpátky do minulosti, používali Vaši tehdejší učitelé materiální modely v hodinách chemie?
	- *Ano, moc dobře si vzpomínám. V té době byly ale školy vybavovány o mnoho lépe, než dnes. Měl jsem štěstí na opravdu dobrého pedagoga, i když metody výuky jsou dnes někde jinde. Materiální modely jsme ale často používali.*
- *2.* Myslíte si, že se kvalita výuky použitím materiálního modelu zlepšila?
	- *Víte, já zastávám takovou teorii. Já jsem levák a mám na sobě vypozorováno, že opravdu potřebuji dané jevy vidět. Myslím, že používání modelů za mých studentských let rozhodlo o mém zalíbení v chemii. Nepochopení daných jevů by mě rozhodně odradilo.*

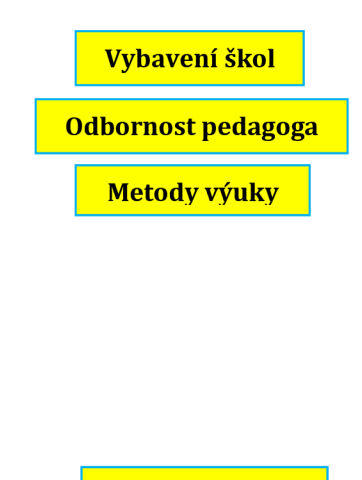

Vizualizace jevů

a. Jakou metodu při použití modelu učitel zvolil?

- *Jak jsem řekl, dříve bylo naprosto normální, že výuka probíhala frontálně a nikdo se nad tím moc nepozastavoval. Modely nám byly buď posílány přímo v hodině, s různými sadami například do organické chemie jsme pracovali při cvičeních.*
- b. Co naopak na použití materiálního modelu kvalitu výuky snížilo?
- *Byla pravda, že v té době na tomto gymnáziu (pozn.: pedagog na tomto gymnáziu sám studoval) byly mnohem větší třídy než dnes. V případě, že byl pro jev použit jeden model, trvalo půlku hodiny, než se dostat k učiteli zase nazpět. Dle mě musí zpětná vazba pro žáka přijít ihned. Já jsem naštěstí seděl v první lavici, u mě byl tento předpoklad splněn.*
- 3. Používáte materiální modely i ve Vaší výuce?
	- *Snažím se materiální modely do výuky zařadit pokaždé, když je to vhodné.*
	- a. Zkuste prosím shrnout podstatné rysy Vaší výuky.
	- *Snažím se samozřejmě učit tak, jak je to dle mého nelepší (smích). Samozřejmě vždy je co zlepšovat. Snažím se zařazovat aktivizující metody, tolerovat i potřeby žáků. Mým úkolem je, aby si všichni žáci z hodiny alespoň jednu věc odnesli.*
- 4. Jak získáváte materiální modely do chemie?
	- *Financování pomůcek do škol za nás zařizuje škola. Já si vyberu, co bych potřeboval, poté dojde k posouzení, jestli na danou pomůcku je dostatek financí. Občas se i zařídí, že opravdu něco získám. S komerčními pomůckami je to ale poněkud složitější, nejsou totiž nejlevnější. Proto se snažím získávat pomůcky, kde je možné. Když je sezóna, vyrážím ven pro kaštany, někdy vypomůže paní kolegyně z výtvarné výchovy.*
- 5. Dle jakých parametrů vybíráte modely do svých hodin?

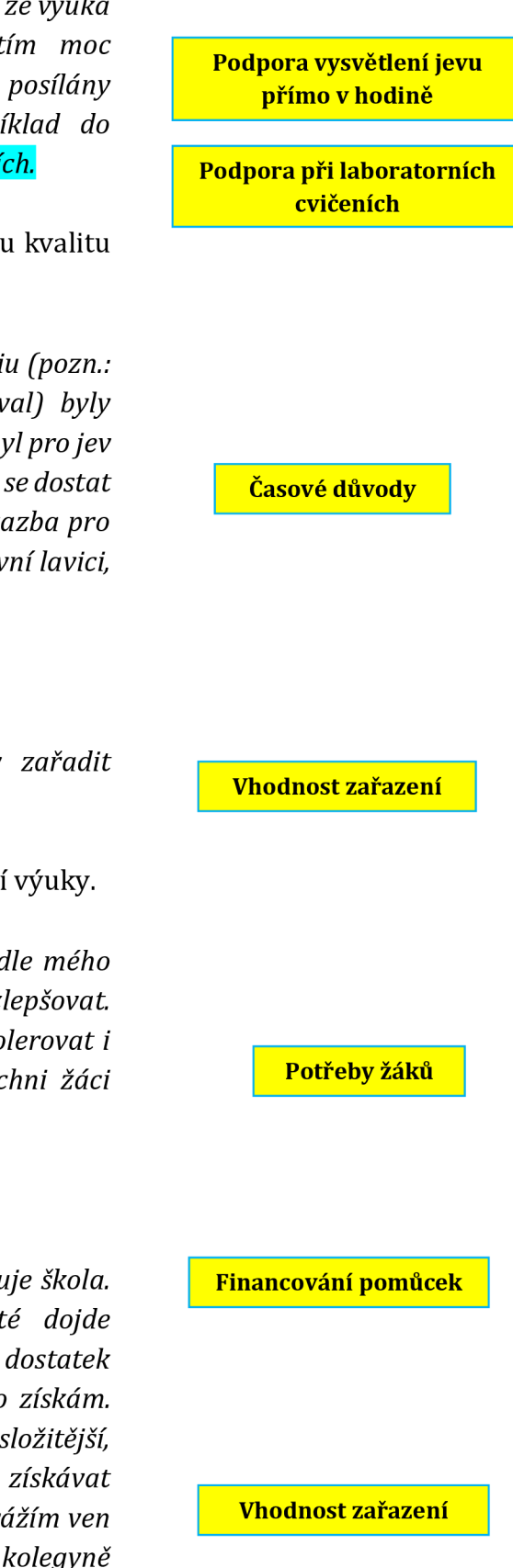

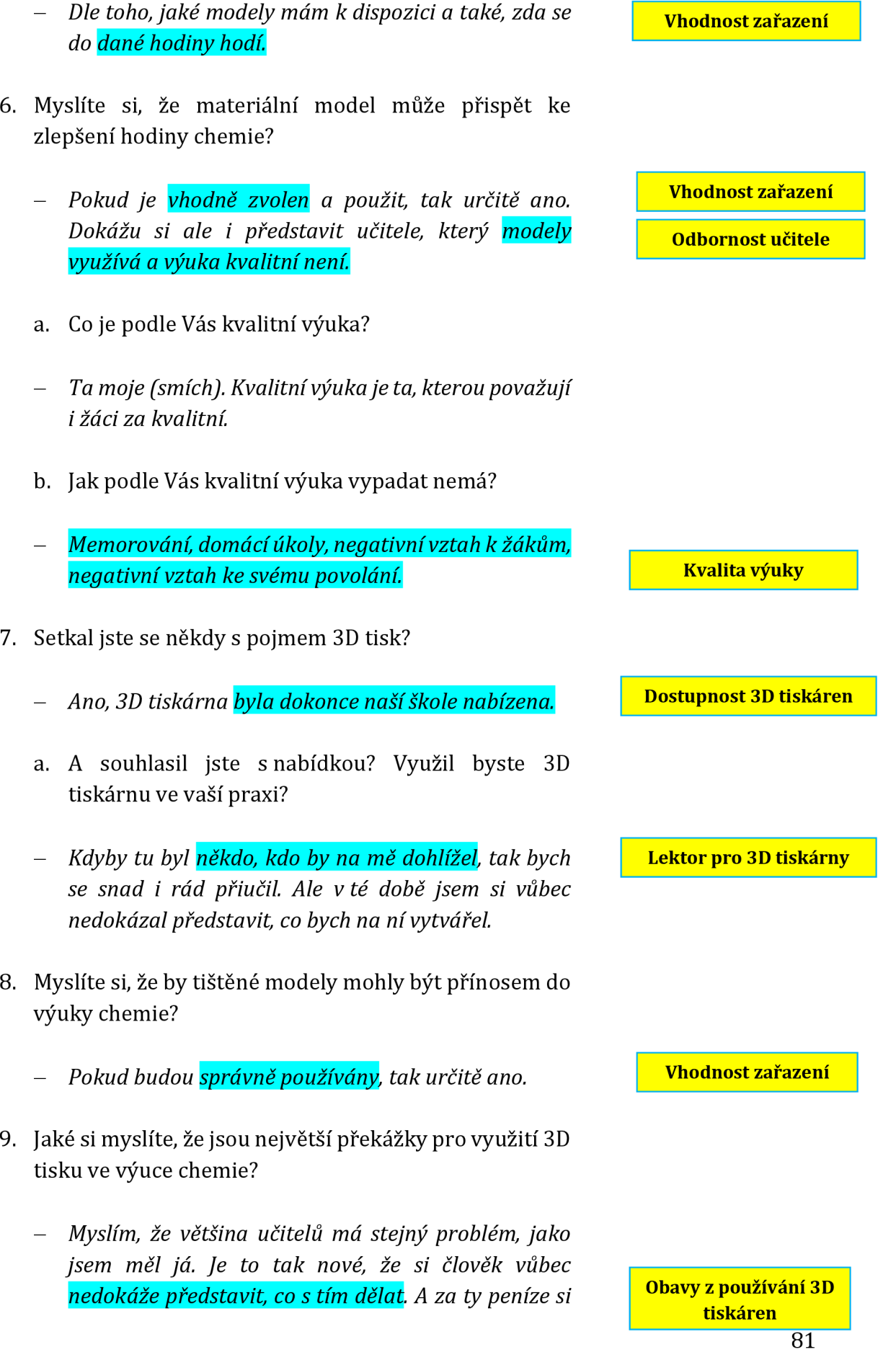

*pan ředitel dvakrát rozmyslí, jestli mu to za to stojí. Dnes už bych ale s nákupem souhlasil, vůbec jsem netušil, že se na tom dají dělat tyto věci.* 

Odpověď učitelů na každou položenou otázku byla sémanticky analyzována, a následně byl zvolen klíčový termín, který danou otázku tematicky charakterizoval. Takto byl zanalyzován každý rozhovor, přičemž bylo cílem identifikovat stejné klíčové termíny. Frekvence těchto klíčových témat, k nimž se vztahovaly jednotlivé odpovědí, je uveden v tabulce 13. Klíčové termíny opakující se v jednom rozhovoru byly sloučeny.

Cílem rozhovorů bylo zjištění stejných (nebo velmi podobných) parametrů od více pedagogů, na jejichž základě mohly být mapovány faktory ovlivňující používání trojrozměrných modelů ve výuce. Na základě zjištěných skutečností bude diskutována vhodnost využití trojrozměrných materiálních modelů ve výuce chemie.

Analýza výsledků by mohla být mírně zkreslena nízkým počtem účastníků. Výzkum o reliabilním počtu účastníků by mohl být námětem na pokračování práce na toto téma.

| <b>Parametr</b>                        | <b>Četnost</b> |
|----------------------------------------|----------------|
| Vizualizace jevů                       | 7              |
| Financování pomůcek                    |                |
| Obavy s používáním 3D tiskáren         |                |
| Odbornost pedagoga                     | 7              |
| Vybavení škol                          | 6              |
| Podpora při laboratorních cvičeních    | 5              |
| Kvalita výuky                          | 4              |
| Osobností rysy učitele                 | $\overline{4}$ |
| Metody výuky                           | 4              |
| Časové důvody                          | 3              |
| Podpora vysvětlení jevů přímo v hodině | 3              |
| Dostupnost 3D tiskáren                 | 3              |
| Lektor pro 3D tiskárny                 | 3              |
| Potřeby žáků                           | 2              |
| RVP a ŠVP                              | 2              |

*Tabulka 13 - Frekvenční charakteristika užívání klíčových pojmů v rozhovoru s učiteli na téma 3D tiskárny.* 

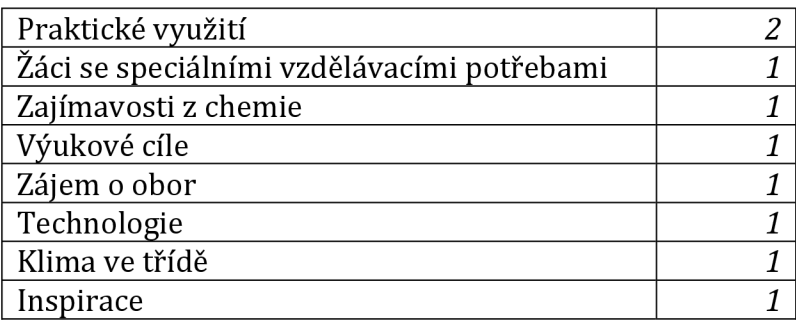

**Četnost zastoupení parametrů** 

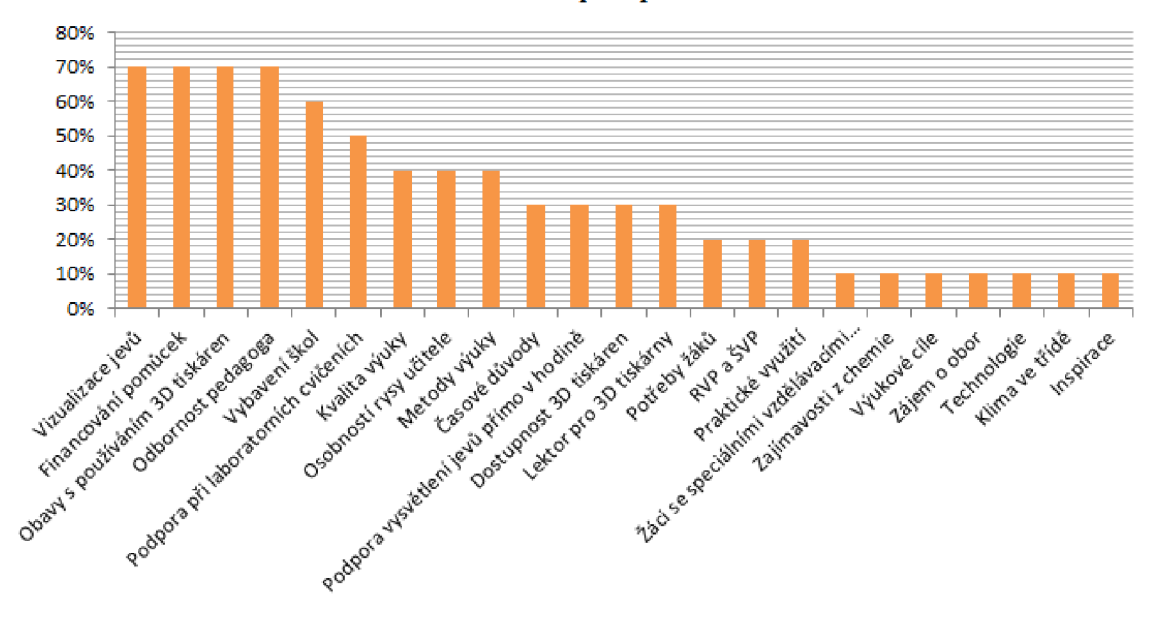

*Obrázek 46 - Četnost zastoupení jednotlivých parametrů získaných z rozhovorů s pedagogy.* 

## **Diskuze**

Teoretická část této diplomové práce byla zaměřena především na dostupné informace ohledně materiálních modelů a 3D tisku. Teorie 3D tisku se však zaměřovala pouze na FDM technologii, neboť metod a technik této tematiky je v současné době nepřeberné množství a rozsah práce by tak exponenciálně vzrostl. Kapitoly pedagogického výzkumu a vybraných částí anorganické a organické chemii slouží především jako úvod do části praktické, kde jsou blíže rozpracovány. Zajímavé v této části bylo především zjištění, jak je toto téma stále aktuálnější a například počet odborných článků na toto téma každým rokem vzrůstá [26].

V praktické části jsem se zabývala návrhem a tiskem materiálních 3D modelů využitelných v hodinách chemie. Zpočátku byly tyto modely navrhovány dle učebnic SPN [23][56][57][58], ve kterých byly pro účely diplomové práce vyhledávány a vybírány vzory vhodné pro 3D tisk. Modely jsem také vytvářela po zhlédnutí již hotových předloh jiných uživatelů, na základě svých poznatků z praxe a učiva vysoké školy. Avšak při aplikaci do výuky, která je zpracována v kapitole pedagogického výzkumu v praktické části, jsem postupně dospěla k návrhům modelů na přání pedagogů, protože návrhy mých modelů nebyly v souladu s jejich metodickými plány v rámci školských vzdělávacích programů a již samotný výzkum mi přišel jako dostatečný zásah do jejich učebních osnov. Tisk modelů tak korespondoval s plánem výuky a modely byly tvořeny na přání, posléze byly teprve zařazovány do tematických celků. Tímto způsobem jsem modely zařadila do 4 kapitol: periodický zákon z oblasti anorganické chemie, klasické molekuly a struktura a vlastnosti molekul z oblasti organické chemie a pomůcky do škol pro žáky se speciálními vzdělávacími potřebami. Tyto oblasti byly vybírány tak, aby zahrnovaly stěžejní místa učiva základních a středních škol. Cíle a osnovy rámcových vzdělávacích programů pro jednotlivá témata jsou popsány v teoretické části.

Pro pedagogický výzkum byly oslovovány školy, ve kterých jsem již vedla praxi. Takto jsem měla možnost pracovat se žáky, které jsem měla možnost poznat. Výzkumu pod mým vedením se účastnily celkem 3 třídy, z toho dvě rozdělené na poloviny během laboratorních cvičení. Na jedné škole jsem s pedagogem spolupracovala pouze jako asistent a vyučující si vedl hodinu sám. Na další školu byly poskytnuty modely, ale vzhledem k časové tísni a překryvu s výzkumem jiné školy vyučující modely zařadil do své výuky a výstupem byly pouze dotazníky žáků a rozhovor s vyučujícím. Jedna škola s modely odmítla pracovat, u dalších dvou se mi nevrátily žádné výsledky. Modely byly školám zapůjčovány zcela zdarma.

Hodiny s 3D modely na jednotlivá témata jsem zpracovávala ve spolupráci s pedagogy tak, aby žáci dané pojmy již znali z předchozího učiva a mohli si tak logicky odvodit pojmy nové, na ně navazující. 3D modely tak sloužily jako prostředky pro splnění těchto cílů. Před samotným použitím modelu byl žákům předložen pretest. Pretest jsem vypracovávala na základě dohody s vyučujícím, popř. jsem se inspirovala učebnicemi, které žáci v hodinách chemie používají. Po použití modelu následoval posttest na konci hodiny (tento test byl stejný jako pretest na začátku hodiny). Testy byly anonymní, žák se měl sám označit např. přezdívkou, obrázkem, aby oba testy mohly být přiřazeny k jednomu subjektu. Vyplnění jednoho testu trvalo dle pozorování kolem 7 minut. Ve všech čtyřech zkoumaných tematických celcích hodnocení pretesty/posttesty se ukázalo, že modely podporují porozumění navržených otázek a zvyšují četnost správných odpovědí v posttestech. Toto zjištění bylo dle statistických měření označeno jako statisticky významné. Validitu výsledků by však bylo potřeba ověřit v pedagogickém experimentu s kontrolní skupinou, reliabilitu opakováním výuky s jinou skupinou. Z časových důvodů však nebyl pedagogický výzkum tímto způsobem rozvinut.

Faktory ovlivňující tato měření pak byly zjišťovány pomocí dodatkových dotazníků, kde jsem monitorovala vztah žáků k předmětu chemie. Celkové šetření zabývající se tímto faktorem ukázalo, že vztah k chemii těchto žáků je neutrální a dvě třetiny žáků se s modely ve výuce chemie již setkaly. Šetření také ukázalo, že čím horší byl vztah žáků k předmětu chemie, tím lépe dopadly odpovědi v posttestech a rozdíl mezi jednotlivými testy byl znatelnější. Toto překvapivé zjištění připisuji zejména změně metod a obsahu hodiny oproti klasickým hodinám chemie, který zvýšil motivaci a aktivitu těchto žáků. Výuku s využitím 3D tištěných modelů hodnotili žáci v průměru více než 4 hvězdičkami z 5 a všichni dotazovaní žáci by modely do výuky chemie zařazovali častěji.

Zajímavé poznatky nabídly i rozhovory se 7 učiteli na téma materiálních modelů. Za překvapivou skutečnost považuji, že všichni pedagogové se ve čtyřech bodech shodli na důležitosti zařazení 3D modelu do výuky chemie. Zároveň se shodují s dostupnou literaturou [15], že materiální modely jsou velmi důležité při vizualizaci jevů, které si žáci mohou tímto způsobem "ohmatat". Ve spojitosti s 3D tiskem vyplývá, že učitelé tuto technologii sice znají, obavy však mají z jejího zafinancování ze strany vedení školy v momentě, kdy sami tuto technologii neovládají. Velmi mne zaujal názor jednoho pedagoga: *"Pan ředitel sice každou inovaci vítá, avšak pokud bych 3D tiskárnu využíval sám, tak mi ji nekoupí. Pokud by se však zapojili ostatní kolegové, nebo snad i žáci, určitě by nad tím přemýšlel."* Většina se ale shodla, že pokud by zde byl někdo, kdo by je na 3D tiskárně naučil, tak by neměli problém si modely tisknout i sami. Z pozorování vyplynulo, že většina tento nový nápad přivítala.

V praktické části diplomové práce došlo i k porovnání komerčně dostupného modelu s modelem mnou navrženým a vytištěným. O 3D modelech vytištěných na 3D tiskárně se obecně říká, že jsou levnější než modely komerčně dostupné. Model jsem vybírala tak, aby jeho tvorba byla velmi jednoduchá, dostupná i pro začátečníky, zároveň se dala snadno posoudit cena materiálu spotřebovaného na tisk (tisk s minimálním počtem podpor) a čas na vytvoření a tisk sady. Pozitivem tvorby vlastních modelů je jejich vytváření dle vlastních představ a přání, tvary komerčně dostupných modelů jsou pevně dány a jejich parametry nelze nijak měnit. Pozitivem komerčně dostupných modelů je zase jejich sériová výroba a snadnější dostupnost. Toto srovnání dokázalo, že 3D tištěný model může být pro učitele dostupnější. Je jen na konkrétním vyučujícím, jakým pozitivům dá přednost a zda obětuje svůj volný čas pro zařazení této technologie do výuky.

V pedagogickém výzkumu jsem se bohužel nevyhnula jistému zkreslení. Jedním z možných příčin by mohlo být použití aktivizujících metod ve třídách, kde klasicky probíhá pouze frontální výuka. Je nutno dodat, že modely jsou pouze pomůcky k dosažení cílů hodiny, a proto musí být doplněny o vhodnou metodu výuky. Tyto aktivizující metody jsem používala z důvodu, že jsem ve školách neprováděla jen experiment pro svoji diplomovou práci, ale zároveň jsem měla za úkol žáky něco naučit a splnit tak cíl dané hodiny. Již bylo prokázáno zvýšení efektivity vyučování v hodinách, kde aktivizující výuka probíhá. Použití těchto metod v hodinách s 3D modely mohlo zvýšit motivaci žáků a posttesty by mohly vyjít lépe i bez použití daného modelu. Stejný problém nastává i při použití samotného modelu, který je zkreslen ve třídách, kde se materiální modely vůbec nepoužívají. Pokračováním této práce by mohl být i výzkum zabývající se korelací mezi používáním aktivizující metody - modelu v hodinách chemie a kombinací aktivizujících metod. Zajímavou alternativou by byl i výzkum zabývající se dosavadními dispozicemi k používání modelů a změnou, která by nastala při pravidelném zavedení modelů do výuky chemie.

# **Závěr**

V teoretické části diplomové práci jsem se zaměřila na rešerši dostupné literatury ve dvou velkých oblastech: materiální modely a 3D tisk Zvláštní zřetel jsem brala zejména na podstatu již zmíněných jevů, součástí je ale i historie, ze které současné poznatky vychází. Velmi důležitým doplňkem je shrnutí nejnovějších poznatků ze světa 3D tisku, který je dnes velmi aktuální, což dokazují analýzy počtu článků, které se objevují v akademických databázích.

Praktická část diplomové práce se týká konkrétního vytváření daných modelů, které byly zařazeny do čtyř velkých oblastí: periodický zákon, klasické modely v organické chemii, struktura a vlastnosti látek v organické chemii a vytvářením modelů pro žáky se speciálními vzdělávacími potřebami (modely byly pouze navrhovány, z časových důvodů neproběhl v této oblasti pedagogický výzkum).

Součástí práce je popis technologie vytváření a tisku 3D modelů, spolu s uvedením tiskárny, na které byly modely vytvářeny. Diplomová práce by mohla sloužit jako komentovaný návod pro případné zájemce o tento projekt.

V praktické části diplomové práce došlo k porovnání komerčně dostupného modelu s modelem mnou navrženým a vytištěným. Porovnáním bylo zjištěno, že 3D tisk může být levnější, ale časově náročnější variantou pro získání kýženého modelu do hodiny chemie.

Kvantitativně orientovaného výzkumu formou pretestu a posttestu se zúčastnilo dohromady 102 žáků. Z výzkumu vyplynulo, že trojrozměrné materiální modely vytištěné na 3D tiskárně napomáhají zlepšení kvality výuky chemie. Hlavním aspektem těchto modelů je především vizualizace jevů a zapojení více receptorů a smyslů. Žáci si tyto jevy mohou tzv. "ohmatat". Tato skutečnost vede ke zlepšení pozornosti žáků a zakotvení získaných poznatků do dlouhodobé paměti. V diplomové práci došlo ke statistickému ověření této hypotézy.

Výzkumu formou polostrukturovaného rozhovoru se zúčastnilo 7 učitelů chemie. Z jejich reakcí vyplynulo několik faktorů spojených s trojrozměrnými materiálními modely, a to zejména osobnost samotného učitele včetně vhodného zařazení modelu do výuky, dále problematiku se získáváním pomůcek do hodin chemie a vyjádřením

obav z používání 3D tiskárny. Všichni se ale shodli na tom, že s vhodným vedením by rádi věnovali svůj volný čas pro naučení něčeho nového.

Téma diplomové práce bylo zařazeno do Specifického projektu 2108/2018, v rámci něhož byl vytvořen poster, který shrnul dosavadní poznatky a probíhající výzkum. Poster pak byl prezentován na didaktické konferenci DidSci+ v červnu 2018 v Praze. Kopie posteru je v příloze VI.

Modely vytvořené v této diplomové práci budou po zveřejnění práce dostupné bezplatně na portálu [Thingiverse.com.](http://Thingiverse.com)

### **Seznam zkratek**

- 2D: "dvojrozměrný"
- 3D: "trojrozměrný"
- .stl: koncovka souboru STL (= stereolitography)
- .3MF: koncovka trojrozměrného souboru (= 3D manufacturing format)
- .obj: koncovka souboru Object
- ABS (Polyacrylonitrilbutadienstyrene): polyakrylonitrilbutadienstyren
- AH: atomová hmotnost
- AP: atomový poloměr
- ASA (Polyacrylonitrilstyreneacryle): polyakrylonitrilstyrenakrylát
- CAD: Computer-aided systém
- CPE (Copolyester)
- DIAGRAM (Digital Image and Graphic Resources for Accessible Materials)
- DMLS (Direct metal laser) Přímý tisk kovového materiálu laserem
- DPH: Daň z přidané hodnoty
- E: Elektronegativita
- FDM (Fusion deposition modeling) tisk nahříváním termoplastu
- ISCED (International Standard Classification of Education) mezinárodní standardní klasifikace vzdělávání podle UNESCO
	- o ISCEDO: předškolní vzdělávání
	- o ISCED1: 1. stupeň ZŠ
	- o ISCED2: 2. stupeň ZŠ
	- o ISCED3: středoškolské vzdělávání
	- o ISCED4: vysokoškolské vzdělávání
	- o ISCED5: terciární vzdělávání (konzervatoře)
	- o ISCED6: bakalářské studium VŠ
	- o ISCED7: magisterské studium VŠ
	- o ISCED8: doktorské studium VŠ
	- o ISCED9: jinde neuvedené
- CH: Chiralita
- HIPS (High Impact Polystyrene)
- KK: Karboxylové kyseliny
- MS: Microsoft
- PA (Nylon): polyamid
- PETG (Polyethylene, glycol modified): polyethylentereftalát, modifikovaný glykolem
- PC: polykarbonát
- PISA (Programme for International Student Assessment): mezinárodní šetření výsledků vzdělávání
- PLA (Polyactid acid): kyselina polymléčná
- PVA: polyvinylalkohol
- SLA (Stereolitography): tisk světlocitlivých materiálů pomocí UV záření
- SLS (Selective laser sintering): tisk polymerů pomocí laseru
- RVP: Rámcový vzdělávací program
- Sb.: Sbírky

### **Seznam obrázk ů**

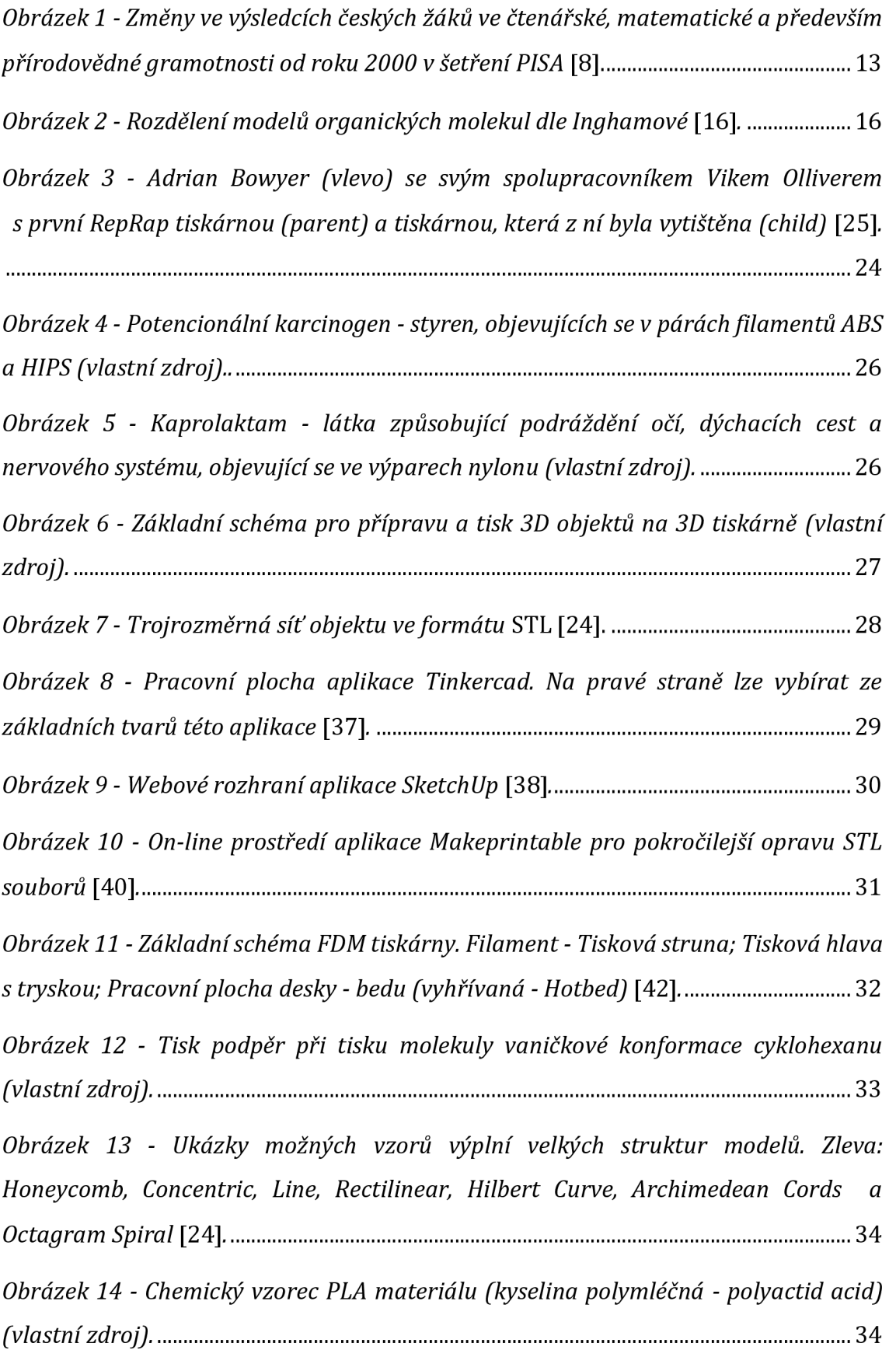

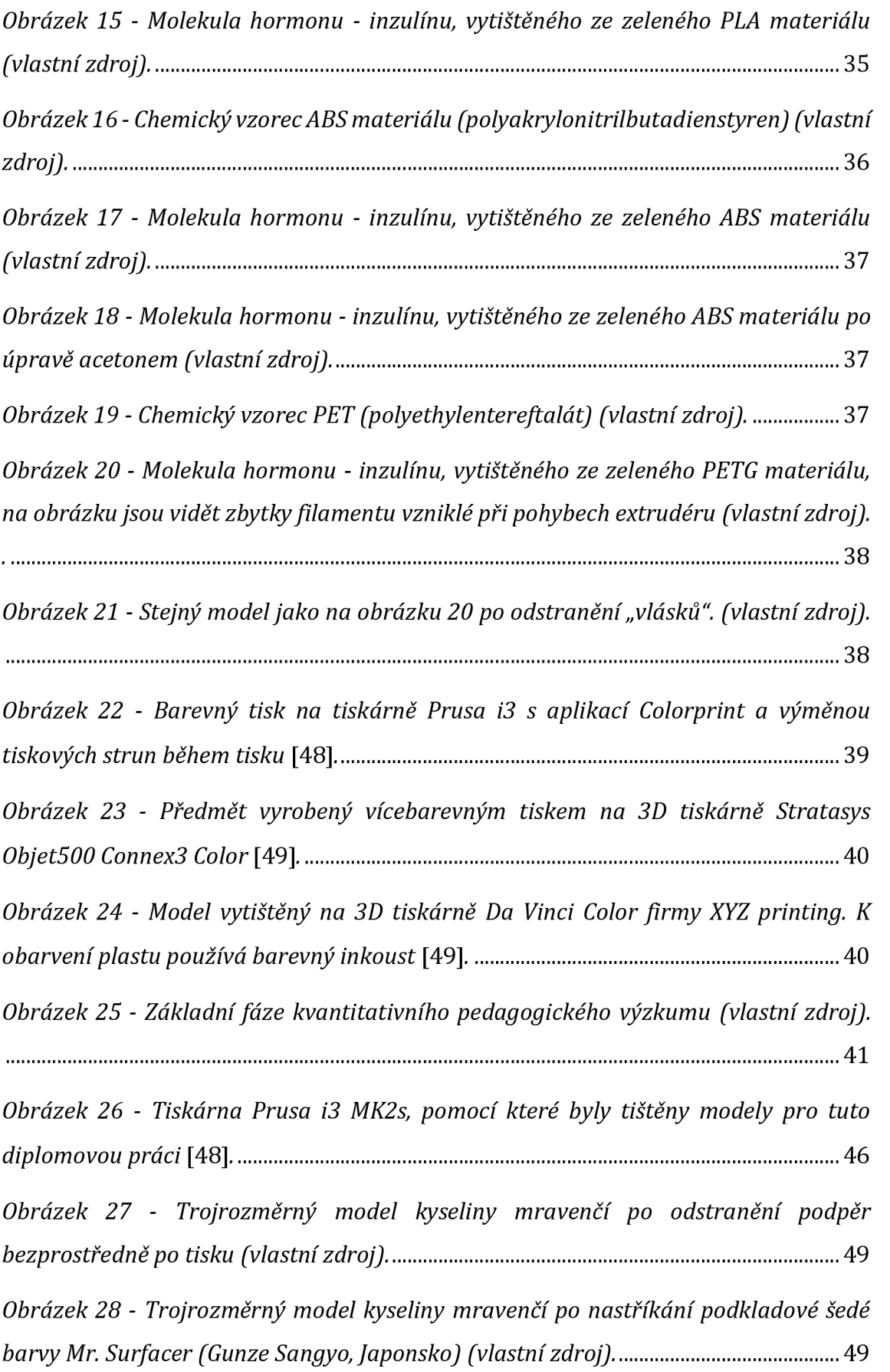

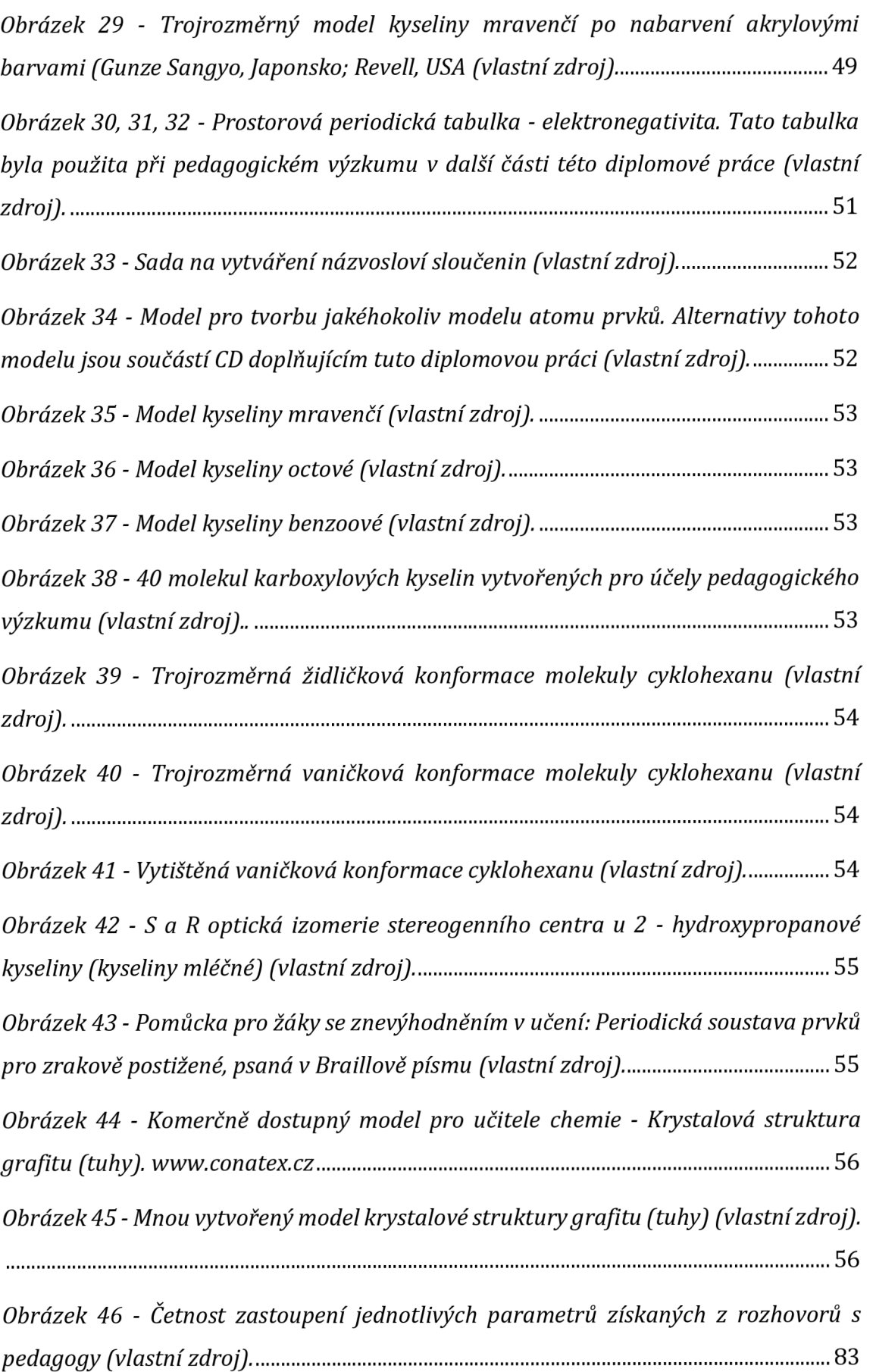

## **Seznam tabulek**

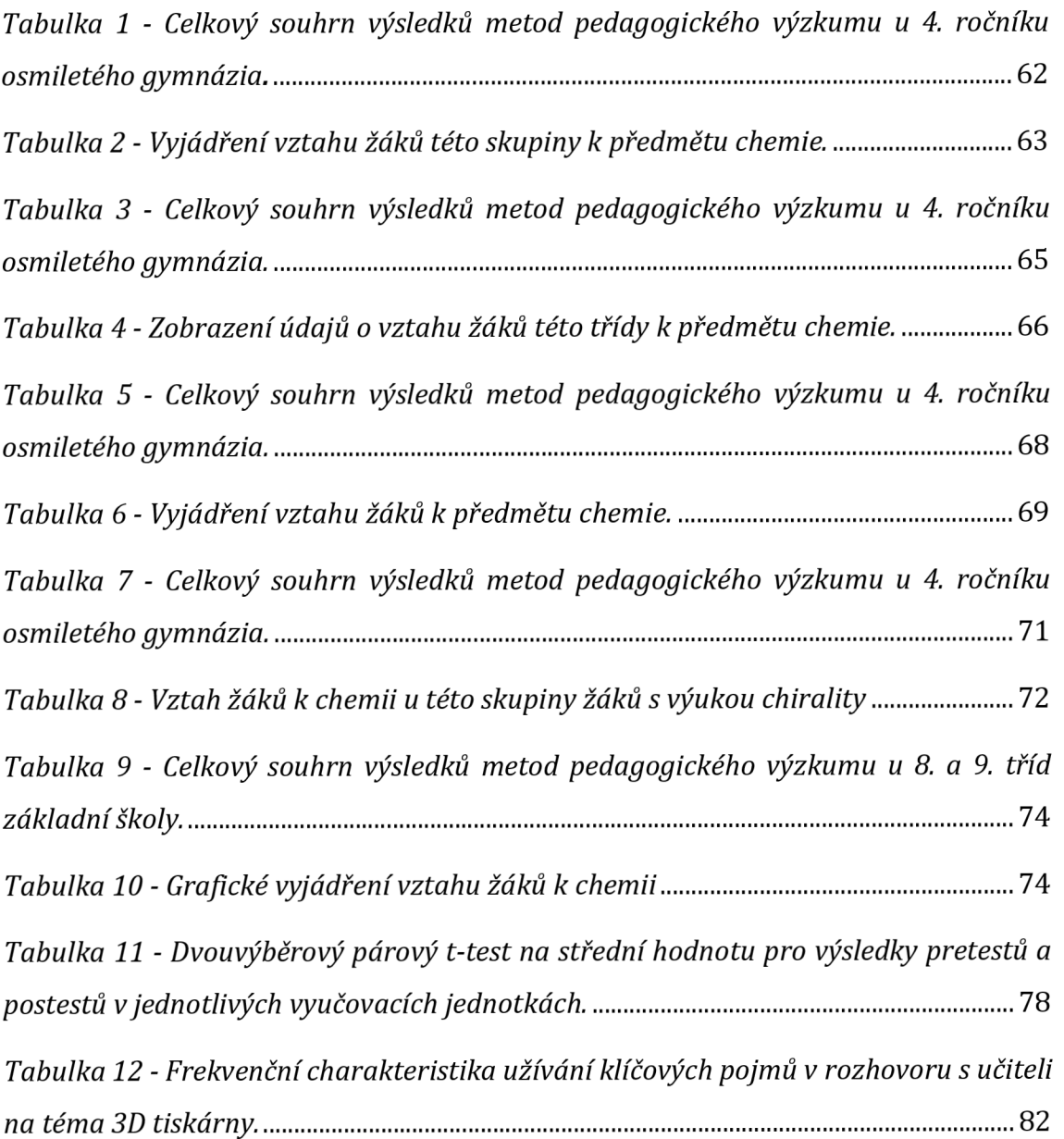

### **Seznam grafů**

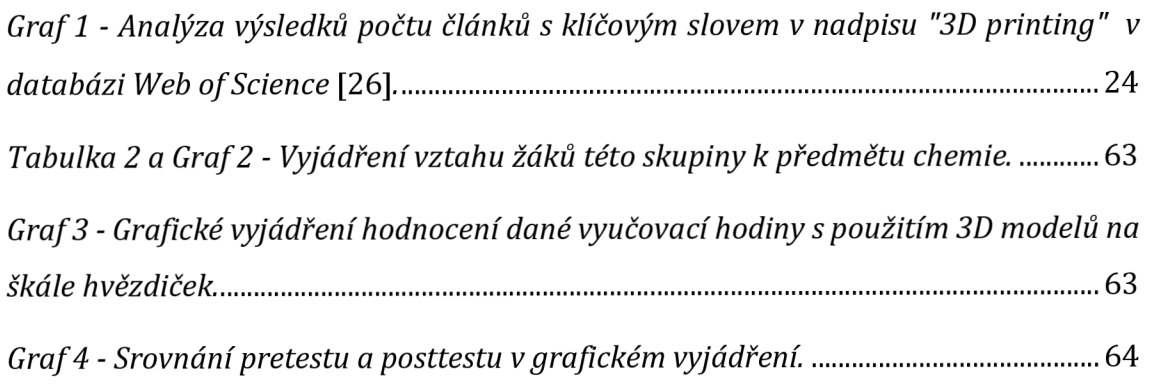

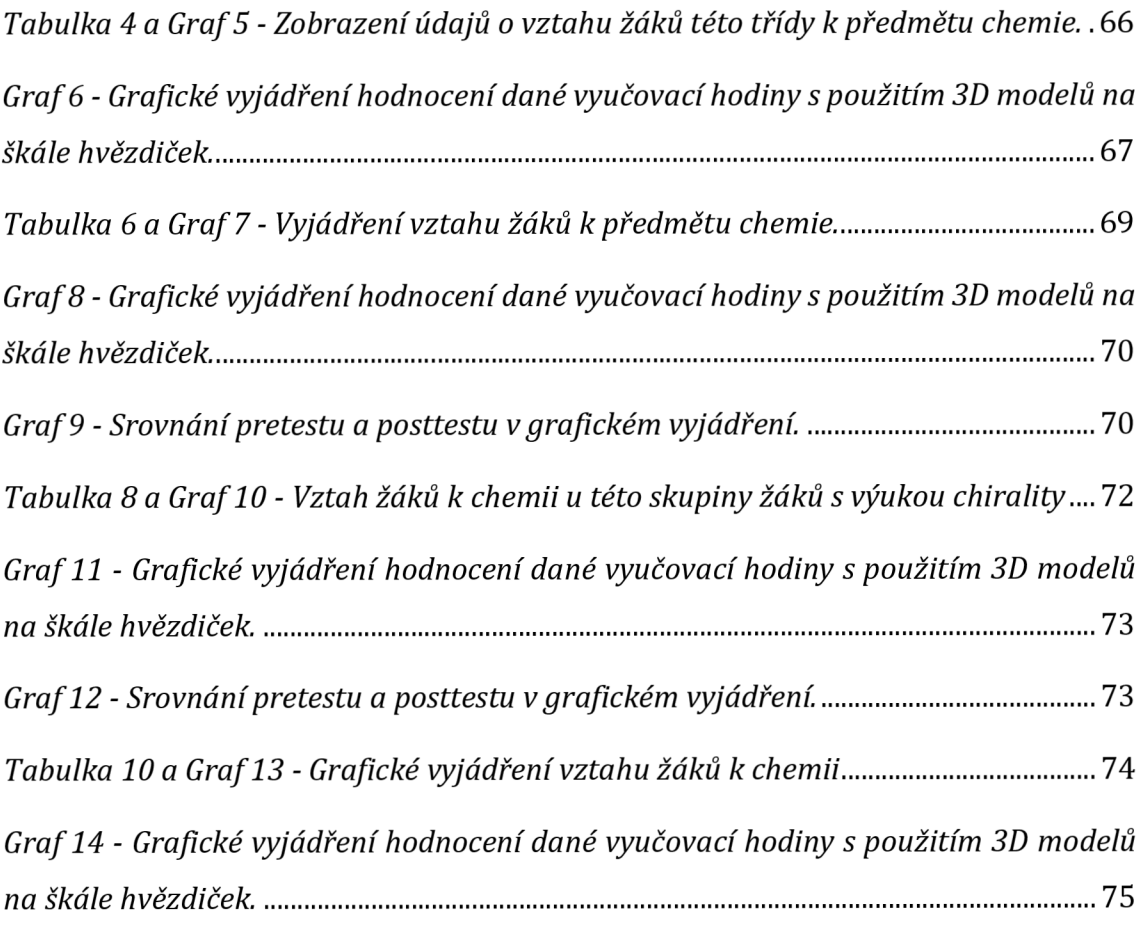

## **Seznam příloh**

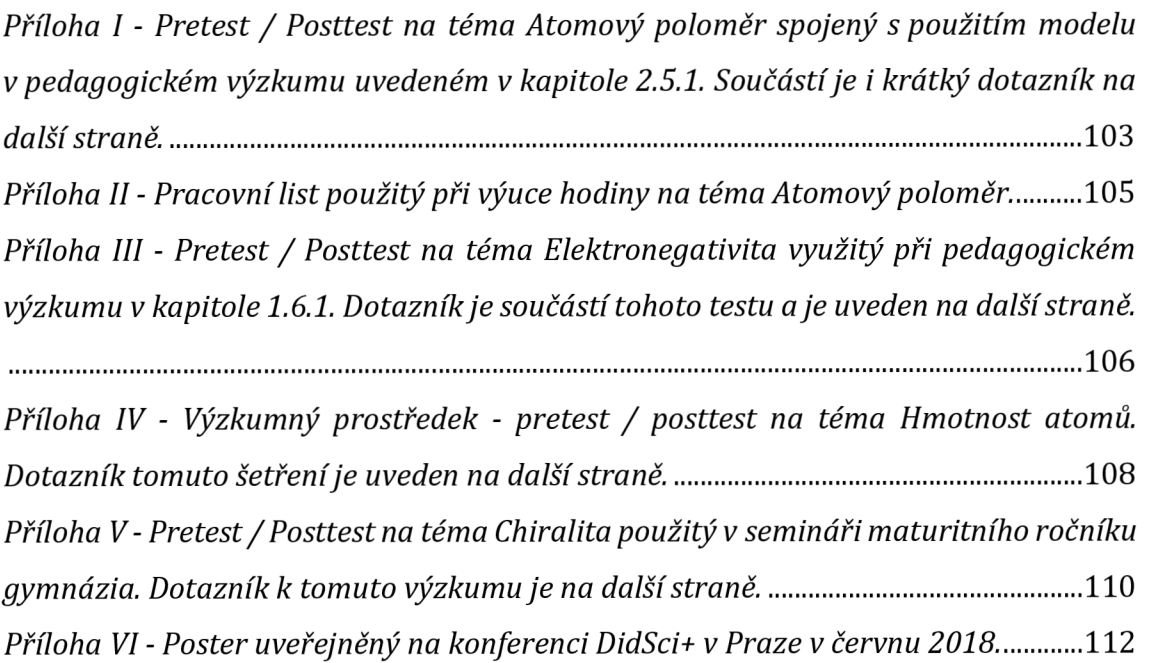

# **Zdroje**

(1) KOLÁŘ, K., MYŠKA, K., DOLEŽAL, R., MAREK, M. *Počítačové modely ve výuce chemie.* Hradec Králové: Gaudeamus, 2006.1. vydání. 74 str. ISBN 80-7041-991-1

(2) MAŇÁK, J., a kol. *Vybrané kapitoly z obecné didaktiky.* Brno: Masarykova Univerzita, 2004. 2. vydání. ISBN 80-210-2798-3

(3) PRŮCHA, J., MAREŠ, J., WALTEROVÁ, E. *Pedagogický slovník.* Praha: Portál, 2003. 4. vydání. 400 s. ISBN 978-80-262-0403-9

(4) MAŇÁK, J., ŠVEC, V. *Výukové metody.* Brno: Paido, 2003. 220 s. ISBN 80-7315- 039-5

(5) PRŮCHA, J. *Moderní pedagogika.* Praha: Portál, 2017. 6. vydání. 475 s. ISBN: 978- 80-262-1228-7

(6) MÍKA, L. *Moderní pomůcky ve výuce chemie.* Praha: 2017. Disertační práce na Přírodovědecké fakultě Univerzity Karlovy v Praze. Školitel disertační práce Petr Smejkal. 178 s

(7) HUNTER, M. C. *Účinné vyučování v kostce.* Praha: Portál, 1999. 1. vydání. 101 s. ISBN 80-7178-220-3

(8) BLAŽEK, R., PŘÍHODOVÁ, S. *Mezinárodní šetření PISA 2015: národní zpráva: přírodovědná gramotnost.* Praha: Česká školní inspekce, 2016. 49 s. ISBN 978-80- 88087-08-3.

(9) JANČAŘÍKOVÁ, K. *Modely v didaktice biologie.* In Biologie, chemie, zeměpis. 2017, 1(1/2017), s. 2 - 22. Praha: SPN, 2017. ISSN: 1210-3349

(10) SKORUNKOVÁ, R. *Úvod do vývojové psychologie.* Hradec Králové: Gaudeamus, 2011.169 s. ISBN: 978-80-7435-115-0

(11) MOKŘEJŠOVÁ, O. *Moderní výuka chemie.* Praha: Triton, 2009.1. vydání. 167 str. ISBN 978-80-7387-234-2

(12) JONES, O., A , H., SPENCER, M.,}., S. *A Simplified Methodfor the 3D Printing of Molecular Models for Chemical Education.* Journal of Chemical Education [online]. 2018, 95(1), p. 88-96. [cit. 2018/01/25]. DOI: 10.1021/acs.jchemed.7b00533. ISSN 0021-9584. Dostupné z: <http://pubs.acs.org/doi/10.1021/acs.jchemed.7b00533>

(13) SCALFANI, V., F., VAID, T., P. *3D Printed Molecules and Extended Solid Models for Teaching Symmetry and Point Groups.* Journal of Chemical Education [online]. 2014, 91(8), p. 1174-1180 [cit. 2018-01-25]. DOI: 10.1021/ed400887t. ISSN 0021-9584. Dostupné z: <http://pubs.acs.org/doi/10.1021/ed400887t>

(14) JANDERKA, P. *Molekulové modelování a teoretická chemie na PC* [online]. Chemické listy 94, 2000. s. 28 - 38. [cit. 2018-04-01]. ISSN 0009-2770. Dostupné z: [http://www.chemicke-listy.cz/docs/full/2000\\_01\\_05.pdf](http://www.chemicke-listy.cz/docs/full/2000_01_05.pdf) 

(15) INGHAM, A. M. *Models in Chemical Education: An Investigation into their Uses.*  USA: University of Surrey, 1988. Doctor thesis in the department of Educational Studies.

(16) MYŠKA, K, KOLÁŘ, K, MAREK, M. *Vzorce, modely a počítačová grafika ve výuce chemie.* Hradec králové: Gaudeamus, 2006.1. vydání. 76 str. ISBN 80-7041-979-2

(17) PAUKSTELIS, P,. J. *MolPrint3D: Enhanced 3D Printing of Ball-and-Stick Molecular Models.* Journal of Chemical Education [online]. 2018,**95**(1), 169-172 [cit. 2018-01-25]. DOI: 10.1021/acs.jchemed.7b00549. ISSN 0021-9584. Dostupné z: <http://pubs.acs.org/doi/10.1021/acs.jchemed.7b00549>

(18) VOKÁČ, P. *Školský zákon: zákon č. 561/2004 Sb., o předškolním, základním, středním, vyšším odborném a jiném vzdělávání.* 6., přepracované vydání. Třinec: Resk, spol. s r.o., 2016. ISBN 978-80-87675-13-7.

(19) MŠMT. *Vyhláška č. 27/2016 Sb., o vzdělávání žáků se speciálními vzdělávacími potřebami a žáků nadaných, ve znění účinném od 1. 1. 2018 [online].* Sbírka zákonů České republiky, [cit. 2018-07-10]. Dostupné z: <http://www.msmt.cz/dokumenty->3/vyhlaska-c-27-2016-sb-o-vzdelavani-zaku-se-specialnimi-2

(20) ADBO, K. *Relationship between models used for teaching and those expressed by students.* Doctoral dissertation at School of Natural Sciences of Linnaeus University, 2012. ISBN: 978-91-86491

(21) JEŘÁBEK, J., TUPÝ, J., a kol. *Rámcový vzdělávací program pro základní vzdělávání.* Praha: Výzkumný ústav pedagogický, 2005 (upr. 2017). 165 s. ISBN: ISBN 978-80-87000-11-3.

(22) JEŘÁBEK, J., KRČKOVÁ, S., HUČÍNOVÁ, L., a kol. *Rámcový vzdělávací program pro gymnázia.* Praha: Výzkumný ústav pedagogický, 2017. 104 s. ISBN: 978-80- 87000-22-3

(23) VÍTOVA, J. *Základy speciální pedagogiky.* Hradec Králové: Gaudeamus, 2017. 88 s. ISBN: 978-80-86771-56-4

(24) PRŮŠA, J., PRŮŠA, M. *Základy 3D tisku.* Praha: Prusa Research, 2014 [online]. 12 s. [cit. 2018-02-28]. Dostupné z: [https://www.prusa3d.cz/wp](https://www.prusa3d.cz/wp-)content/uploads/zaklady-3d-tisku.pdf

(25) KRATOCHVÍL, B., MUCK, A., SVOBODA, J. *Chemie pro střední školy, la.* Vysoká škola chemicko-technologická, Praha: Scientia, spol. s. r. o., 1996. 175s. ISBN: 80- 7183-043-7.

(26) Web of science [online] [cit. 2018-04-15]. Dostupné z: [www.webofknowledge.com/webofscience](http://www.webofknowledge.com/webofscience) 

(27) SANNIKOV, S., ZHDANOV, F., CHEBOTAREV, P., RABINOVICH, P. *Interactive Educational Content Based on Augmented Reality and 3D Visualization.* Saransk: Procedia Computer Science [online]. 2015, 66(720), 9 p. DOI: 10/1016/j.procs.2015.11.082. Dostupné z: <https://core.ac.uk/download/pdf/81171923.pdf>

(28) RAIYN, J., RAYAN, A. *How chemicals' Drawing and Modeling Improve Chemistry Teaching in Colleges of Education.* World Journal of Chemical Education [online]. 2015, 3(1), [cit. 2018-03-12]. DOI: 10.12691/wjce-3-l-l. Dostupné z: <http://pubs.sciepub.eom/wjce/3/l/l/index.html>

(29) FELTL, T. *3D modely chemických sloučenin II.* In e-mole. 2015, 2/2015, ročník 1, s. 81-88 . ISSN: 1210-3349

(30) FELTL, T. *3D modely chemických sloučenin III - ukázky z obecné chemie.* In emole. 2016, 5/2015, ročník 2, s. 90 - 82. ISSN: 1210-3349

(31) FELTL, T., ŠMEJKAL, P. *3D modely peptidů a proteinů - insulin.* In e-mole. 2016, 6/2016, ročník 2, s. 69 - 71. ISSN: 1210-3349

(32) SIU, Y. T. *3D Printing for Accessible Materials in Schools - Final Report.* US Berkeley and University of San Francisco, 2014. 26 p [online]. [cit. 2018-07-13]. Dostupné z: <http://diagramcenter.org/3d-printing.html>

(33) DIAGRAM - Digital Image and Graphic Resources for Accessible Materials [online] [cit. 2018-06-013]. Dostupné z: <http://diagramcenter.org/>

(34) AZIMI, P., ZHAO, D., POUZET, C, CRAIN, N., E., STEPHENS, N. *Emissions of Ultrafine Particles and Volatile Organic Compounds from Commercially Available Desktop Three-Dimensional Printers with Multiple Filaments.* Environmental Science & Technology [online]. 2016**,50**(3), p. 1260-1268 [cit. 2018-03-07]. DOI: 10.1021/acs.est.5b04983. ISSN 0013-936X. Dostupné z: <http://pubs.acs.org/doi/10.1021/acs.est.5b04983>

(35) Databáze Thingiverse [online] [cit. 2018-03-02]. Dostupné z: <https://www.thingiverse.com/>

(36) HOMOLA, J. *Průvodce 3D tiskaře: Jak najít a kde si stáhnout model pro 3D tisk.*  2018 [online] [cit. 2018-05-07]. Dostupné z: [https://www.3d-tisk.cz/pruvodce-3d](https://www.3d-tisk.cz/pruvodce-3d-)tiskare-jak-najit-a-kde-si-stahnout-model-pro-3d-tisk-%E2%80%A2-kde-sdiletvlastni-modely-s-ostatnimi/

(37) Tvorba STL souborů - TinkerCad [online] [cit. 2018-01-02]. Dostupné z https: //[www.tinkercad.com/](http://www.tinkercad.com/) 

(38) Tvorba STL souborů - Sketchup [online] [cit. 2018-01-02]. Dostupné z https: //[www.sketchup.com/](http://www.sketchup.com/) 

(39) Opravy STL souborů - Netfabb Autodesk [online] [cit. 2018-03-02]. Dostupné z <https://service.netfabb.com/>

(40) Opravy STL souborů - MakePrintable [online] [cit. 2018-03-02]. Dostupné z: <https://makeprintable.com/>

(41) GCODE generátor Slic3r. [cit. 2018-01-02]. Dostupné z: [www.slic3r.cz](http://www.slic3r.cz)

(42) GCODE generátor Cura Ultimaker. [cit. 2018-01-02]. Dostupné z: <https://ultimaker.com/en/products/ultimaker-cura-software>

(43) HORVATH, J. *Mastering 3D printing: Modeling, Printing and Prototyping with rePraP.style 3D Printers.* In Technology in Action [online]. 2014,116 p. [cit. 2018-07- 15]. ISBN: 978-1-4842-0025-4. Dostupné z: [www.it-ebooks.com](http://www.it-ebooks.com) 

(44) Materiály [online] [cit. 2018-01-02]. Dostupné z [www.material-pro-3Dtisk.cz](http://www.material-pro-3Dtisk.cz)

(45) TROUGHTON, M. *Handbook of Plastics joining: A practical guide, 2nd Edition.*  UK: The Welding Institute, 2008. 600 p. ISBN: 978-08-1551-976-8

(46) DENK, J. *Právní aspekty 3D tisku.* Brno: 2018. Diplomová práce na Právnické fakultě Masarykovy univerzity v Brně. Školitel diplomové práce Radim Polčák. 58 s.

(47) HOMOLA, J. *Průzkum odhalil, jaké filamenty jsou mezi uživateli 3D tiskáren nejoblíbenější.* 2018 [online] [cit. 2018-05-07]. Dostupné z: [https://www.3d](https://www.3d-)[tisk.cz/pruzkum-odhalil-jake-filamenty-jsou-mezi-uzivateli-3d-tiskaren](http://tisk.cz/pruzkum-odhalil-jake-filamenty-jsou-mezi-uzivateli-3d-tiskaren-)nejoblibenejsi/

(48) Prusa Research [online] [cit. 2018-01-02]. <https://www.prusa3d.cz/>

(49) ČERNÝ, M. *3D tisk ve školním prostředí* Metodický portál RVP, 2015 [online], [cit. 2018-02-23]. Dostupné z: <https://clanky.rvp.cz/clanek/c/z/19903/3D-TISK->VE-SKOLNIM-PROSTREDI.html/

(50) Tiskárna Da Vinci Color firmy XYZ printing, [cit. 2018-07-14]. Dostupné z: Dostupné z: <https://www.xyzprinting.com/en-US/product/da-vinci-color>

(51) CHRÁSKA, M. *Metody pedagogického výzkumu - základy kvantitativního výzkumu. 2.* vydání. Praha: Grada, 2016. 256 s. ISBN: 978-80-247-5326-3

(53) Krystalová soustava grafitu [online] [cit. 2018-07-15]. Dostupné z: <https://www.vybaveni-skol.cz/krystalova-struktura-grafitu-tuhy.html>

(54) HARTL, P., HARTLOVÁ, H. *Velký psychologický slovník.* Praha: Portál, 2000. 776 s.ISBN: 807178303x

(55) GAVORA, P. *Úvod do pedagogického výzkumu.* Praha: paido, 2010. 261 s. ISBN: 978-80-7315-185-0

(56) KRATOCHVÍL, B., MUCK, A., SVOBODA, J. *Chemie pro střední školy, lb.* Vysoká škola chemicko-technologická, Praha: Scientia, spol. s. r. o., 1997. 165s. ISBN: 80- 7183-051-8.

(57) KRATOCHVÍL, B., MUCK, A., SVOBODA, J. *Chemie pro střední školy, 2a.* Vysoká škola chemicko-technologická, Praha: Scientia, spol. s. r. o., 1998. 191s. ISBN: 80- 7183-078-X.

(58) KRATOCHVÍL, B., MUCK, A., SVOBODA, J. *Chemie pro střední školy, 2b.* Vysoká škola chemicko-technologická, Praha: Scientia, spol. s. r. o., 2000. 146s. ISBN: 80- 7183-079-8.

(59) DOSTÁL, J. *Učební pomůcky a zásada názornosti.* Olomouc: Votobia, 2008. 40 s. ISBN 978-80-7409-003-5

(60) FLEMR, V., DUŠEK, B. *Chemie obecná a anorganická I, pro gymnázia.* Praha: SPN, 2001.119 s. ISBN: 80-7235-147-8

(61) HEHRE, J. W., SHUSTERMAN, A. J., HUANG, W. W. *Book of Computational Organic Chemistry.* Irvine: Wavefunction, 1998. 291 p. ISBN 0-9643495-5-8

(62) HEHRE, J. W., SHUSTERMAN, A. J., NELSON, J. E. *The Molecular Modeling Workbook for Organic Chemistry.* Irvine: Wavefunction, 1998. 307 p. ISBN: 1- 890661-06-6

(63) KOLÁŘ, K., KODÍČEK, M., POSPÍŠIL, J. *Chemie organická a biochemie II, pro gymnázia.* Praha: SPN, 2005.128 s. ISBN: 80-7235-283-0.

(64) MCMURRY, J. *Organická chemie.* Brno: Vutium, 2007. 1260 s. ISBN 80-2143- 291-8

(65) TOKIWA, Y., BUENAVENTURADA, P., C. *Biodegradability of Plastics.*  International Journal of Molecular Sciences [online]. 2009, 10, p. 3722/3742 [cit. 2018-05-16]. DOI: 10.3390/ijmsl0093722. ISSN: 1422-0067. Dostupné z: [www.mdpi.com/journal/ijms](http://www.mdpi.com/journal/ijms) 

(66) VACÍK, J. *Přehled středoškolské chemie.* Praha: SPN, 1990. 368 s. ISBN: 978-80- 7235-108-4

(67) VOS, P. L., ,MARCIA, A. Z. The Potential Health and Environmental Risks of 3D*engineered Polymers. In Environmental Science Technology Letters [online].* 2018, 24 p, [cit. 2018-07-09]. DOI: 10.1021/acs.estlett.7b00495. Dostupné z: <https://pubs.acs.org/doi/abs/10.1021/acs.estlett.7b00495>

[68) Tvorba 3D molekul [online] [cit. 2018-01-17]. Dostupné z <https://3dprint.nih.gov/discover>

(69) Databáze YouMagine. Dostupné z: <https://www.youmagine.com/>

### **Přílohy**

*Příloha I - Pretest/ Posttest na téma Atomový poloměr spojený s použitím modelu v pedagogickém výzkumu uvedeném v kapitole 2.5.1. Součástí je i krátký dotazník na další straně.* 

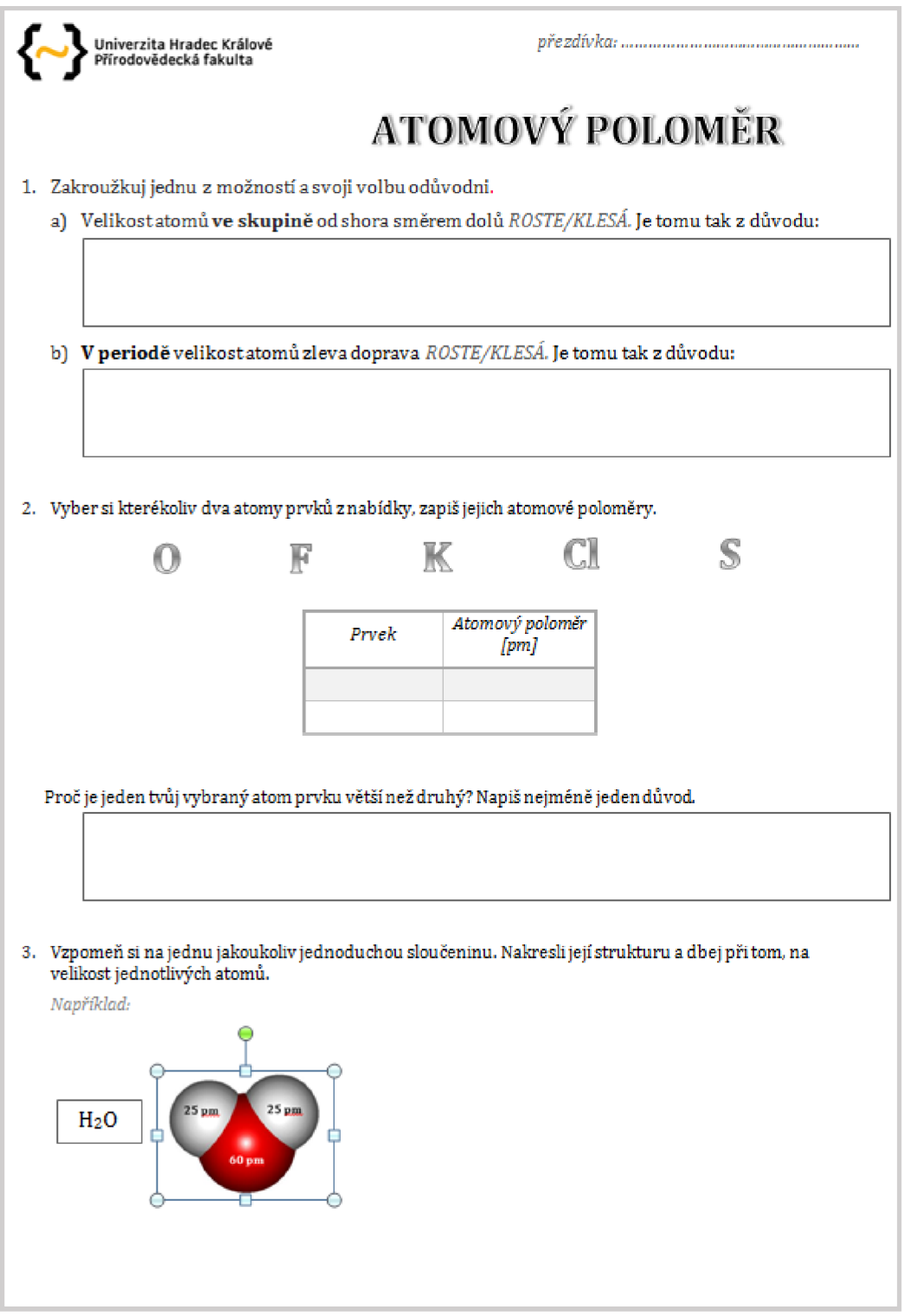

*i* **udnib .Veuwirtftjvá.** *E£ WňK* 

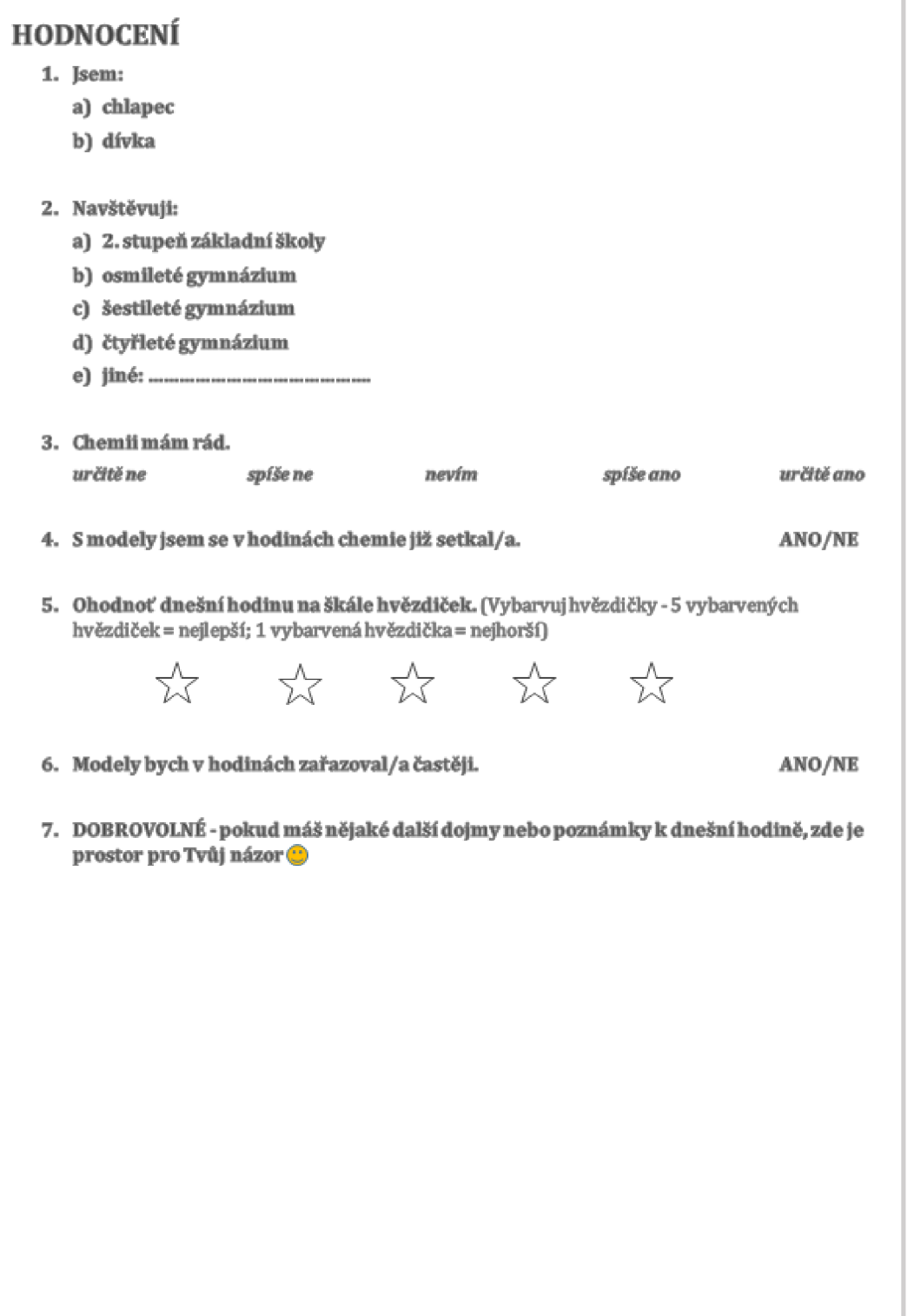

*Ludmila Neuivirtvvá, VSSK 281E* 

#### *Príloha II - Pracovní list použitý při výuce hodiny na téma Atomový poloměr.*

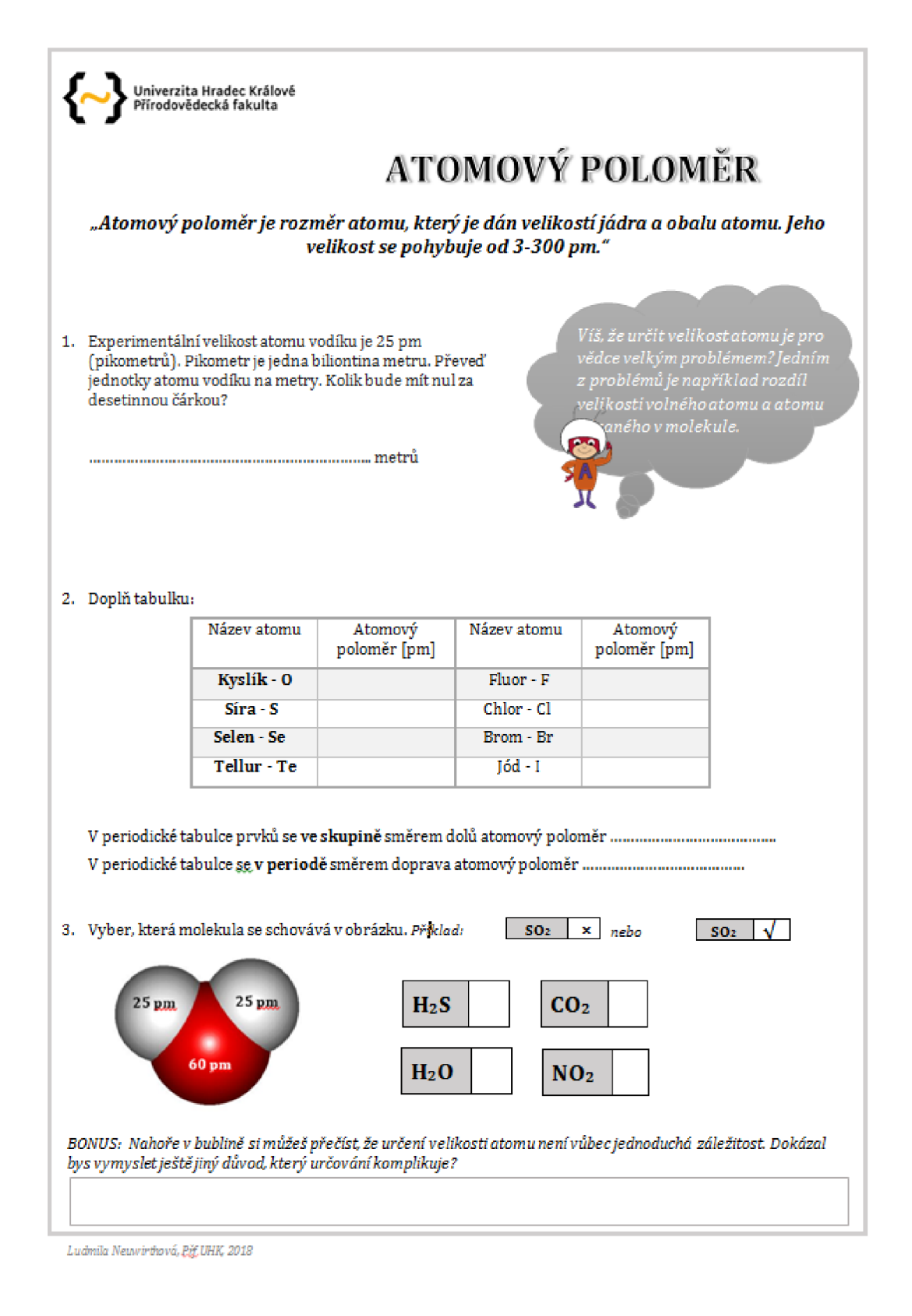

*Príloha III - Pretest/ Posttest na téma Elektronegativita využitý při pedagogickém výzkumu v kapitole 1.6.1. Dotazník je součástí tohoto testu a je uveden na další straně.* 

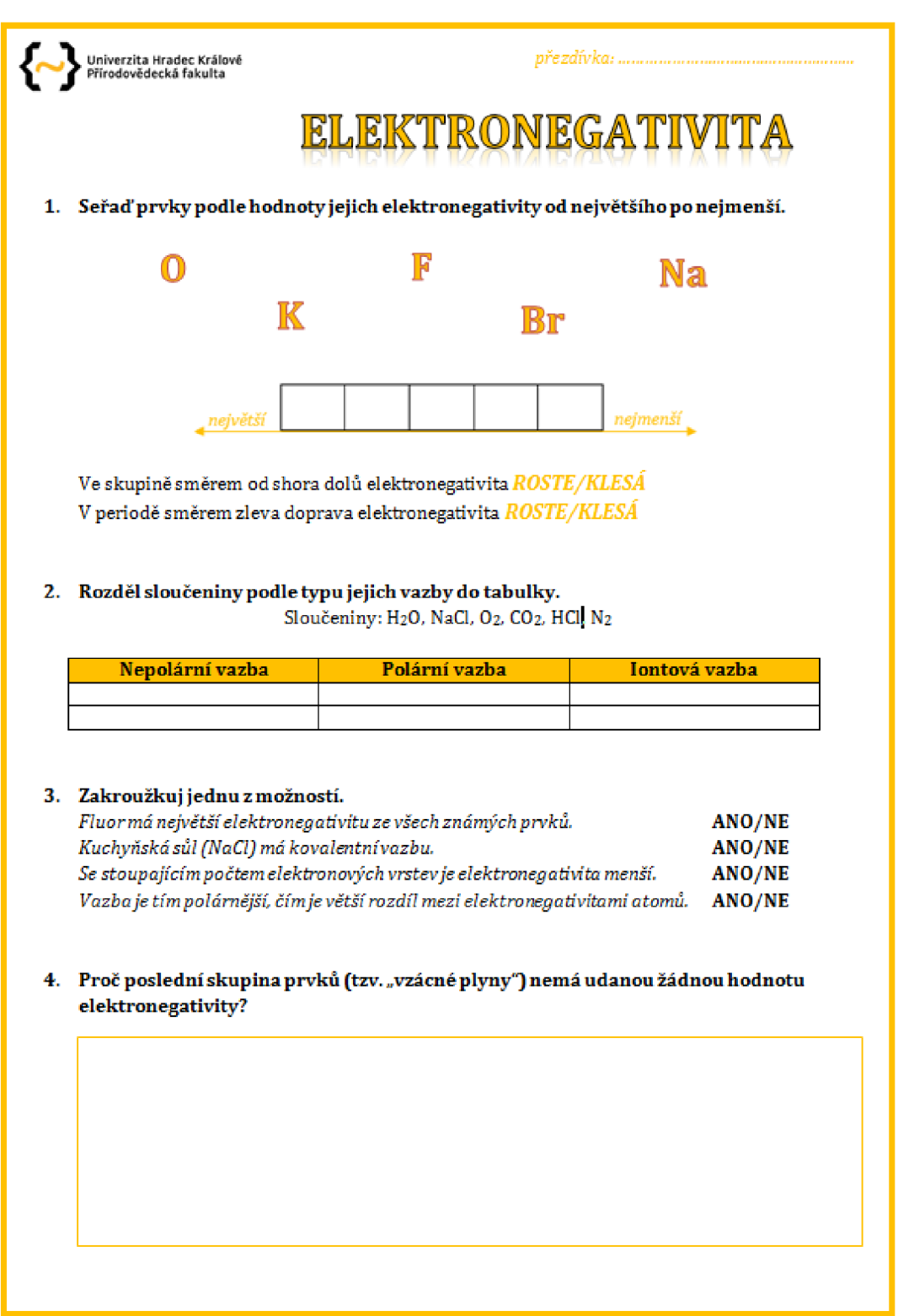

flc *Ludmila Neuirinhavá, PřfUHK, Rofáanskěho 62,* J *00 03 Hradec Králové* 

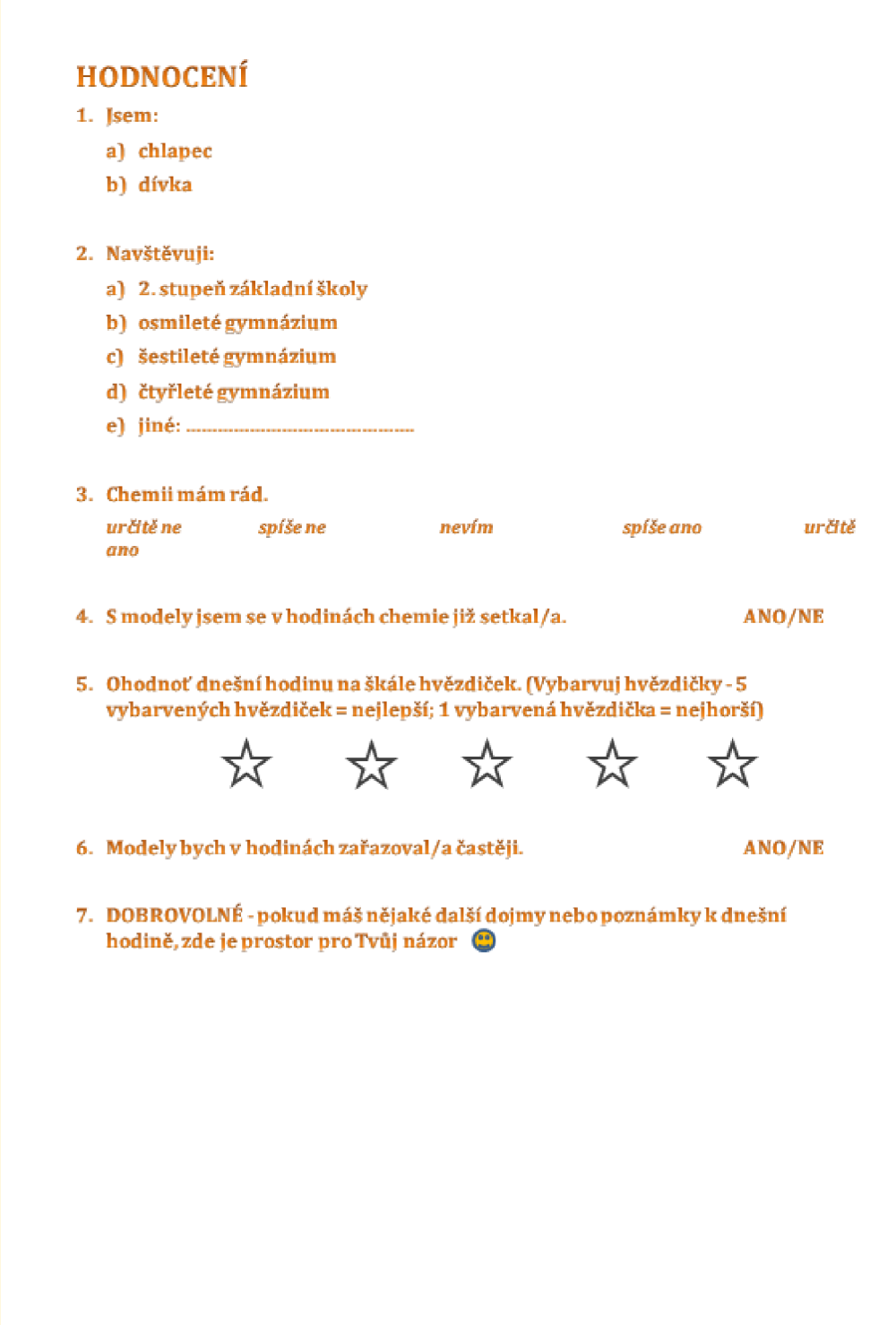

Bc Ludmila Neuwirthová, Přf UHK, Rokitanského 62, 500 03 Hradec Králové

*Príloha IV- Výzkumný prostředek - pretest/posttest na téma Hmotnost atomů. Dotazník tomuto šetření je uveden na další straně.* 

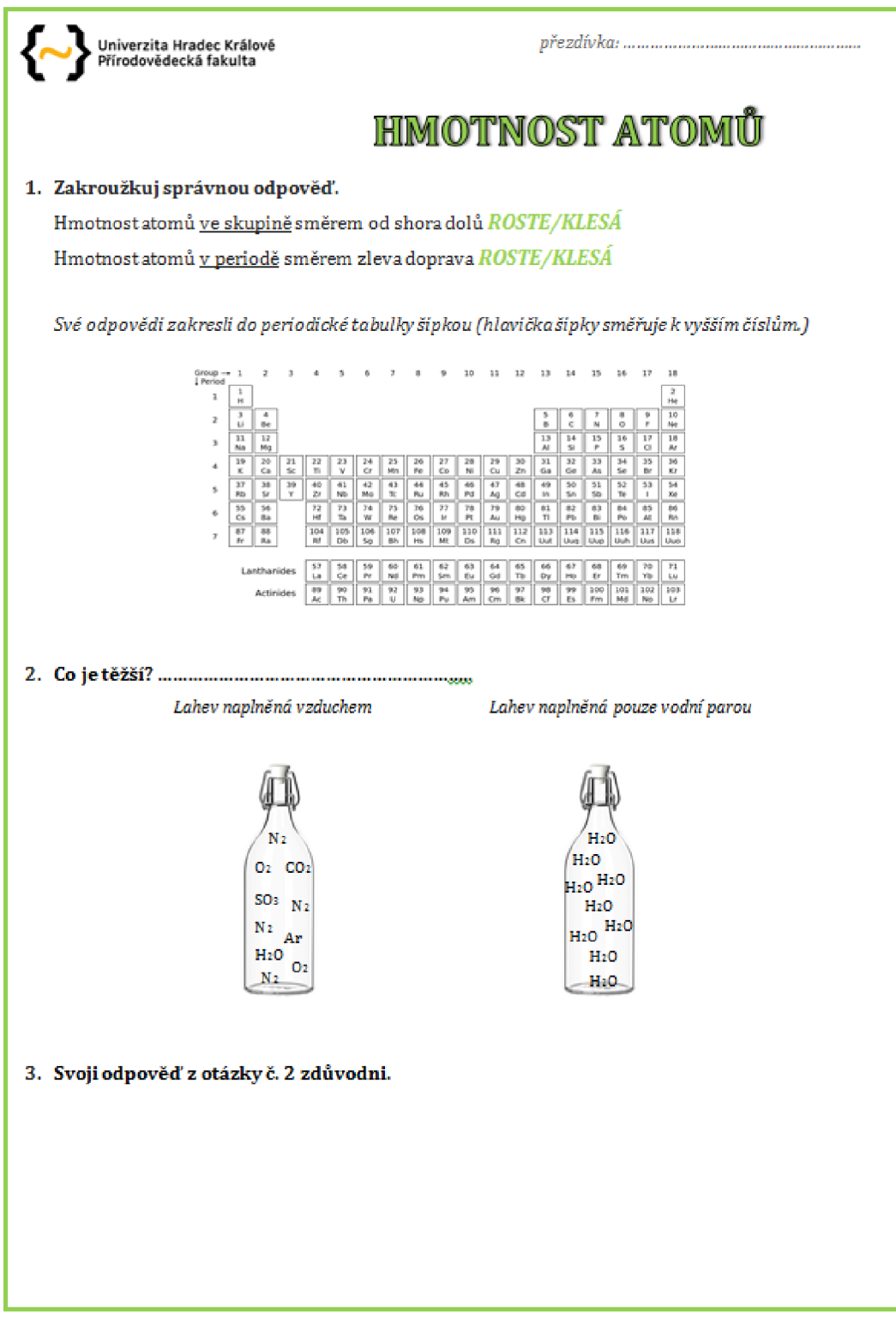

Ludmila Neuwirthová, Pif. UHK, 2018
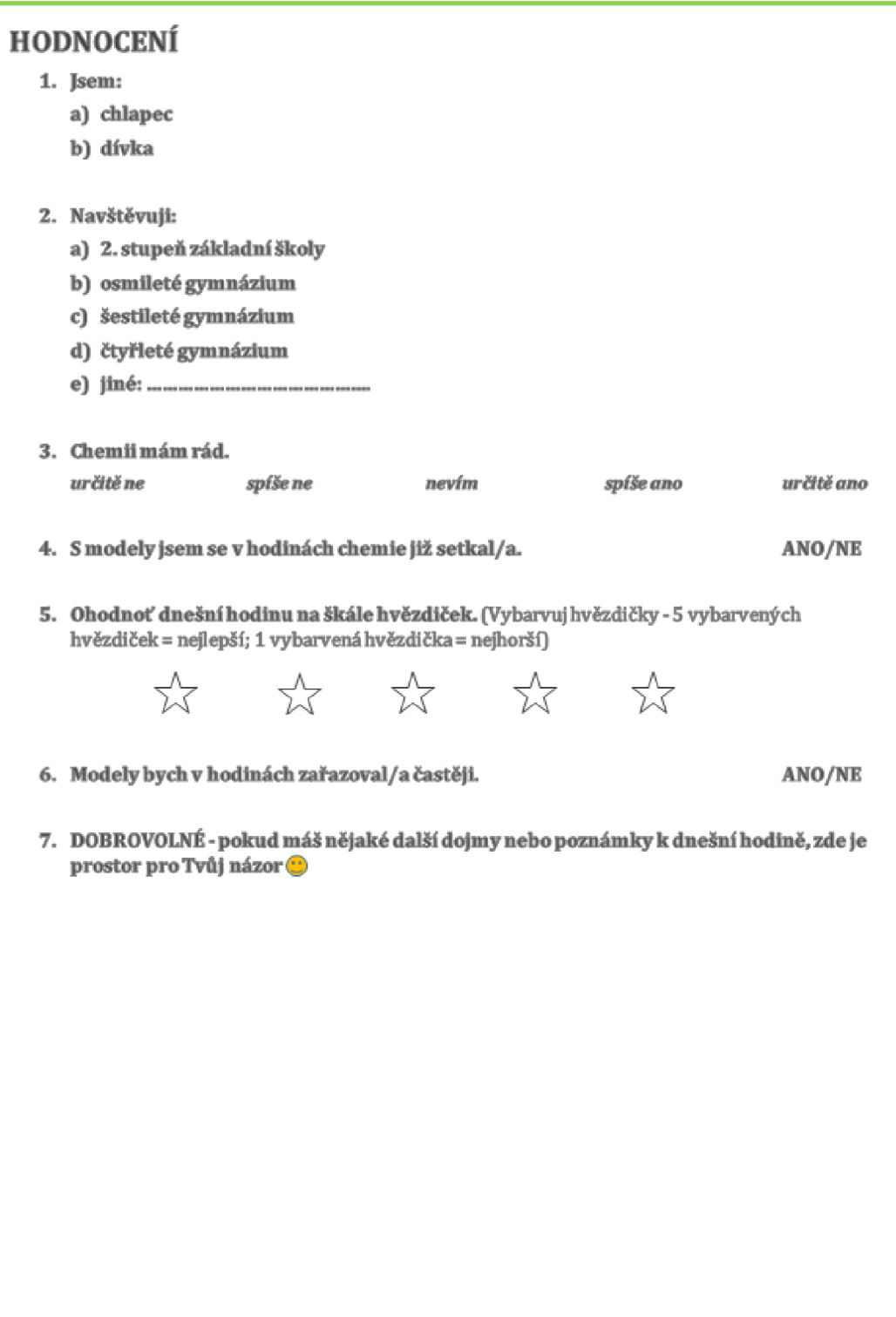

*Ludmila liewrirfoivá, £g ISSK 2S1S* 

*Príloha V - Pretest/ Posttest na téma Chiralita použitý v seminári maturitního ročníku gymnázia. Dotazník k tomuto výzkumu je na další straně.* 

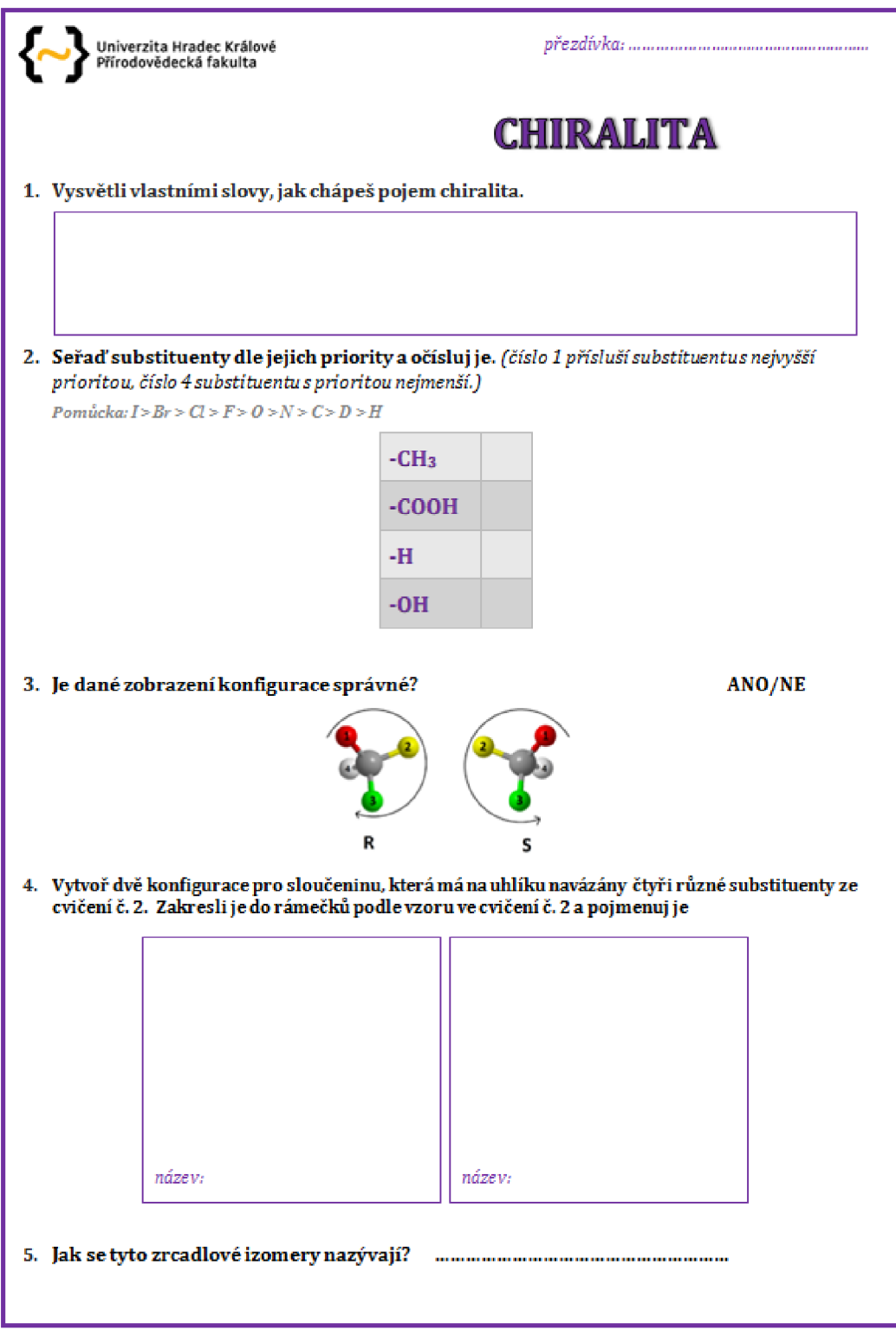

1 *uánUa Neuinrttivá,* Ějf *UHK 2SÍS* 

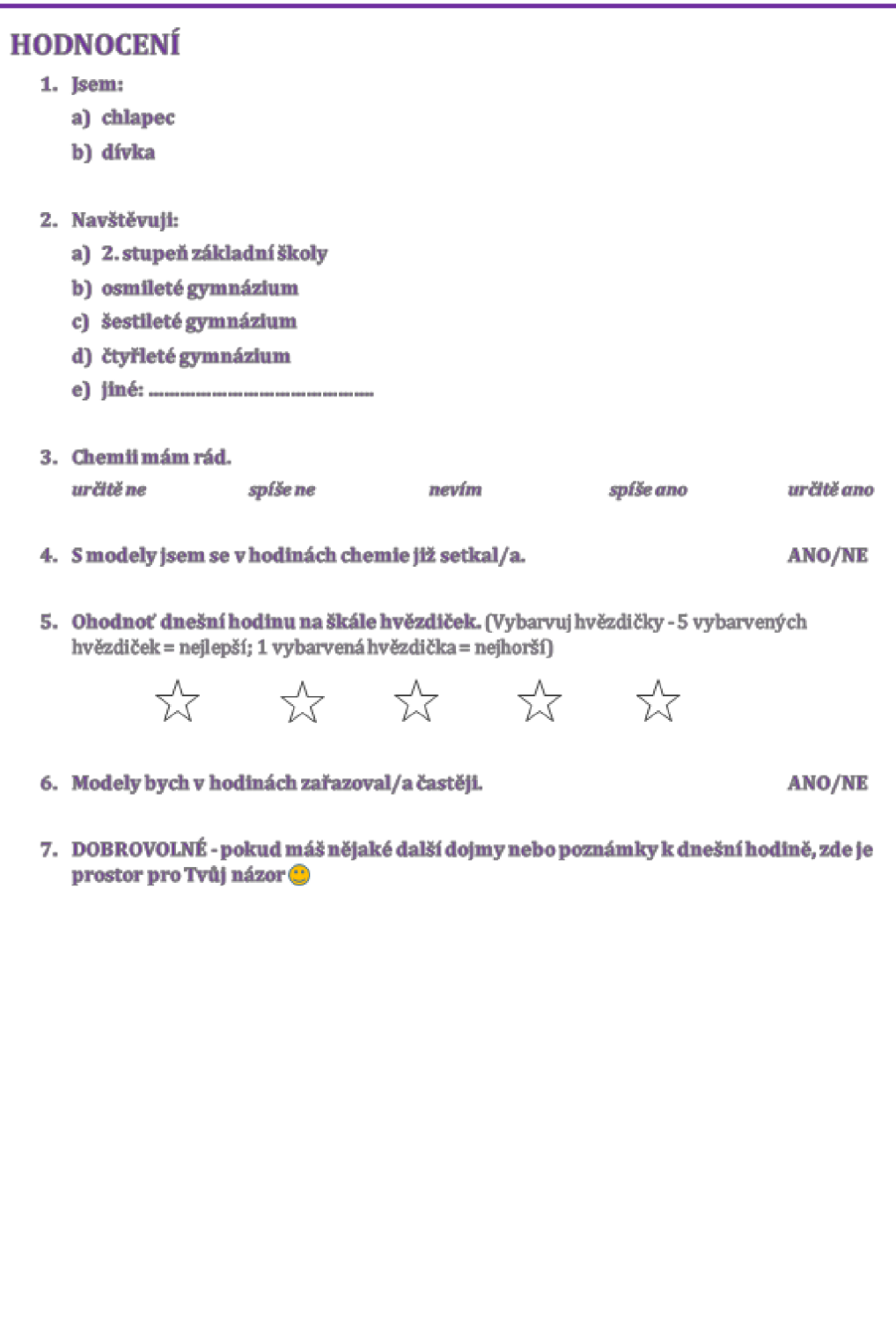

*Ludmila NamnrSaví* **fijE** *UnK 2013* 

## Příloha VI - Poster uveřejněný na konferenci DidSci+ v Praze v červnu 2018.

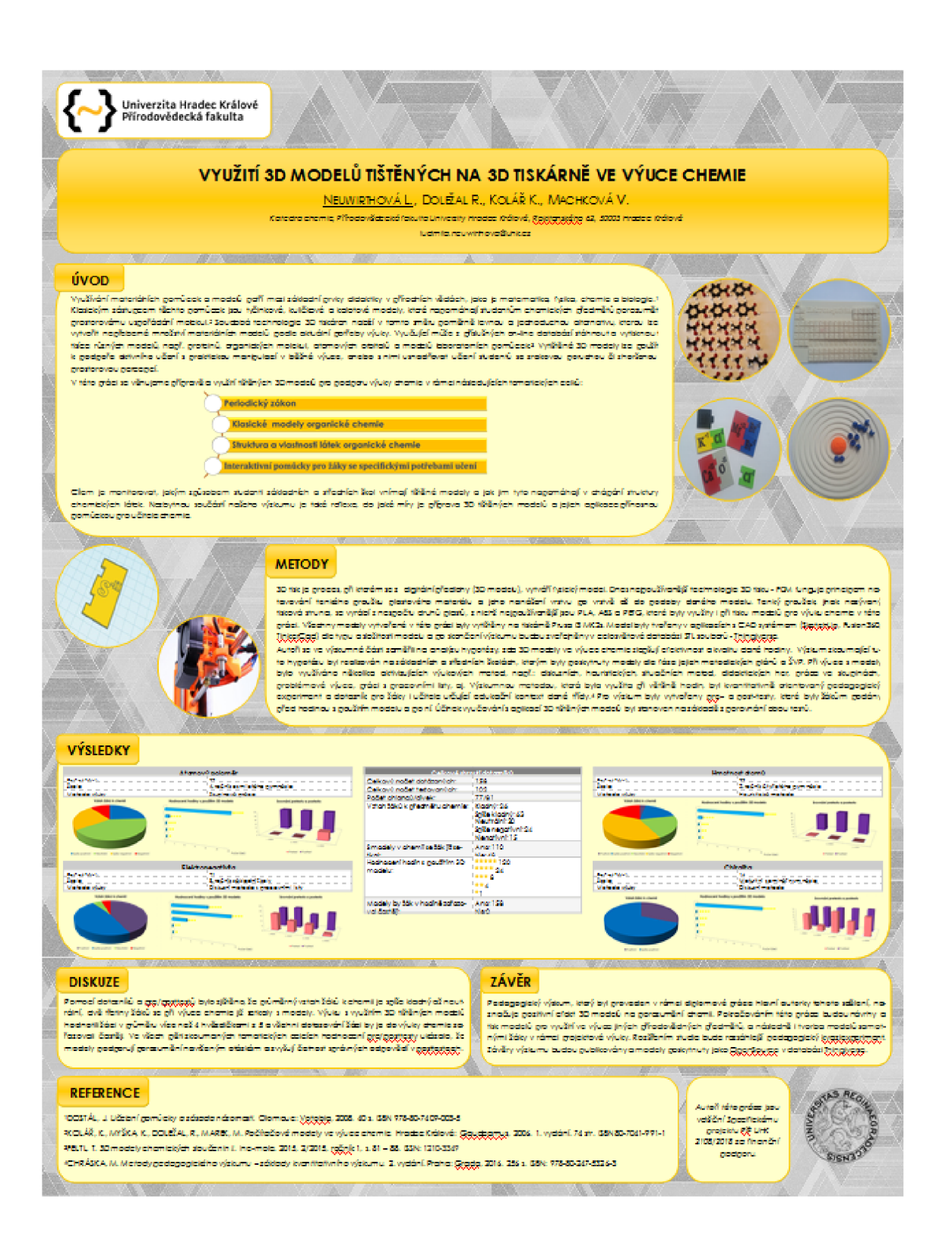